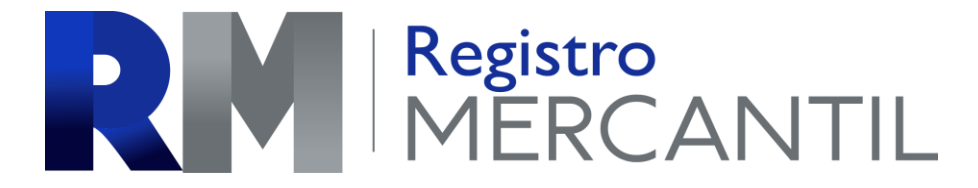

### *REGISTRO MERCANTIL MINISTERIO DE ECONOMÍA Trámite 01 de 51*

### *INSCRIPCIÓN DE COMERCIANTE INDIVIDUAL*

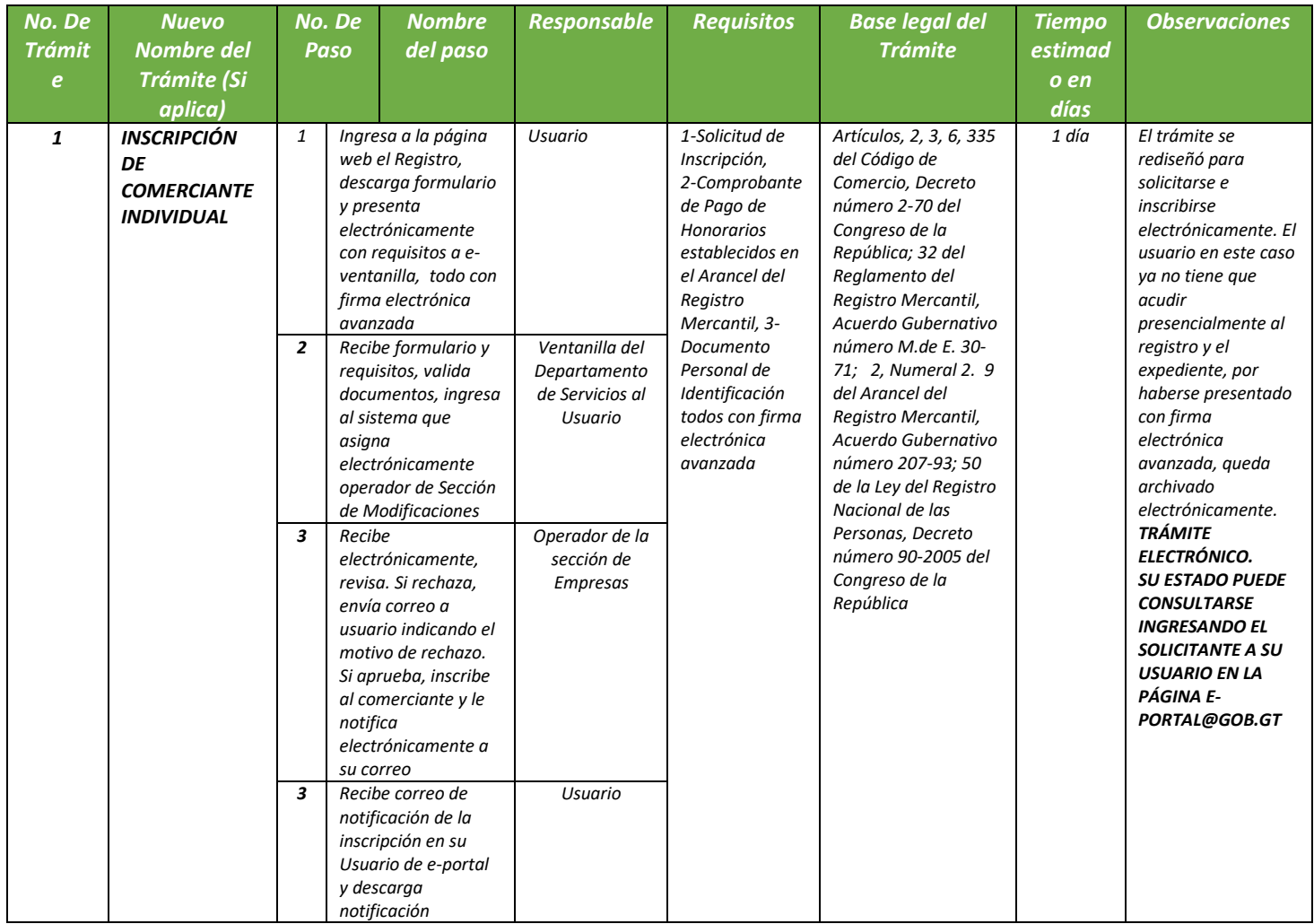

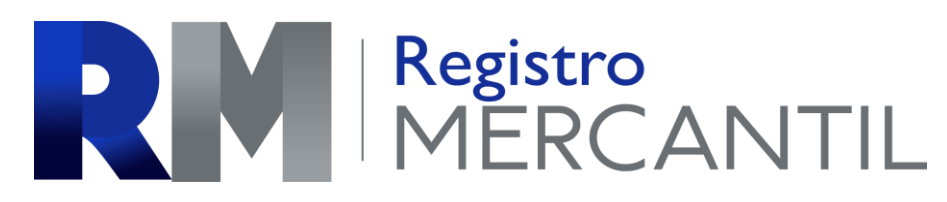

### *REGISTRO MERCANTIL MINISTERIO DE ECONOMÍA Trámite 02 de 51*

### *INSCRIPCIÓN DE EMPRESA MERCANTIL*

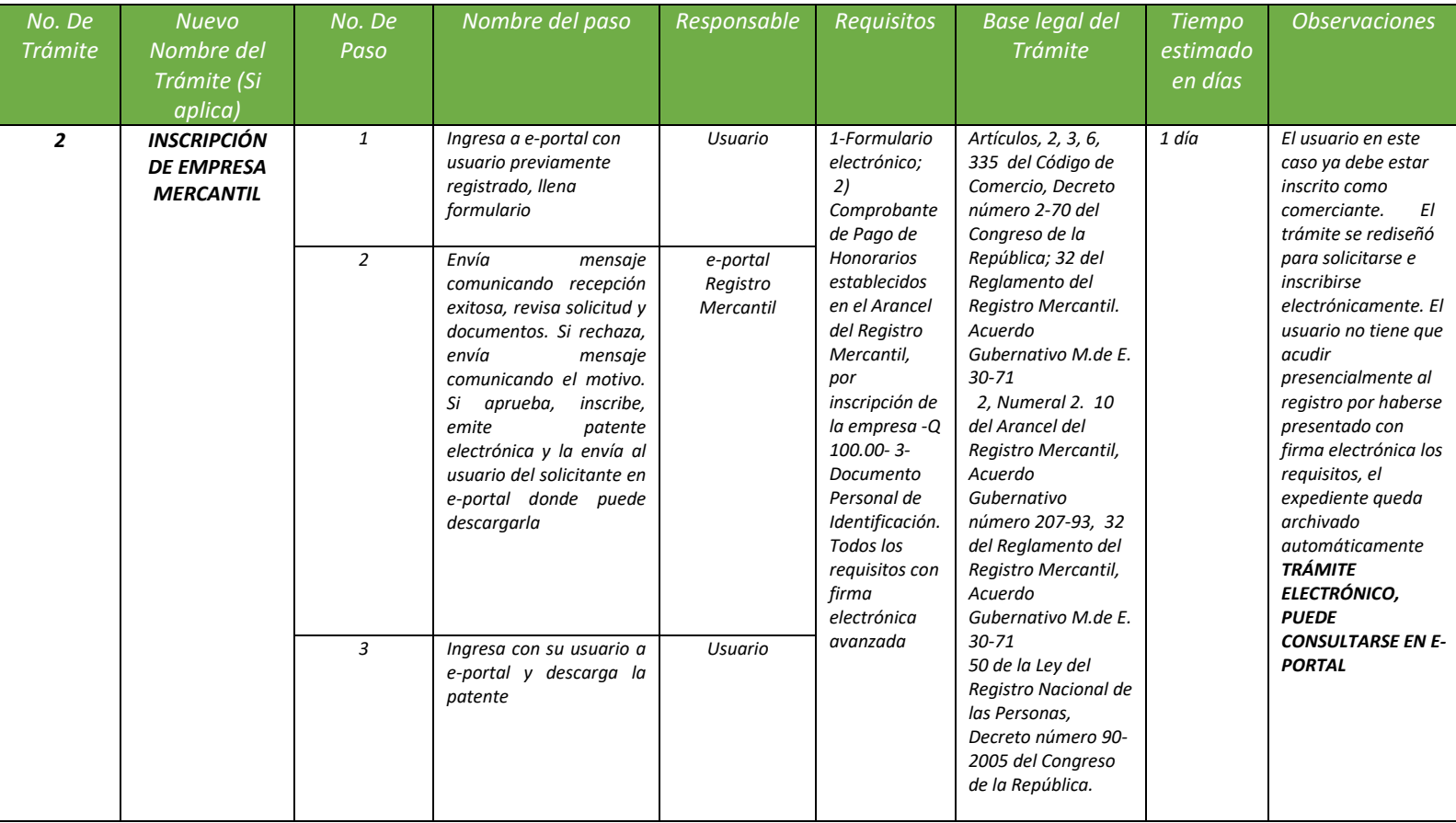

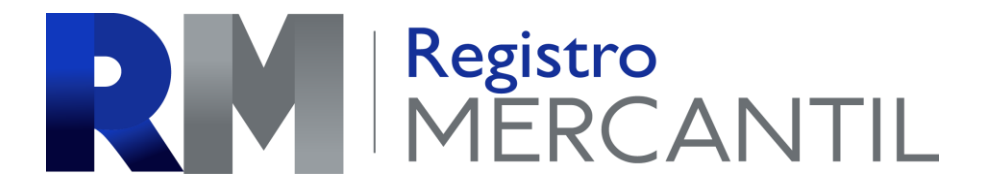

### *REGISTRO MERCANTIL MINISTERIO DE ECONOMÍA Trámite 03 de 51*

### *INSCRIPCIÓN DE COMERCIANTE INDIVIDUAL Y EMPRESA*

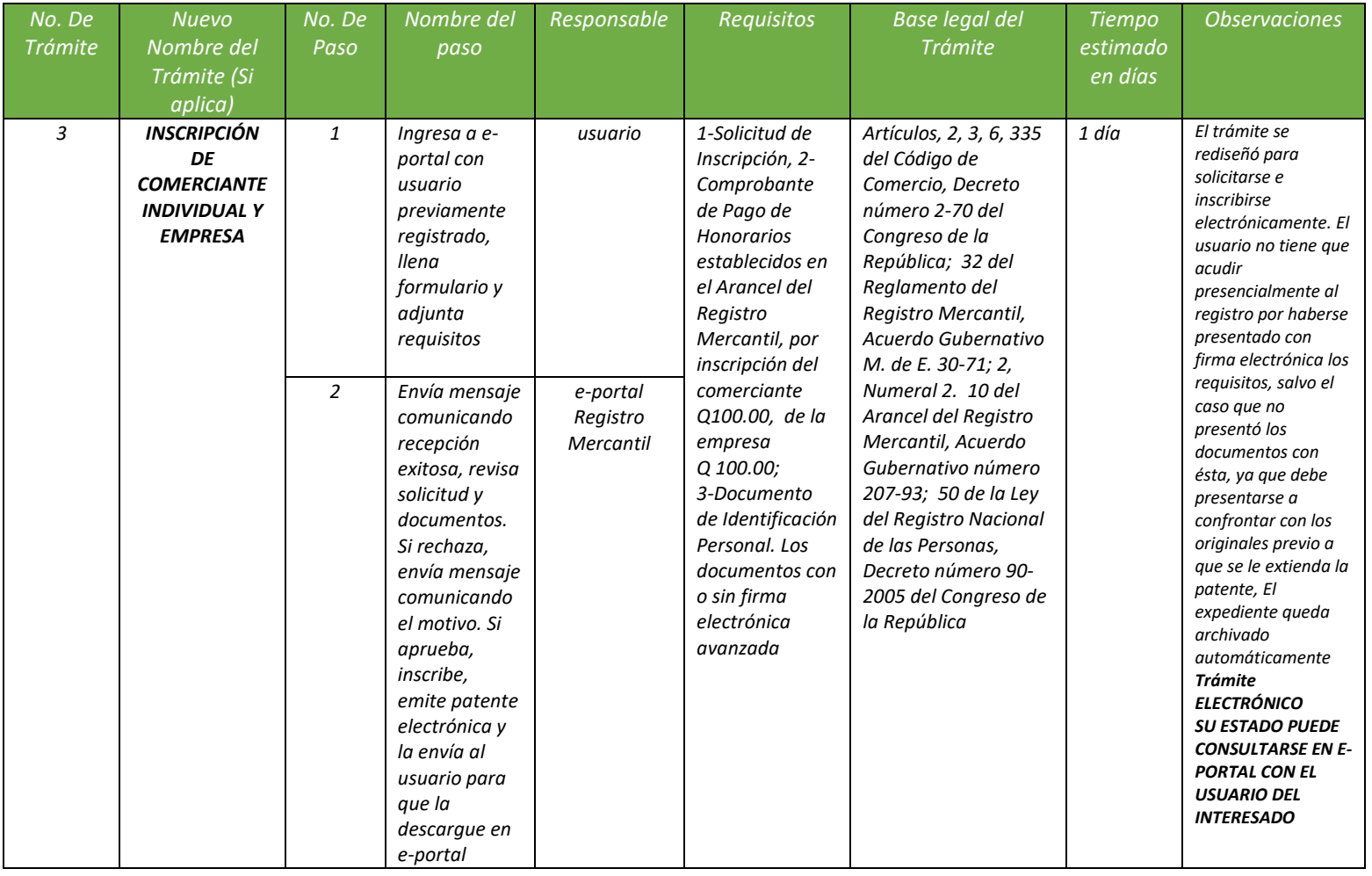

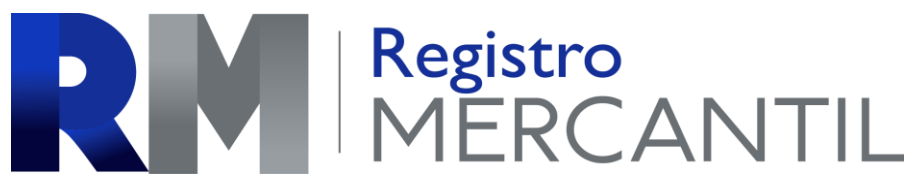

### *REGISTRO MERCANTIL MINISTERIO DE ECONOMÍA Trámite No. 04 de 51*

### *MODIFICACIÓN DE EMPRESA MERCANTIL*

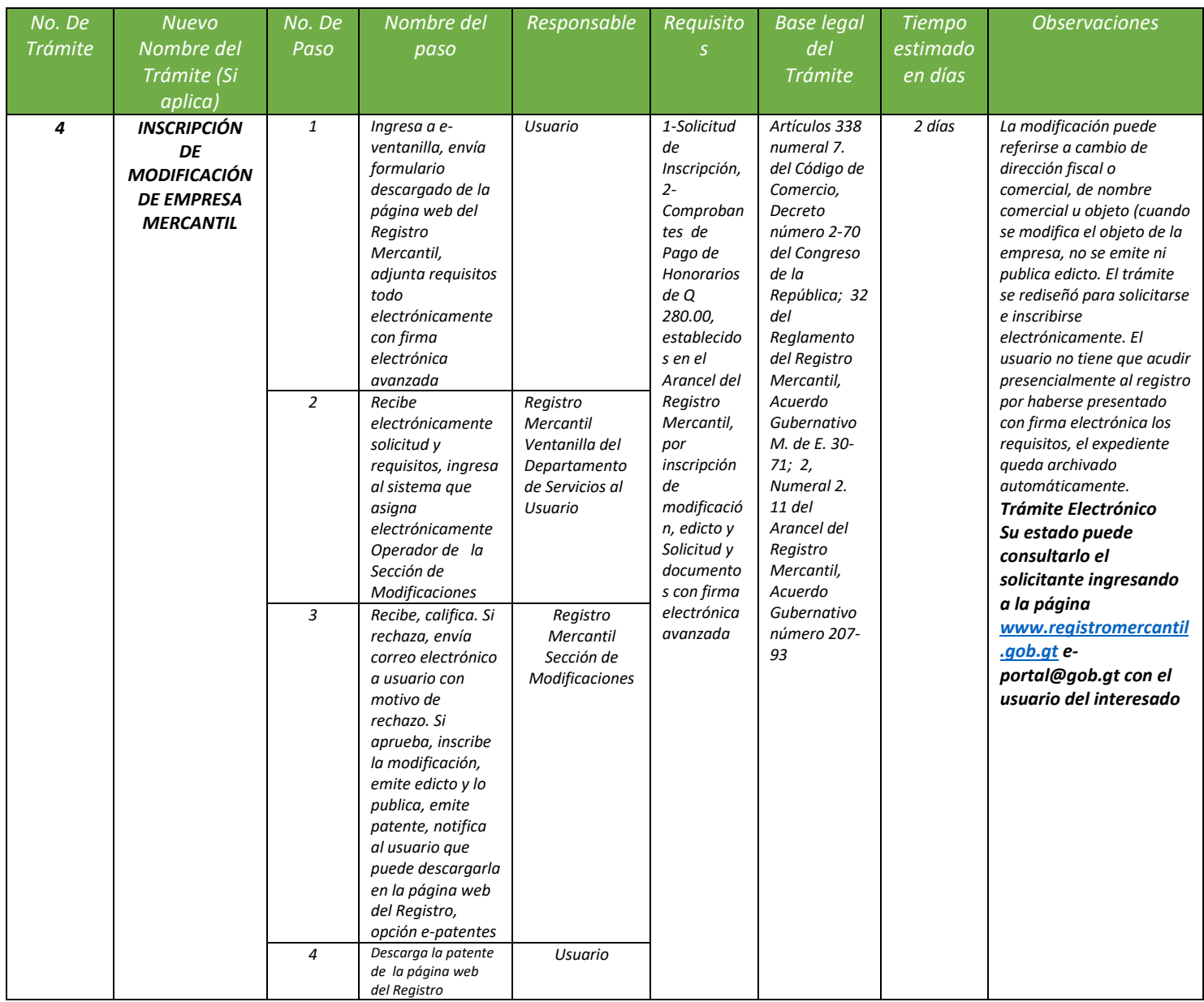

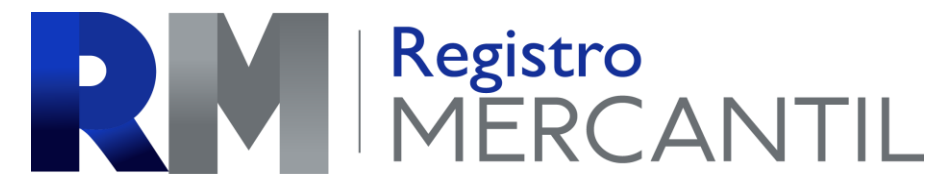

### *REGISTRO MERCANTIL MINISTERIO DE ECONOMÍA Trámite No. 05 de 51*

### *CLAUSURA DE EMPRESA MERCANTIL*

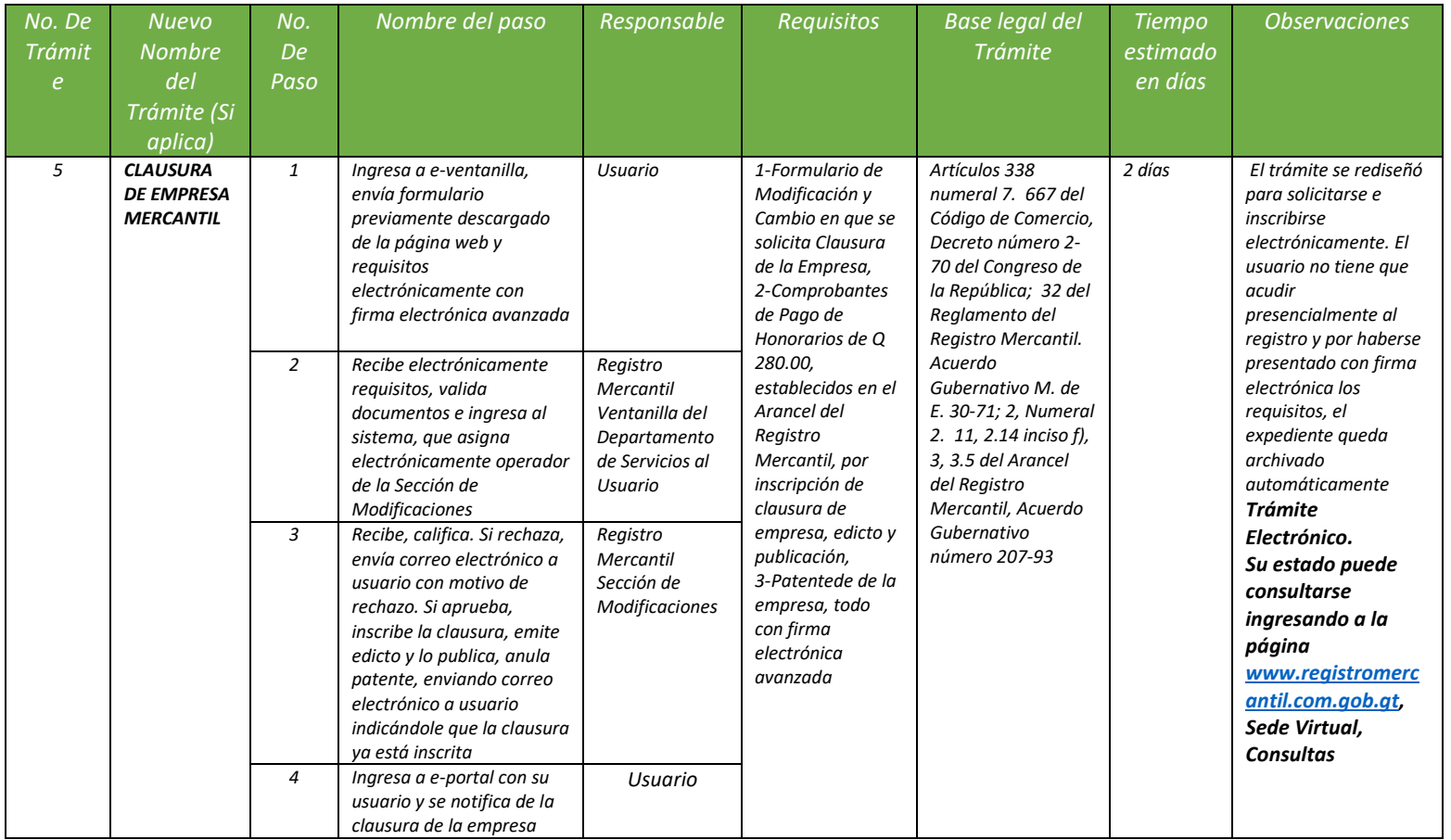

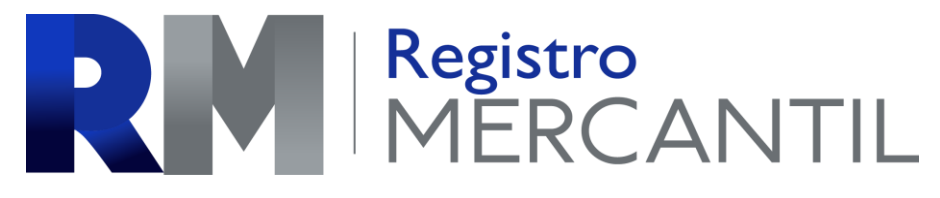

### *REGISTRO MERCANTIL MINISTERIO DE ECONOMÍA Trámite 06 de 51*

### *TRASPASO DE EMPRESA MERCANTIL*

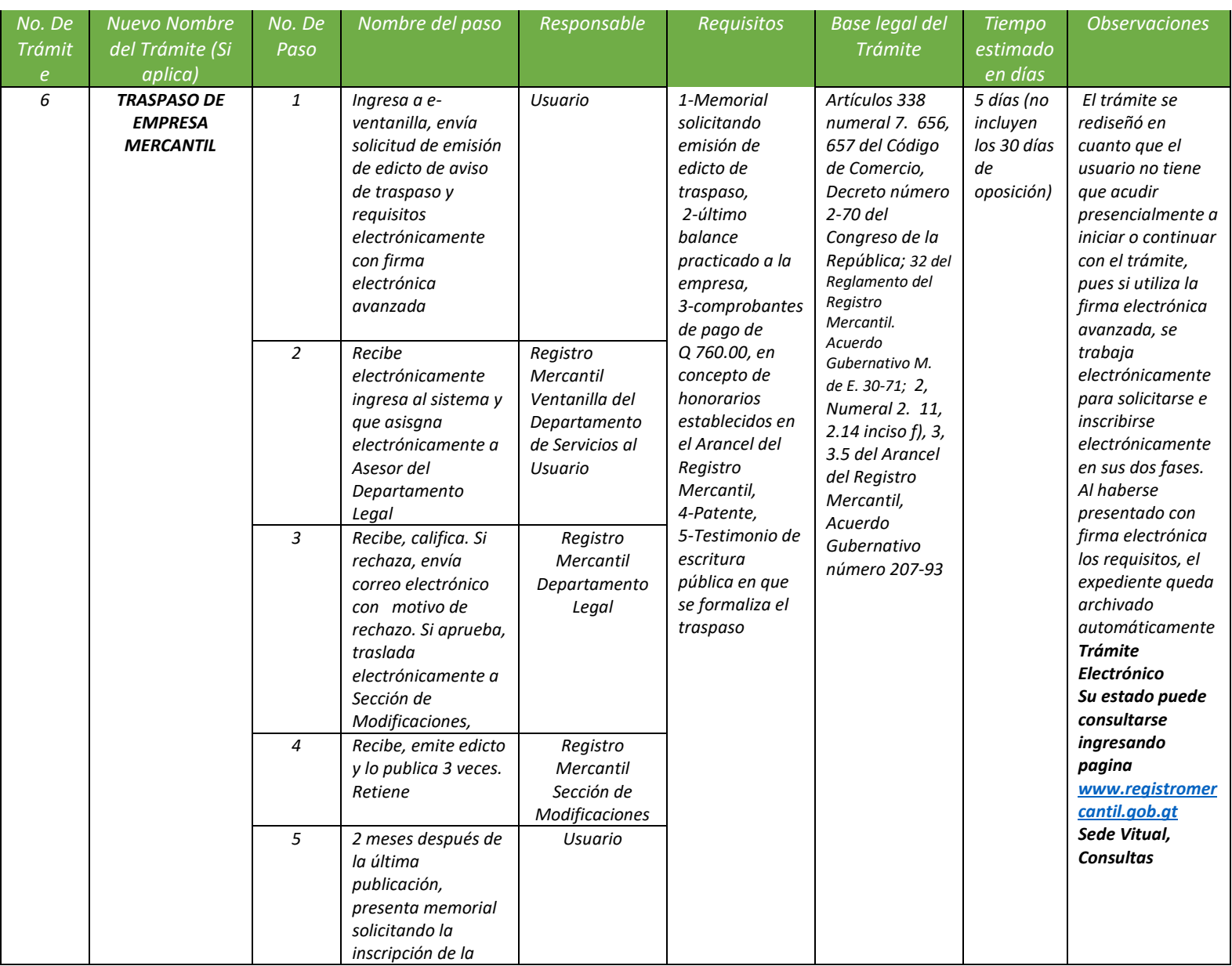

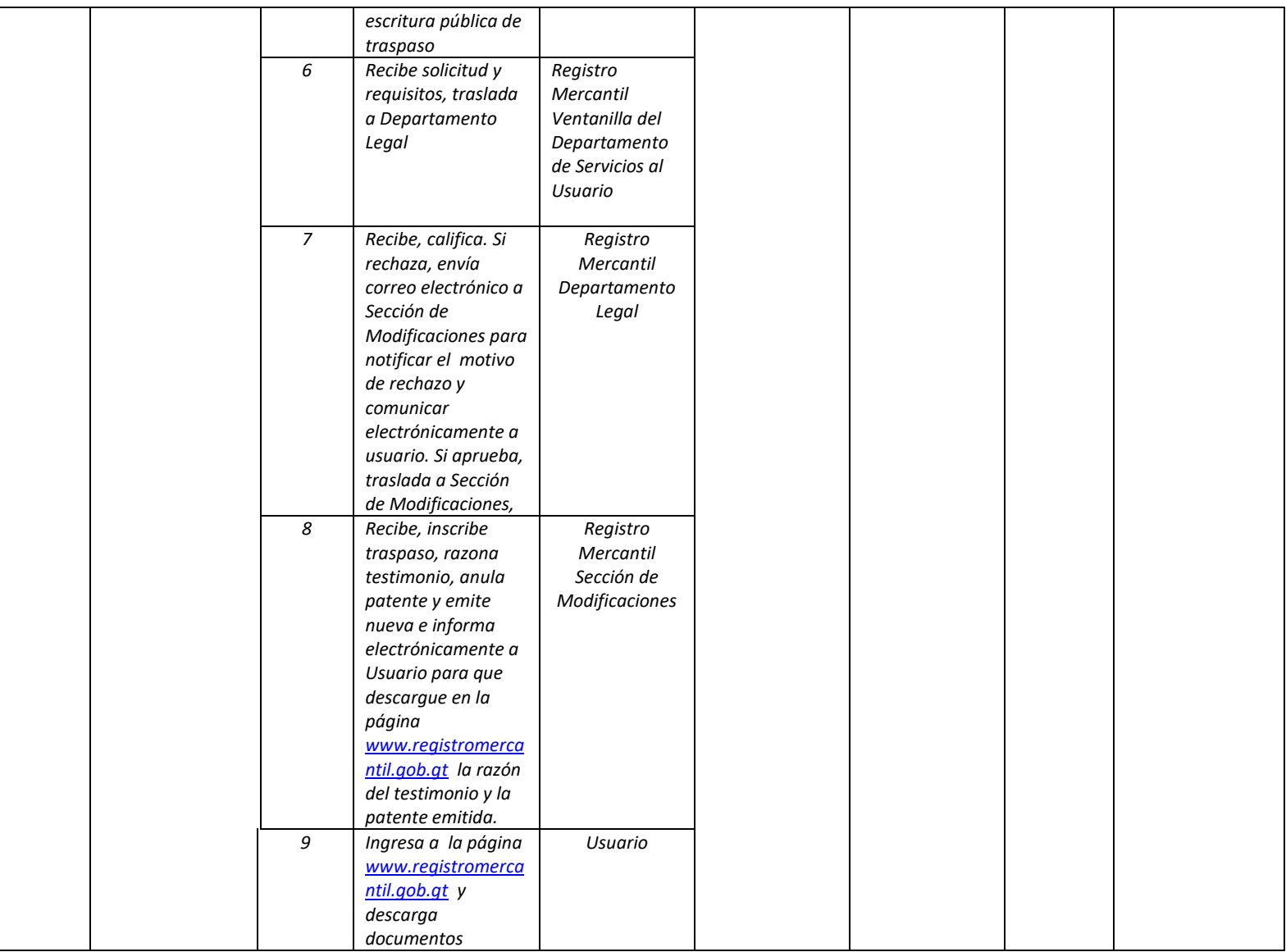

### *REGISTRO MERCANTIL MINISTERIO DE ECONOMÍA Trámite 07 de 51*

### *INSCRIPCIÓN DE SOCIEDAD MERCANTIL*

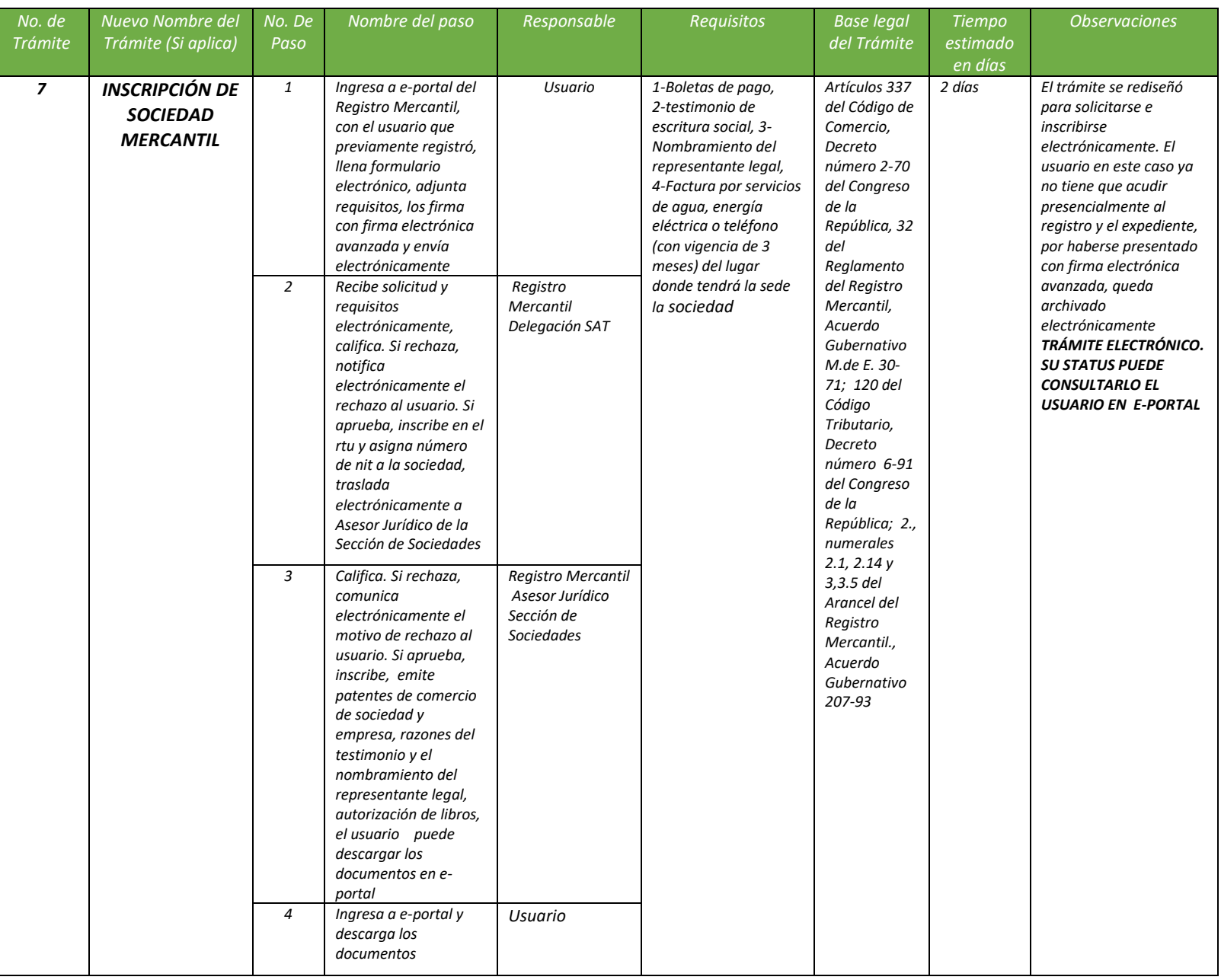

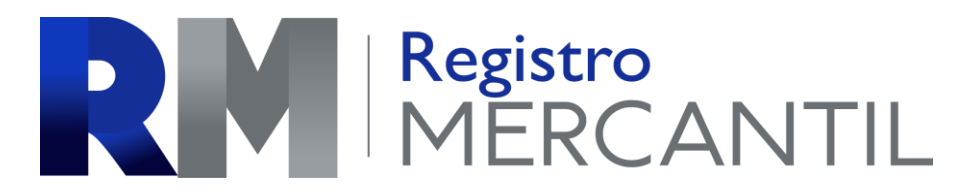

### *REGISTRO MERCANTIL MINISTERIO DE ECONOMÍA Trámite 08 de 51*

### *MODIFICACIÓN DE SOCIEDAD*

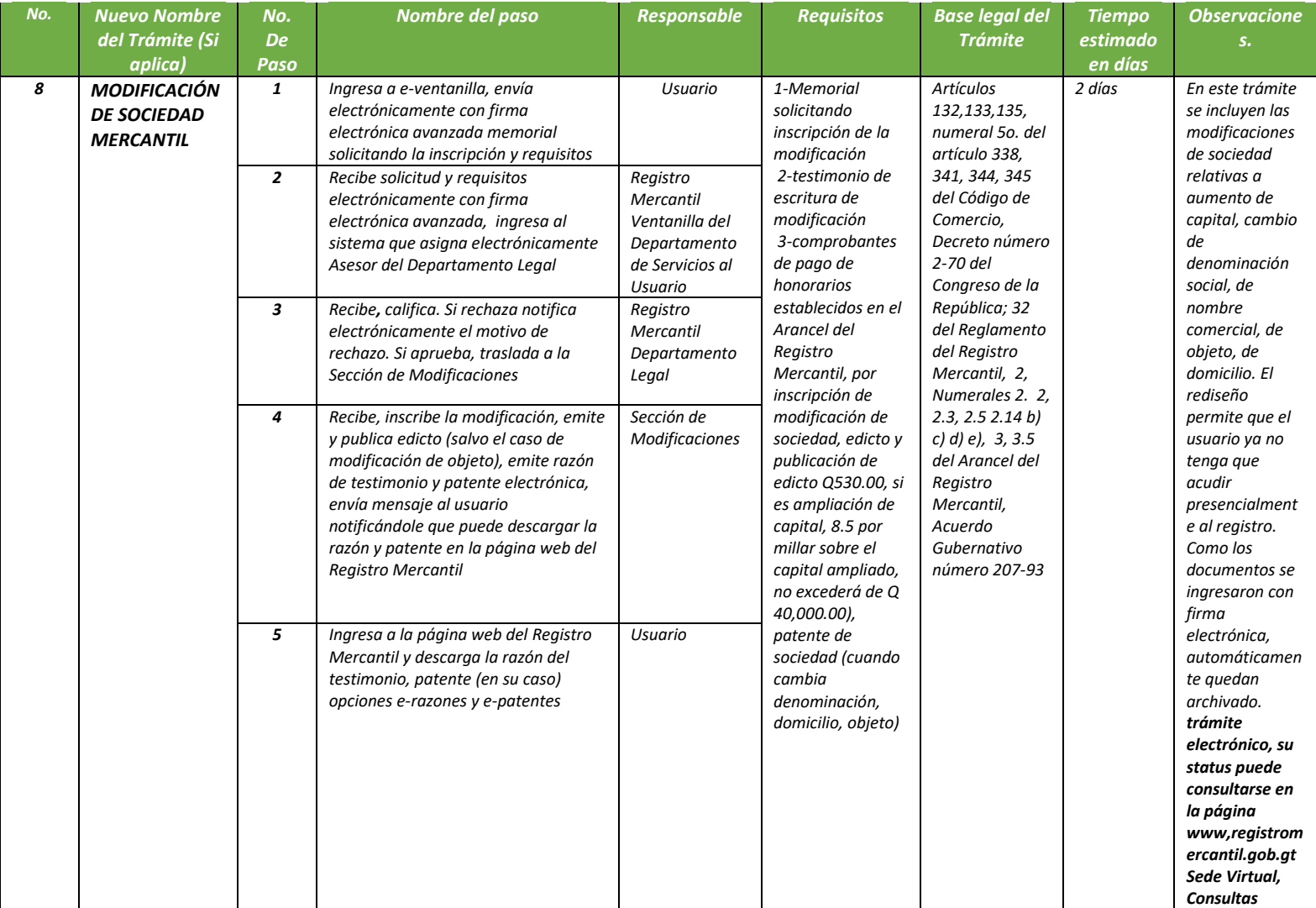

*REGISTRO MERCANTIL MINISTERIO DE ECONOMÍA Trámite 09 de 51*

### *FUSIÓN DE SOCIEDAD*

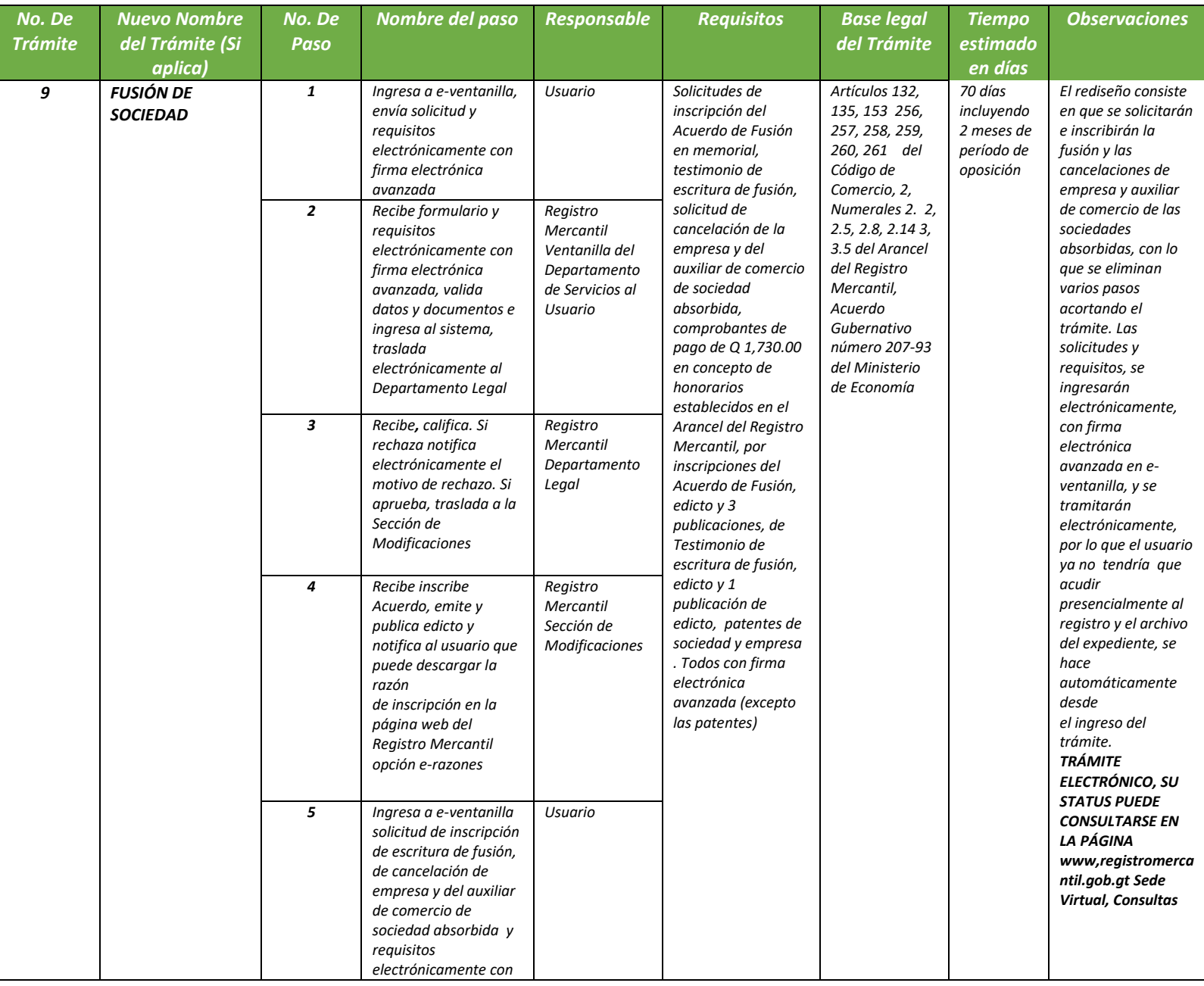

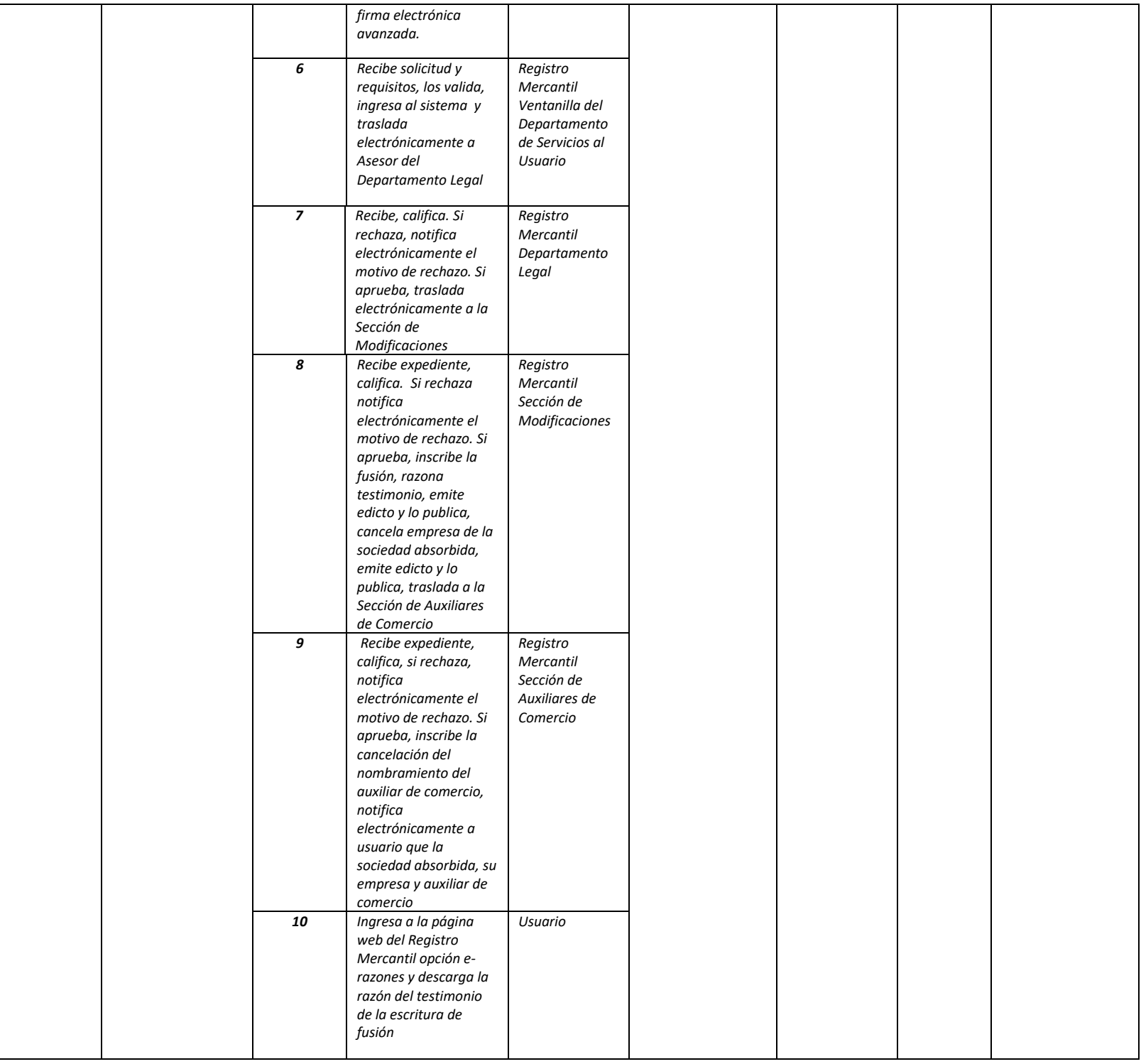

*REGISTRO MERCANTIL MINISTERIO DE ECONOMÍA Trámite 10 de 51*

### *TRANSFORMACIÓN DE SOCIEDAD*

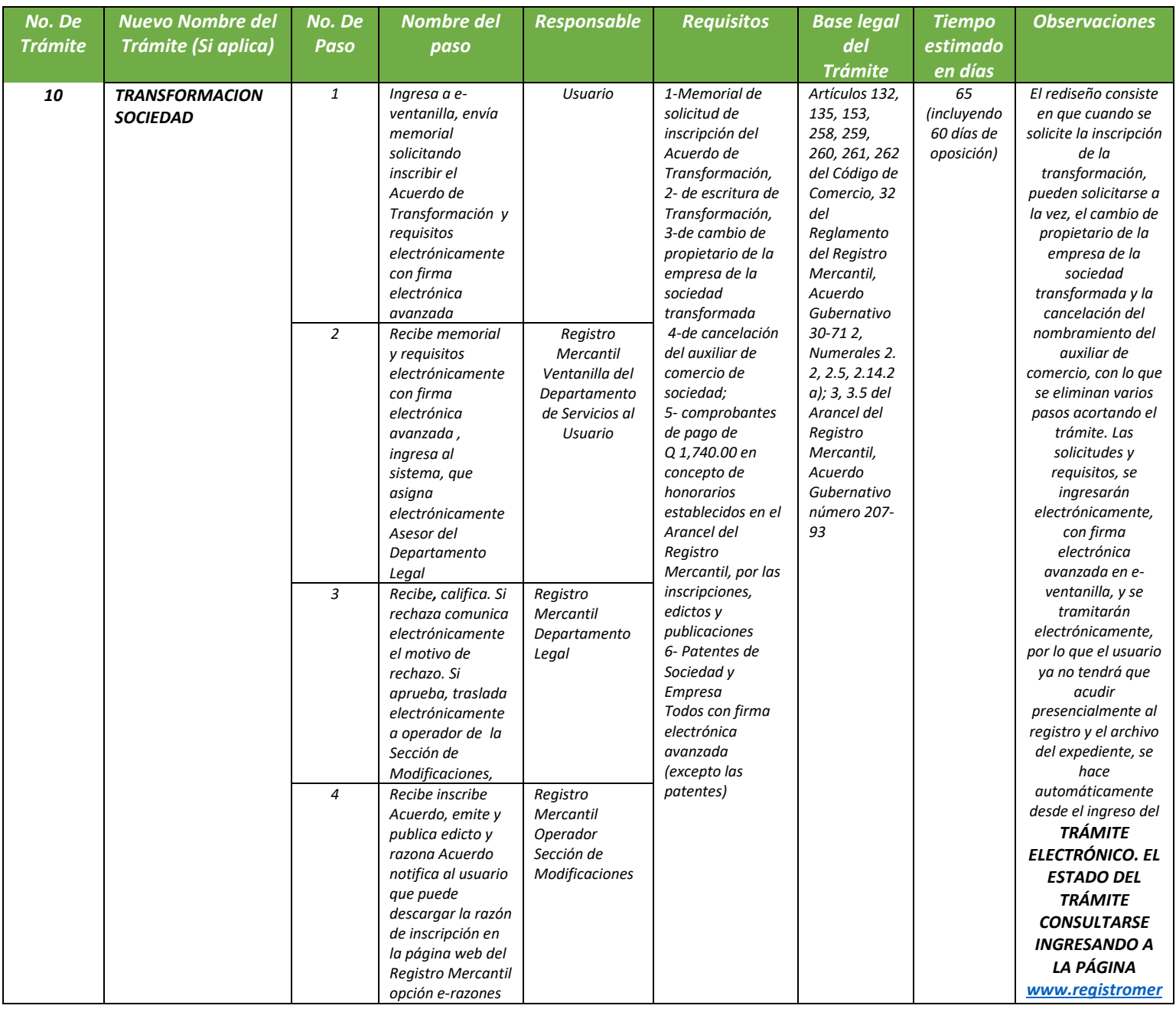

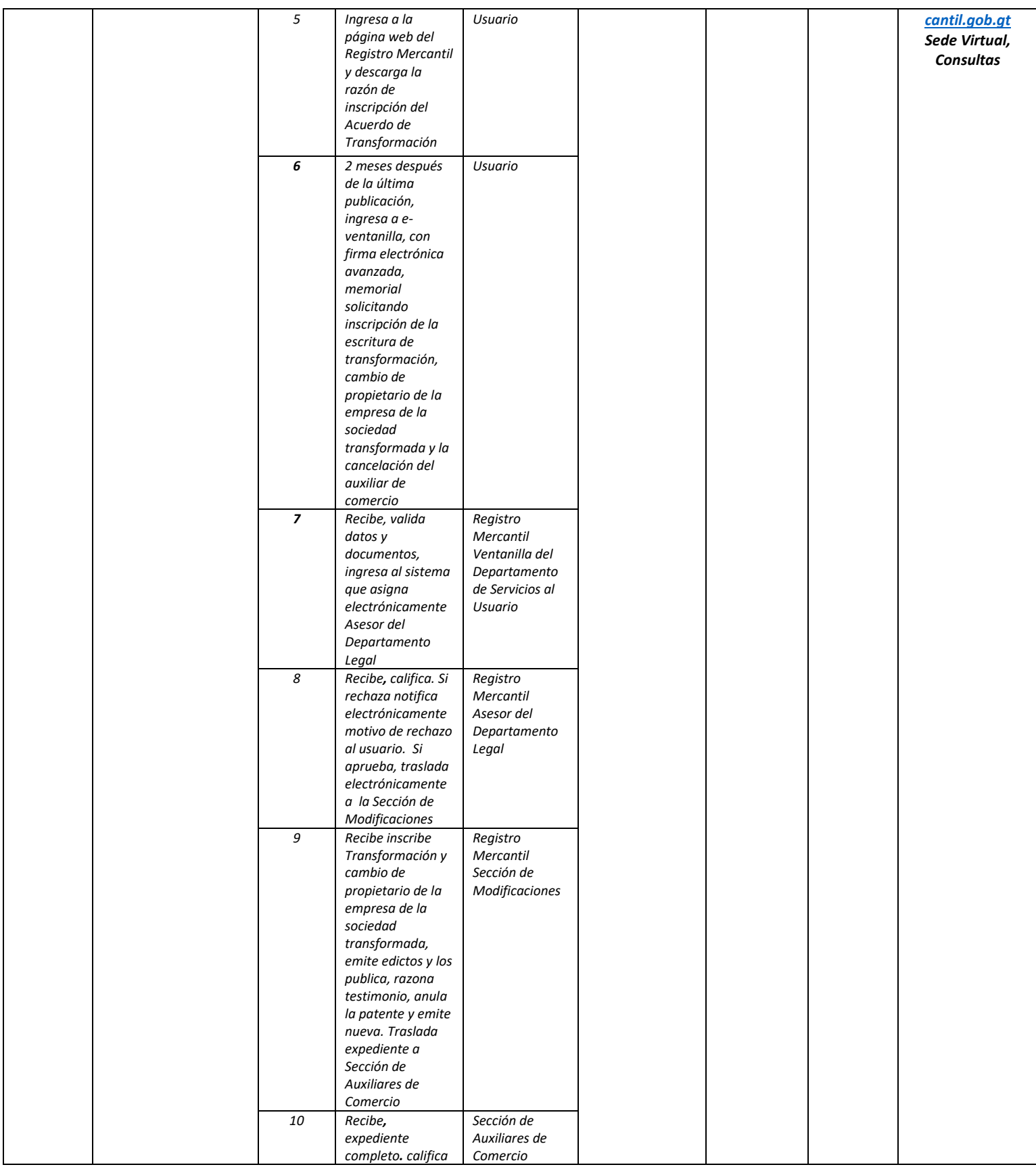

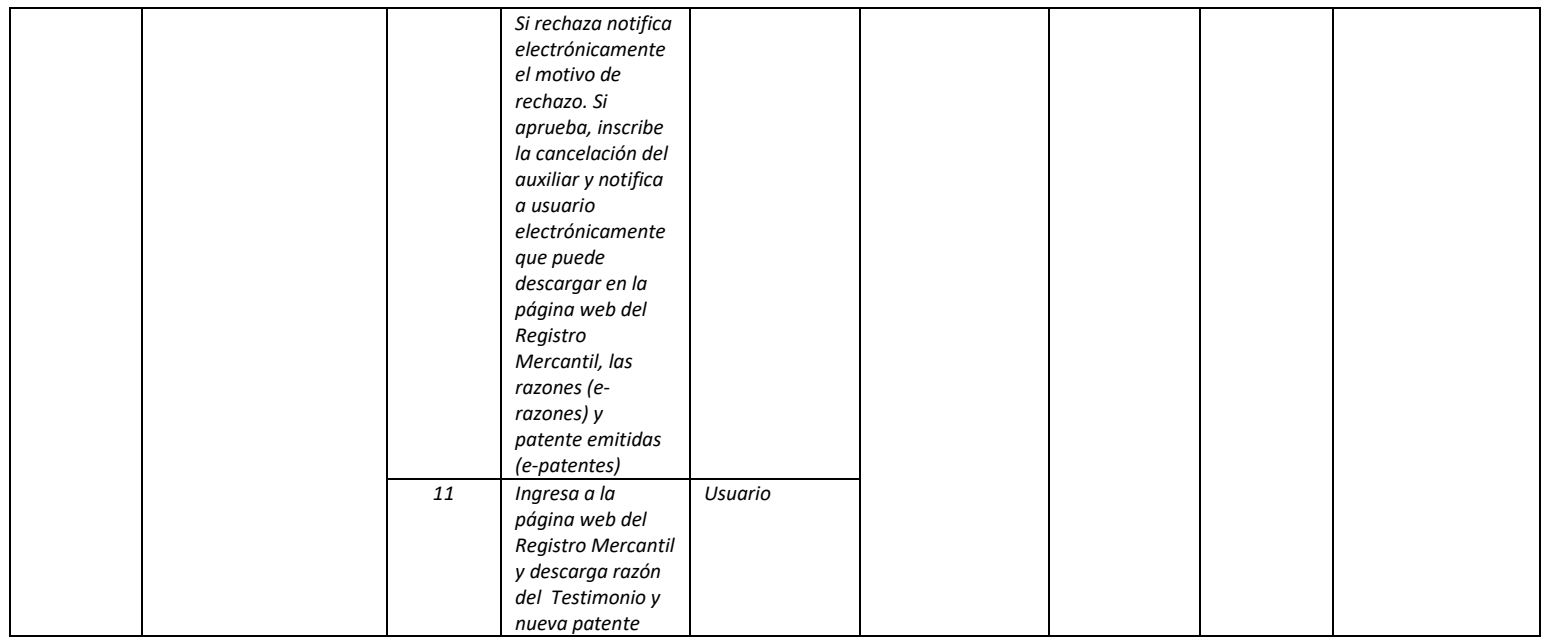

### RESERVED MERCANTIL

### *REGISTRO MERCANTIL MINISTERIO DE ECONOMÍA Trámite 11 de 51*

### *DISOLUCIÓN DE SOCIEDAD*

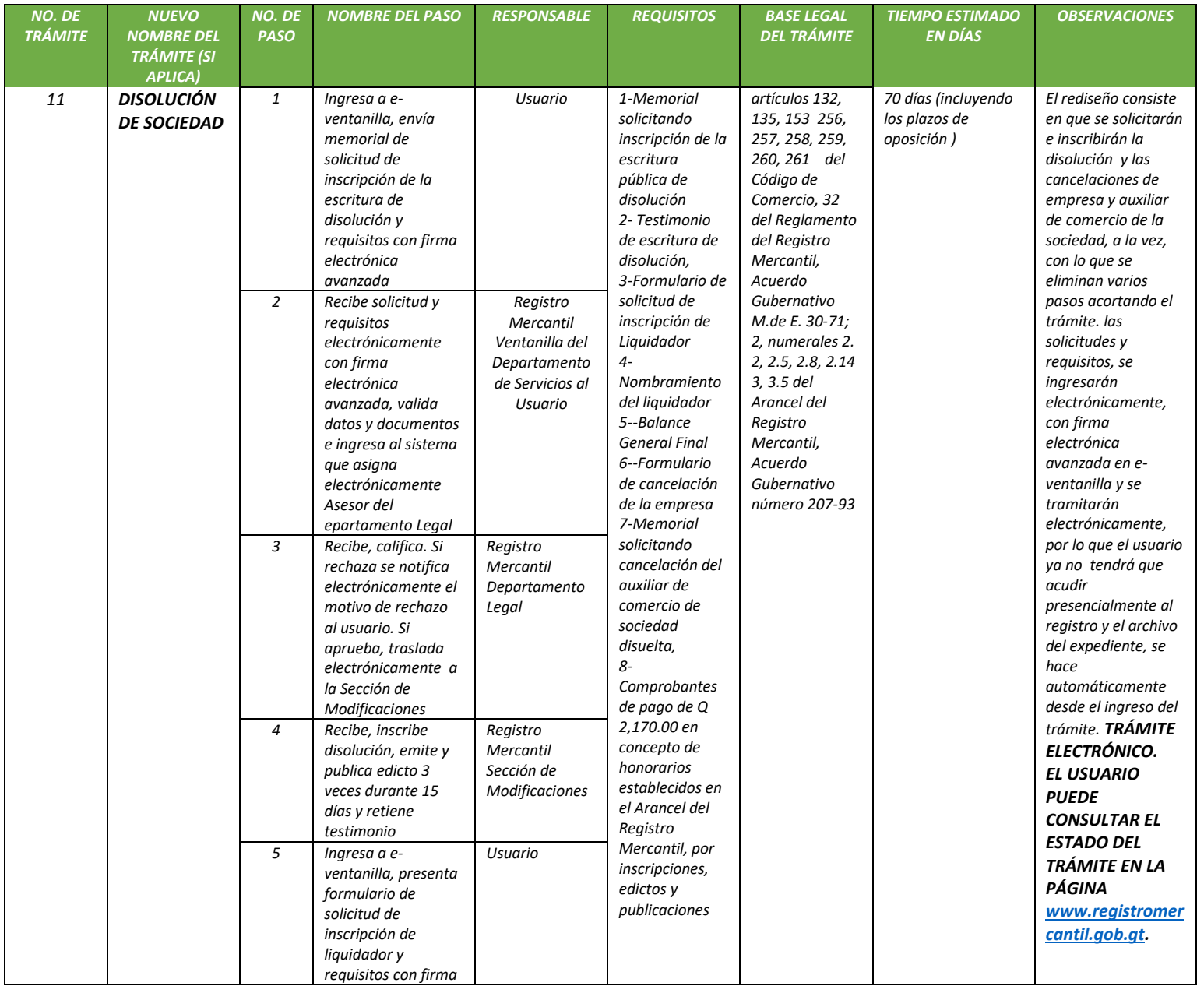

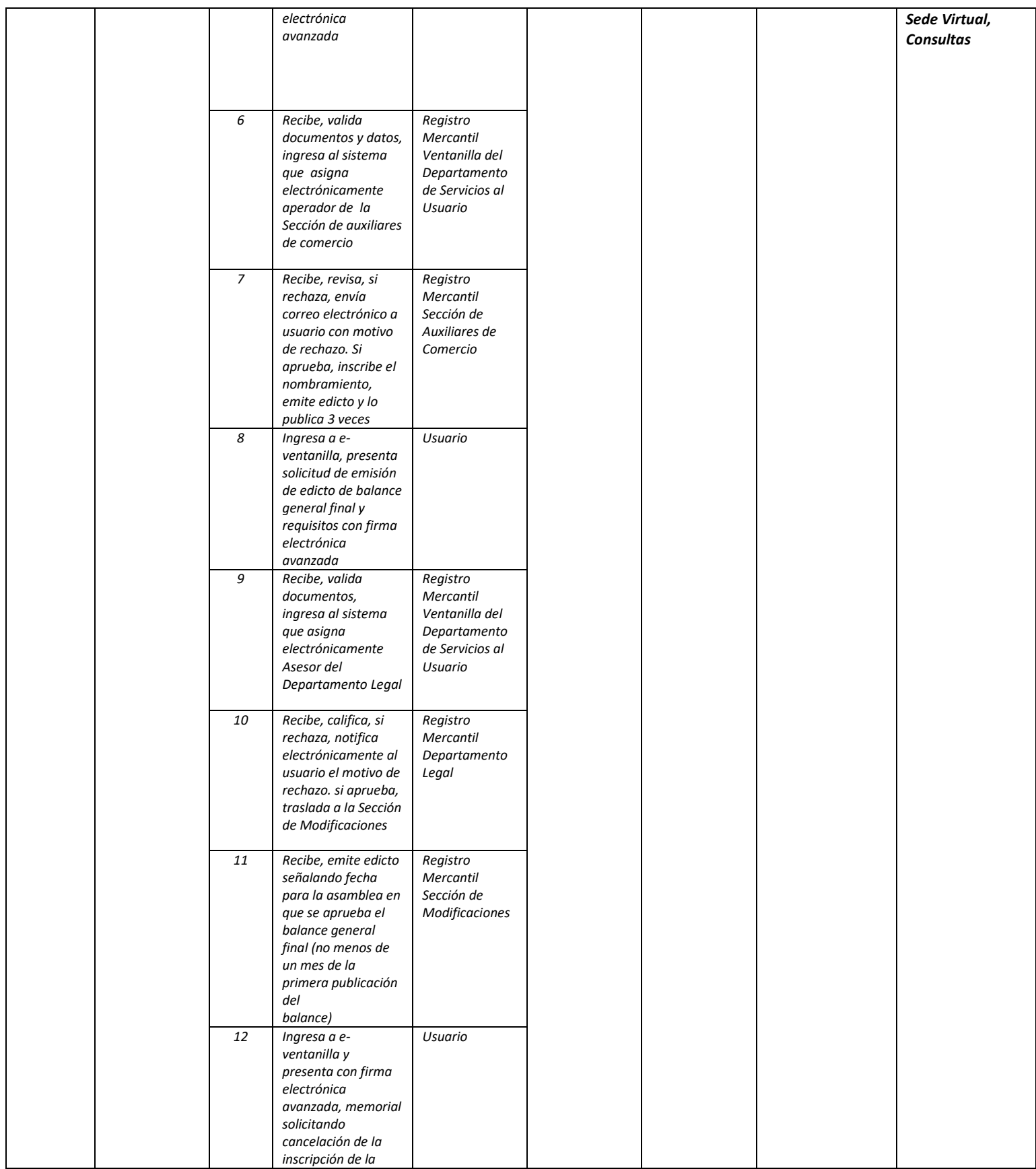

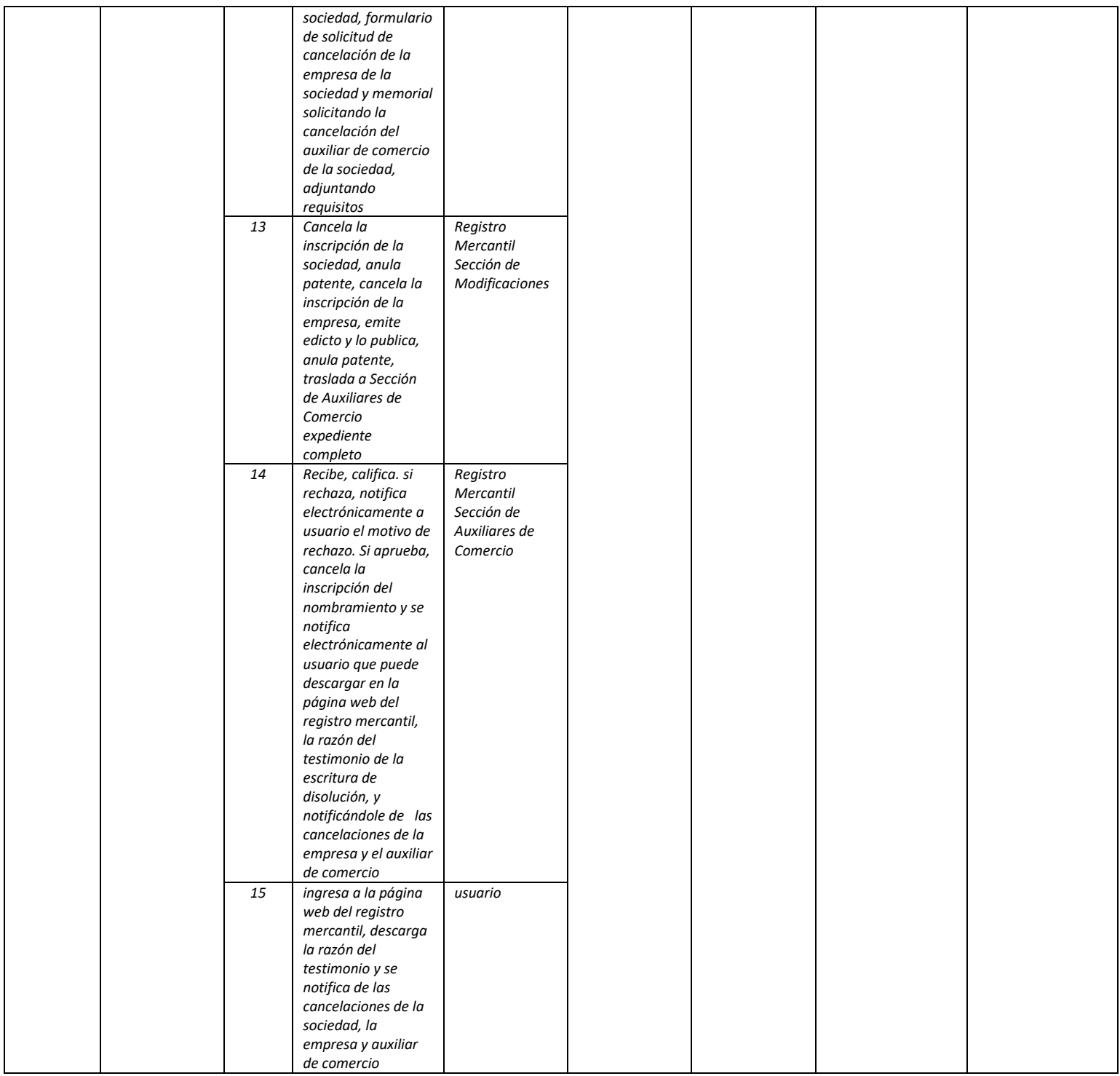

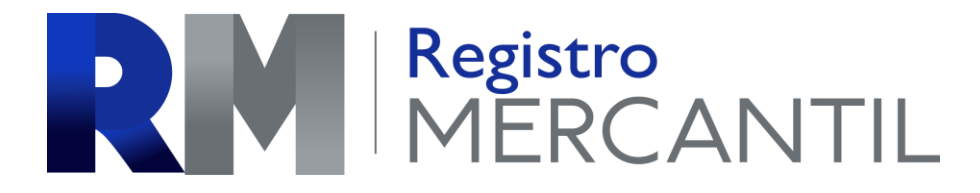

### *REGISTRO MERCANTIL MINISTERIO DE ECONOMÍA Trámite 12 de 51*

### *REDUCCIÓN DE CAPITAL DE SOCIEDADES*

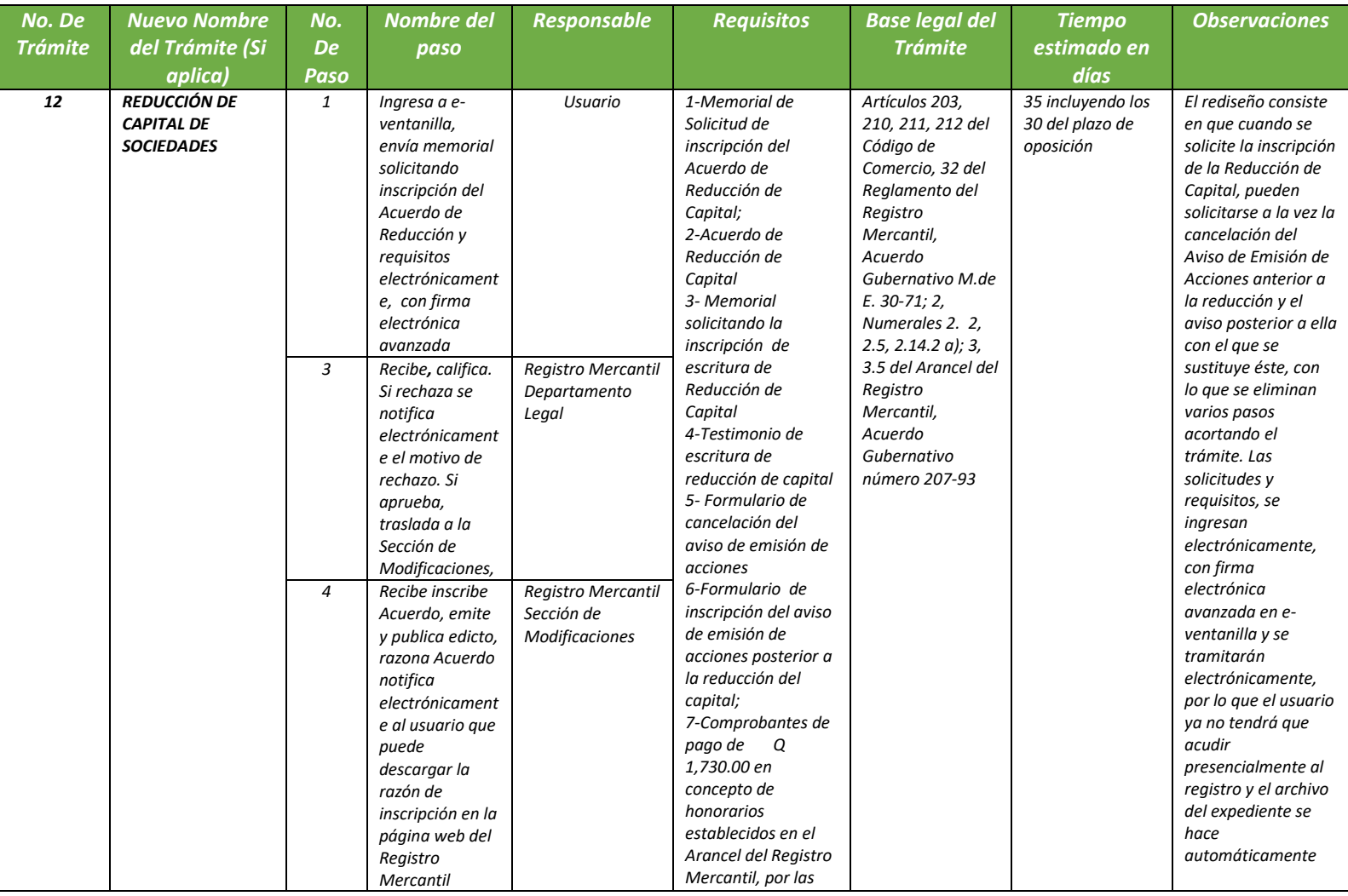

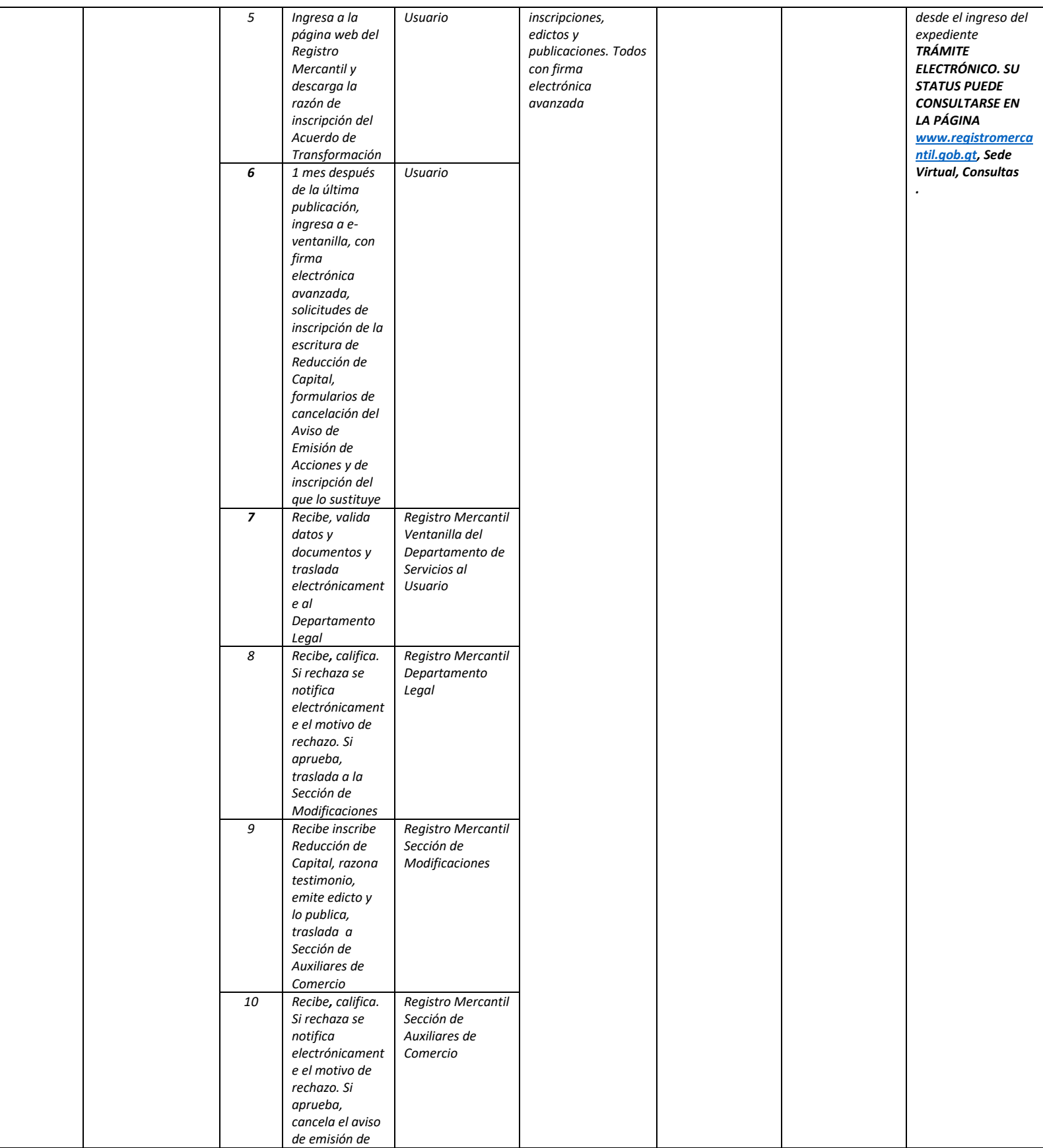

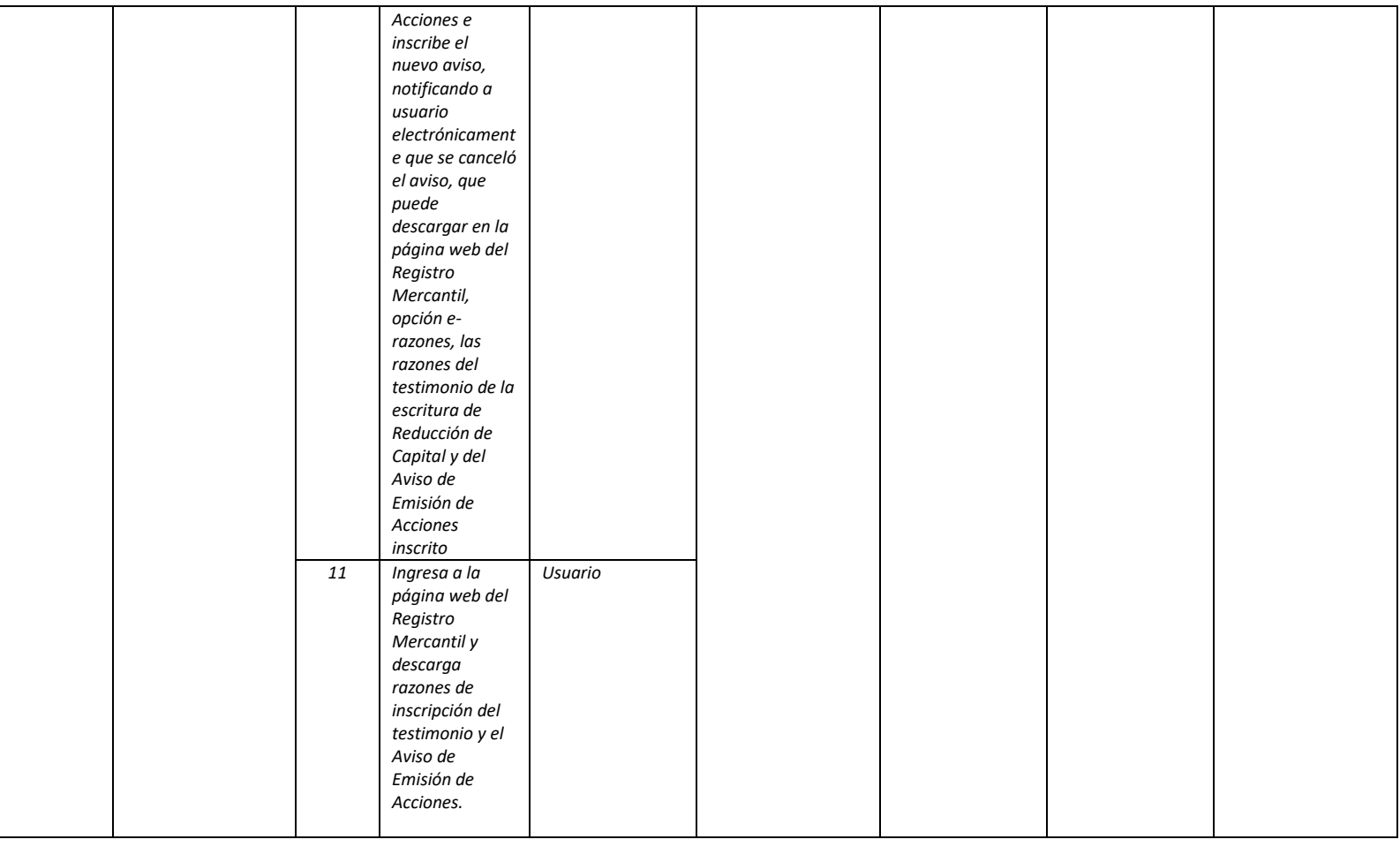

### RESERVED MERCANTIL

### *REGISTRO MERCANTIL MINISTERIO DE ECONOMÍA Trámite 13 de 51*

### *INSCRIPCIÓN DE SUCURSAL DE SOCIEDAD EXTRANJERA TEMPORAL*

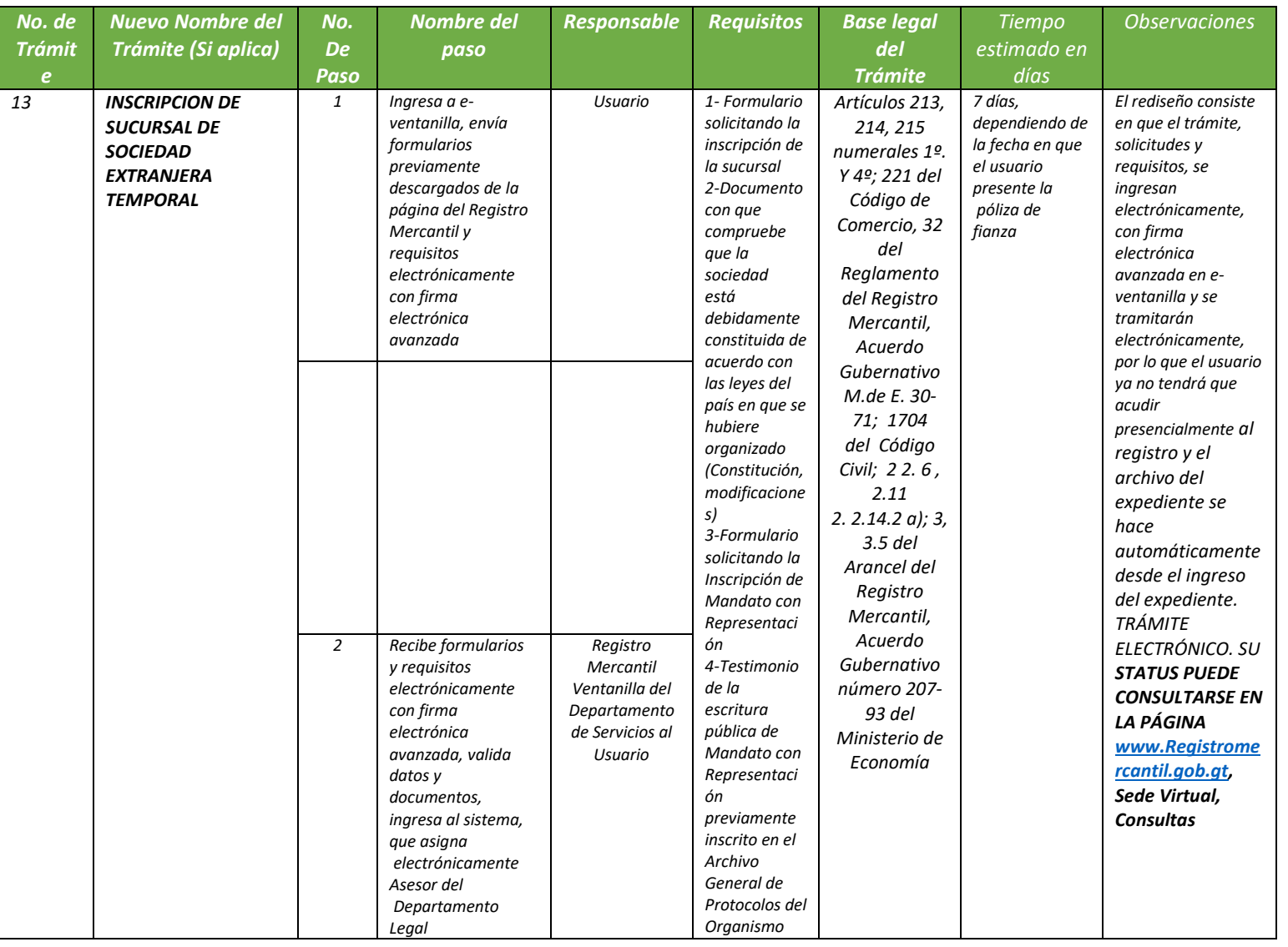

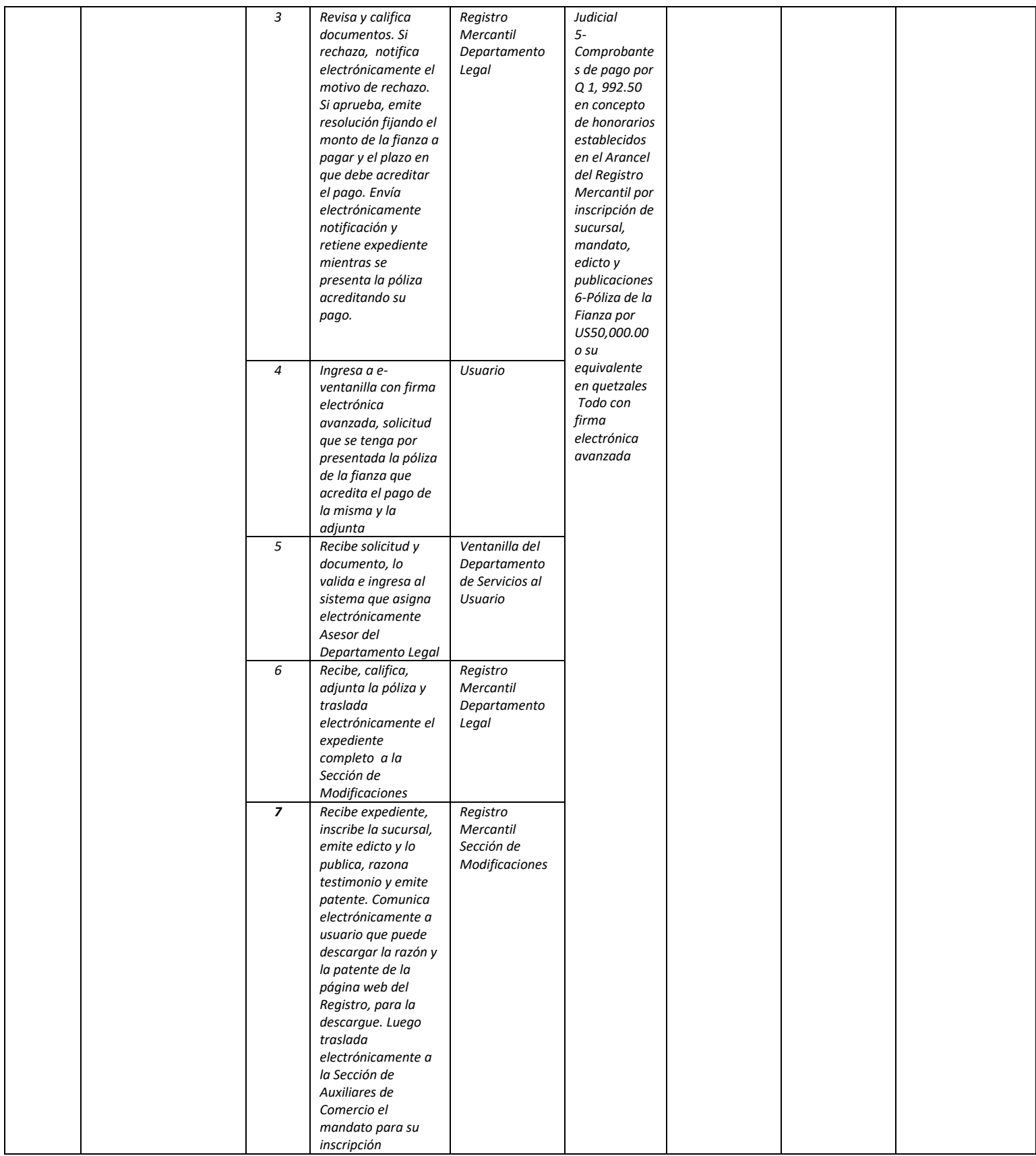

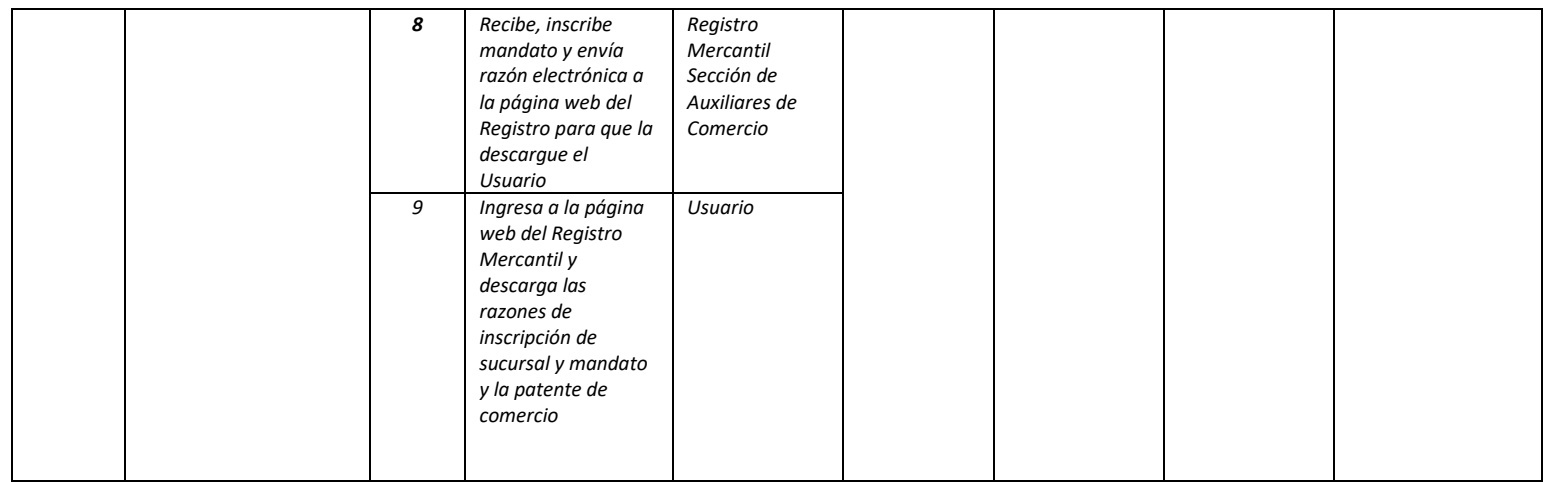

### *REGISTRO MERCANTIL MINISTERIO DE ECONOMÍA Trámite 14 de 51*

### *INSCRIPCIÓN DE SUCURSAL DE SOCIEDAD EXTRANJERA POR PLAZO INDEFINIDO*

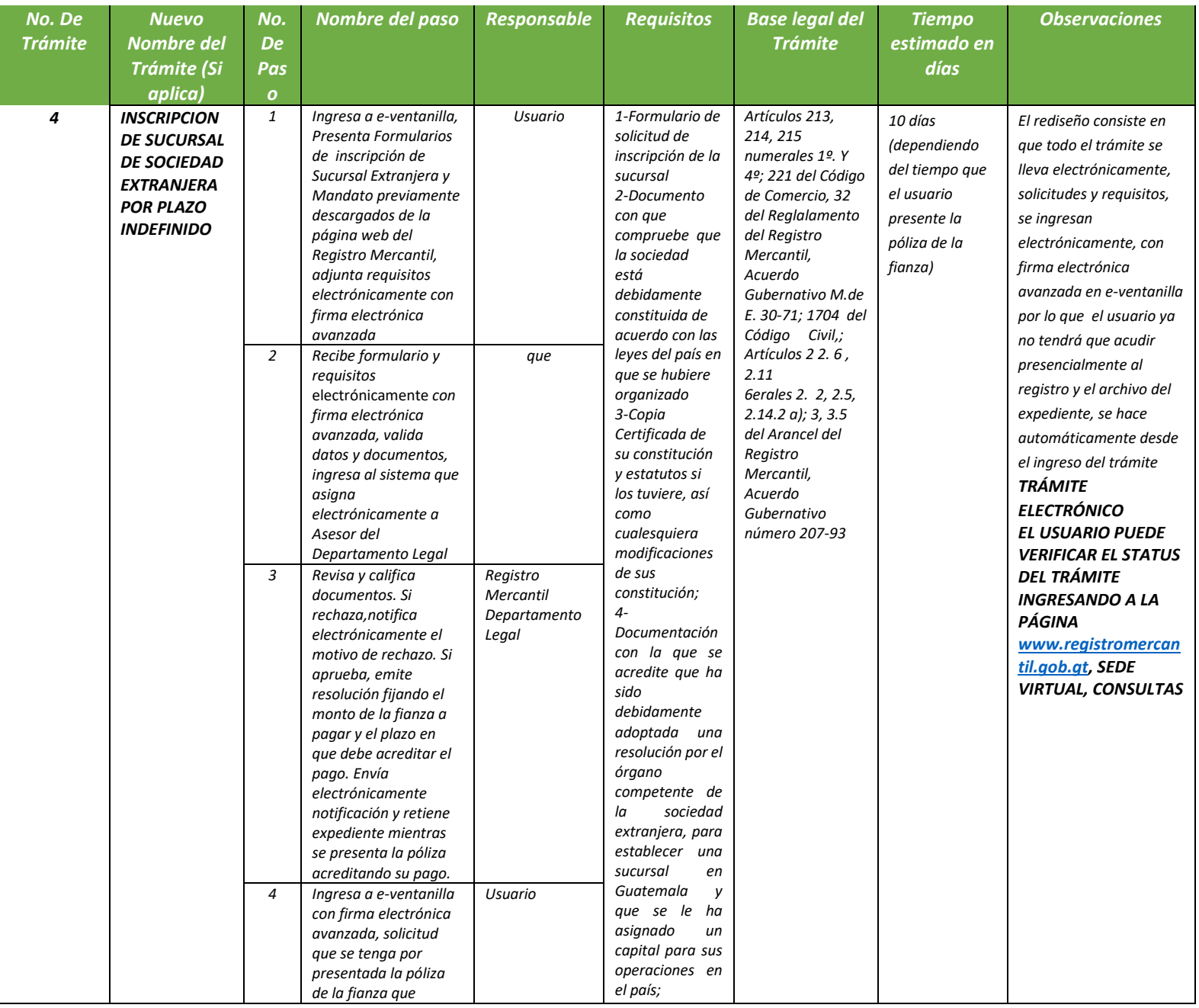

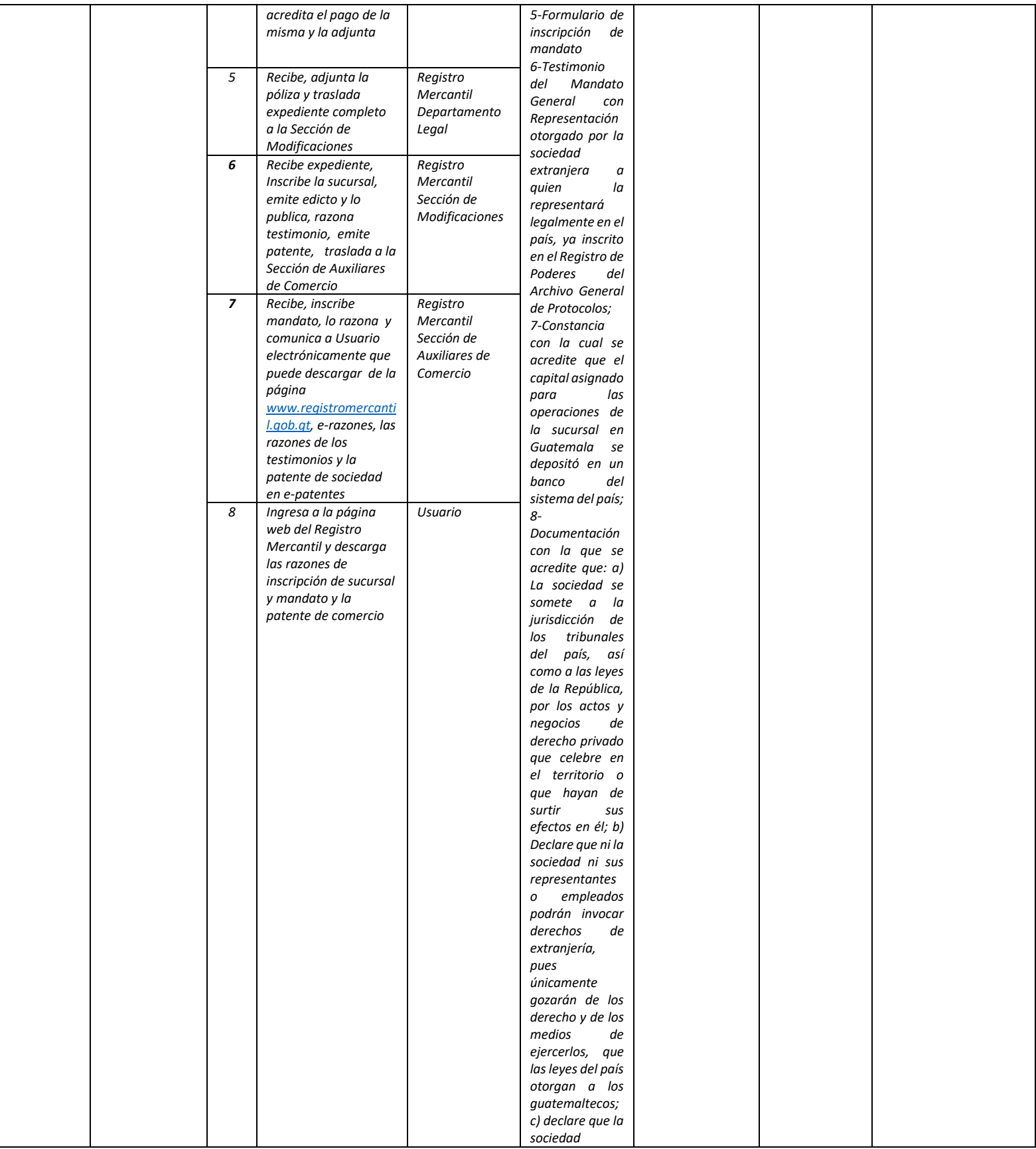

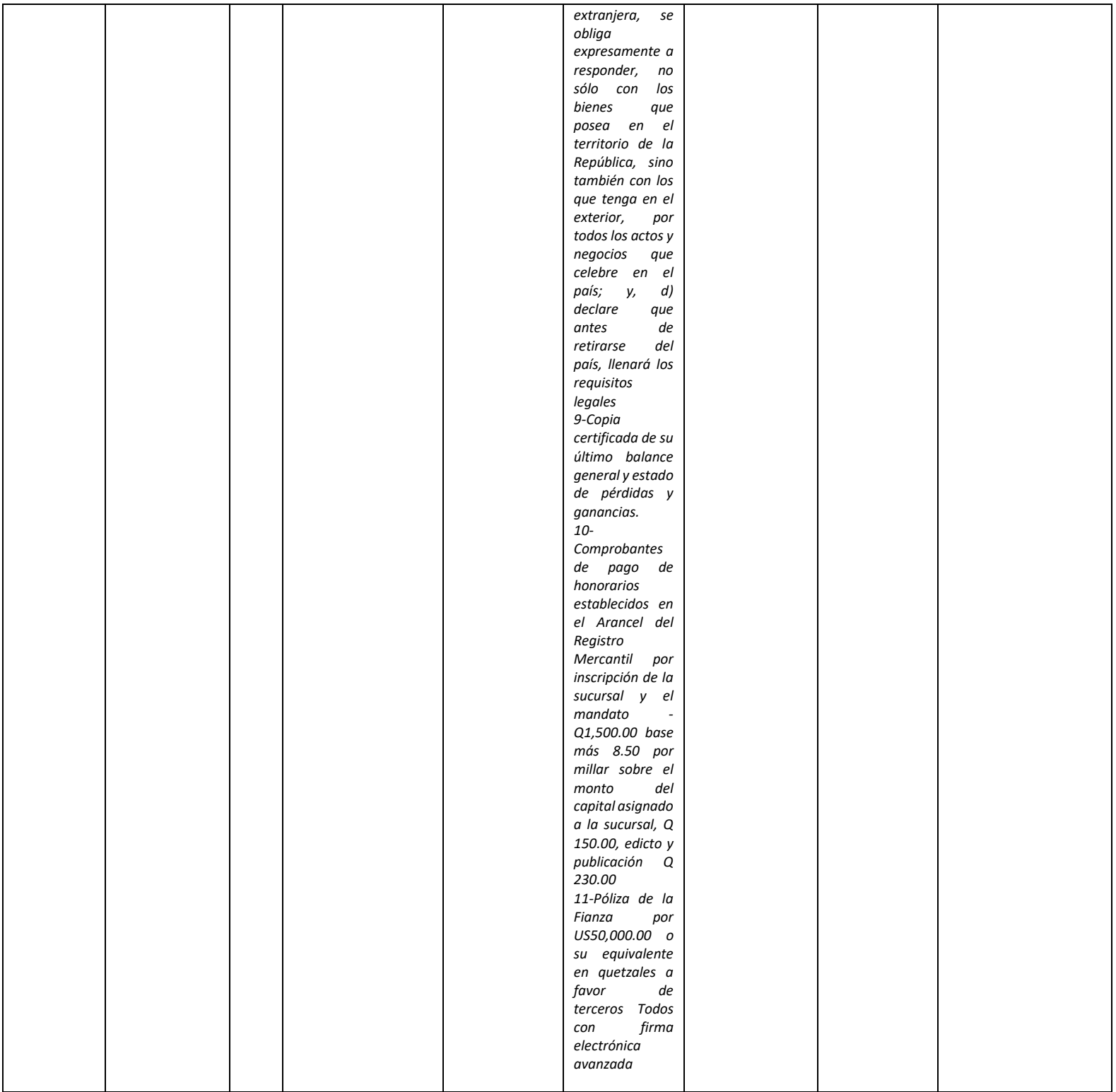

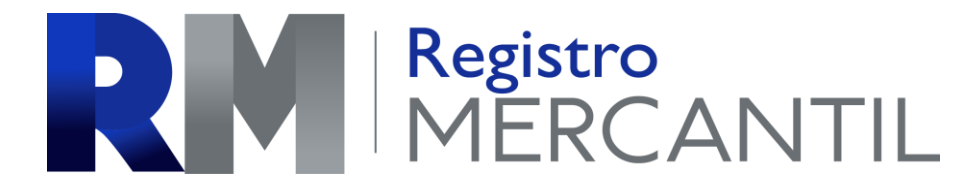

### *REGISTRO MERCANTIL MINISTERIO DE ECONOMÍA Trámite 15 de 51*

### *MODIFICACIÓN DE SUCURSAL DE SOCIEDAD EXTRANJERA*

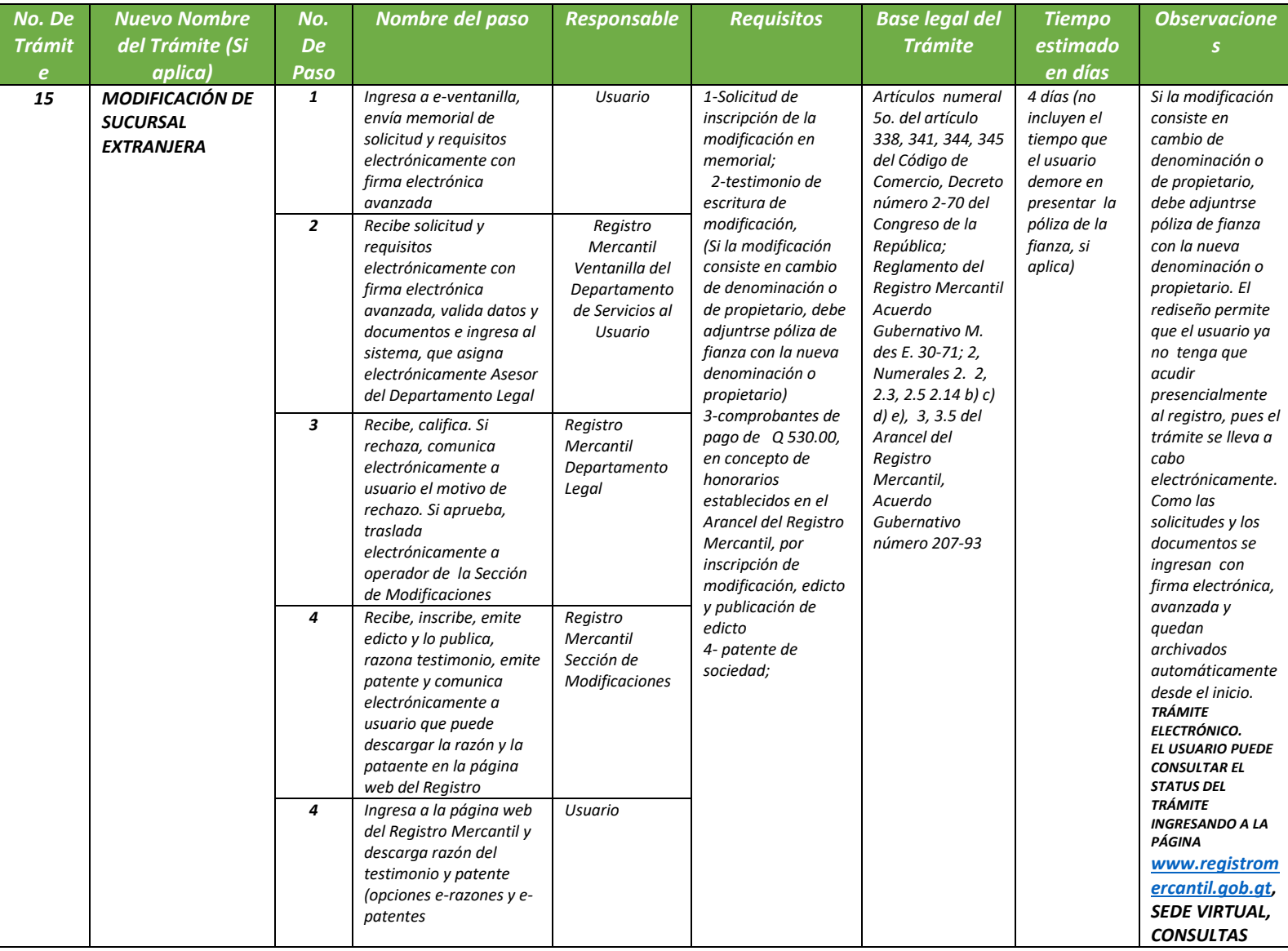

### *REGISTRO MERCANTIL MINISTERIO DE ECONOMÍA Trámite 16 de 51*

### *ANOTACIÓN DE PRESENTACIÓN DE FIANZA DE SUCURSAL DE SOCIEDAD EXTRANJERA*

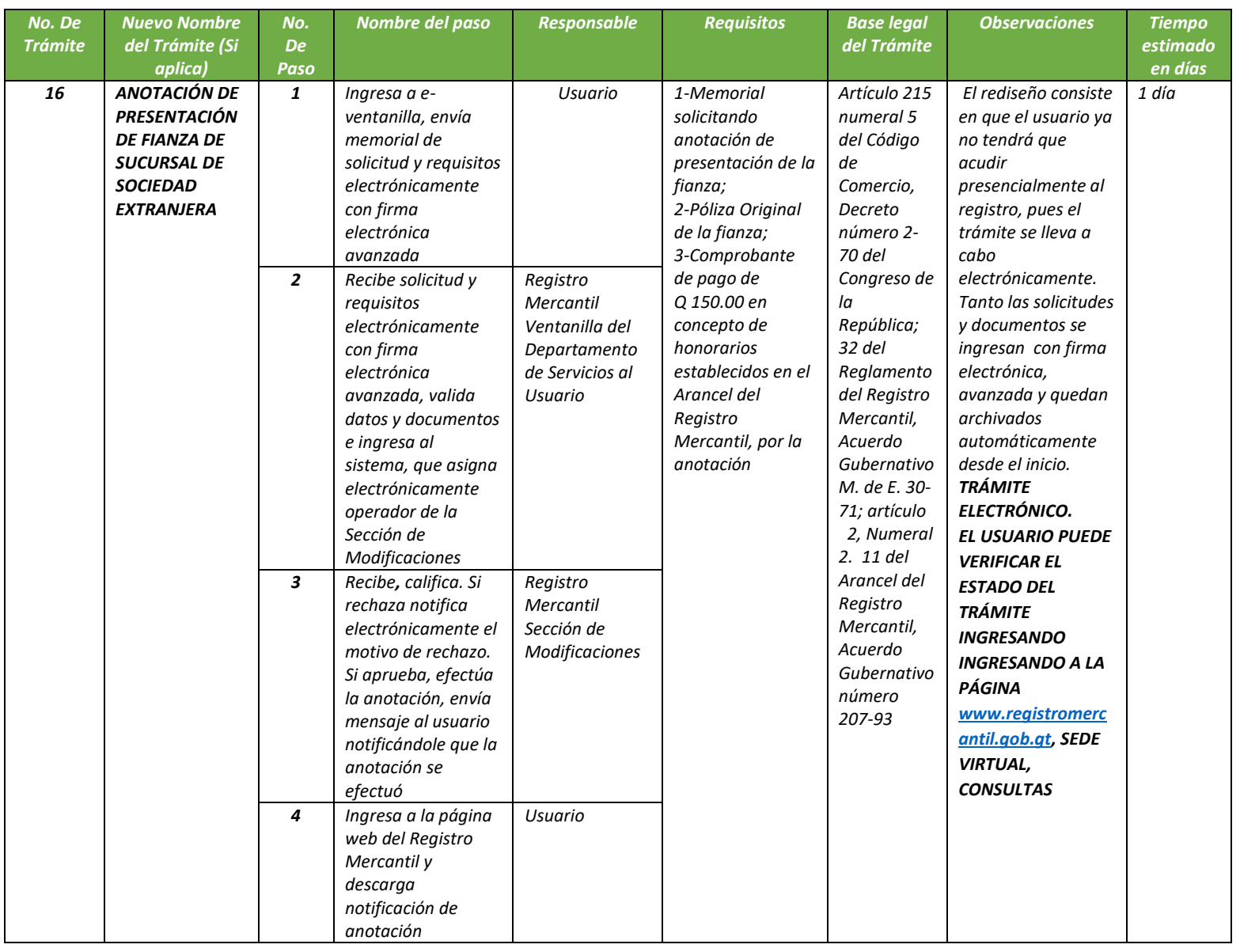

### *REGISTRO MERCANTIL MINISTERIO DE ECONOMÍA Trámite 17 de 51*

### *AUTORIZACION PARA RETIRO DEL PAIS DE UNA SUCURSAL DE SOCIEDAD EXTRANJERA*

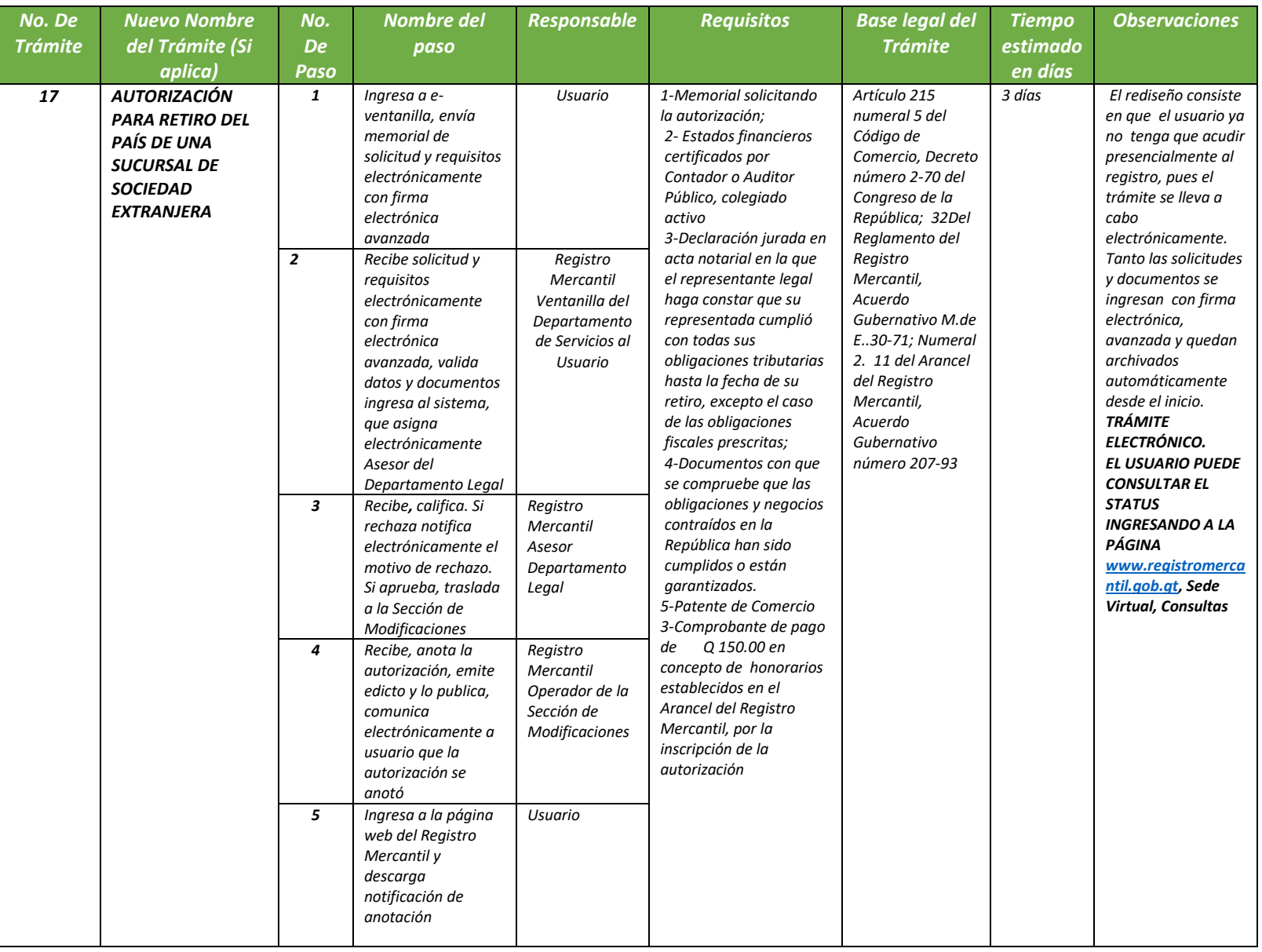

### *REGISTRO MERCANTIL MINISTERIO DE ECONOMÍA Trámite 18 de 51*

### *INSCRIPCIÓN DE PACTO DE VOTO EN SOCIEDADES*

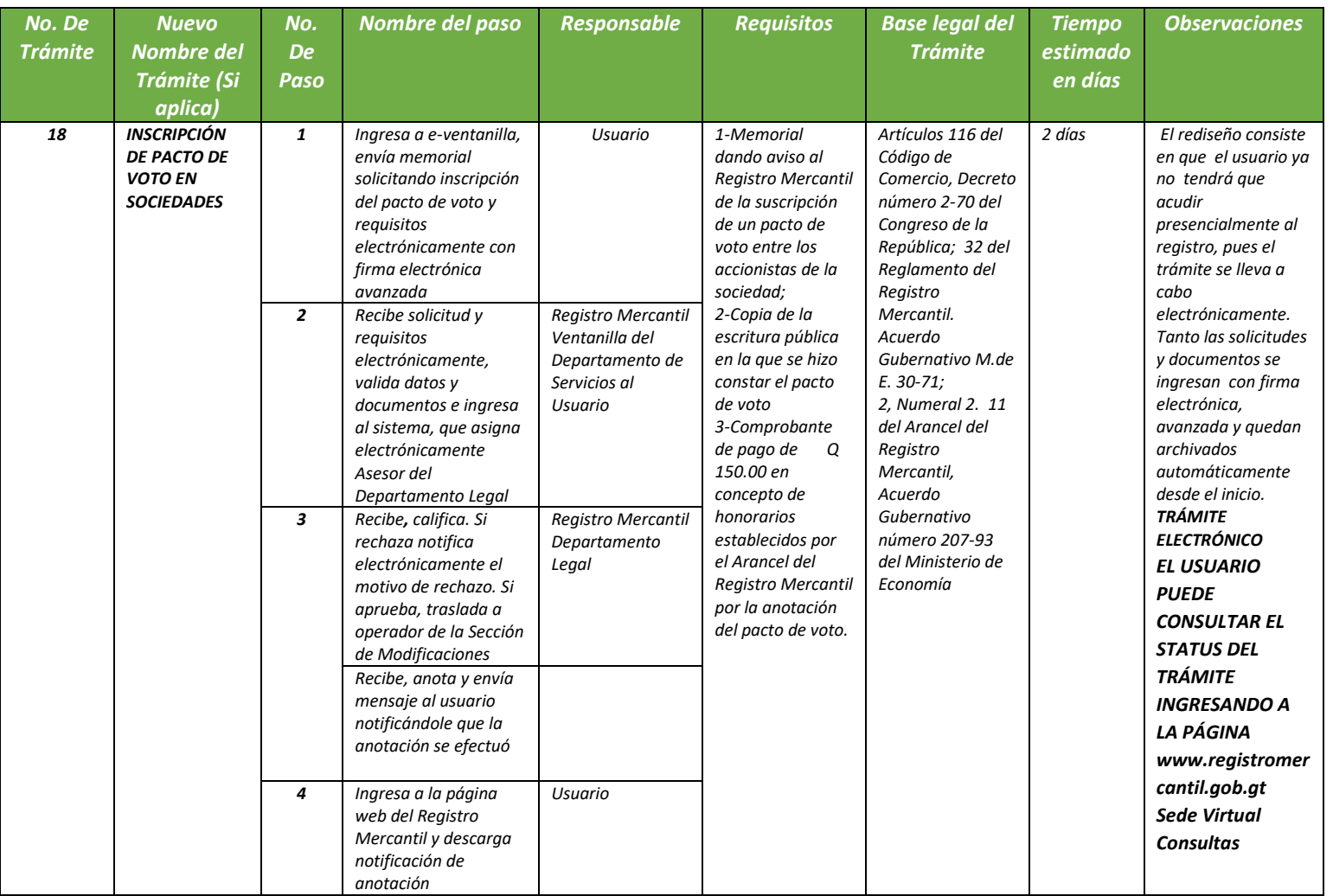

### *REGISTRO MERCANTIL MINISTERIO DE ECONOMÍA Trámite 19 de 51*

### *INSCRIPCIÓN DE CONTRATO DE CONFIDENCIALIDAD*

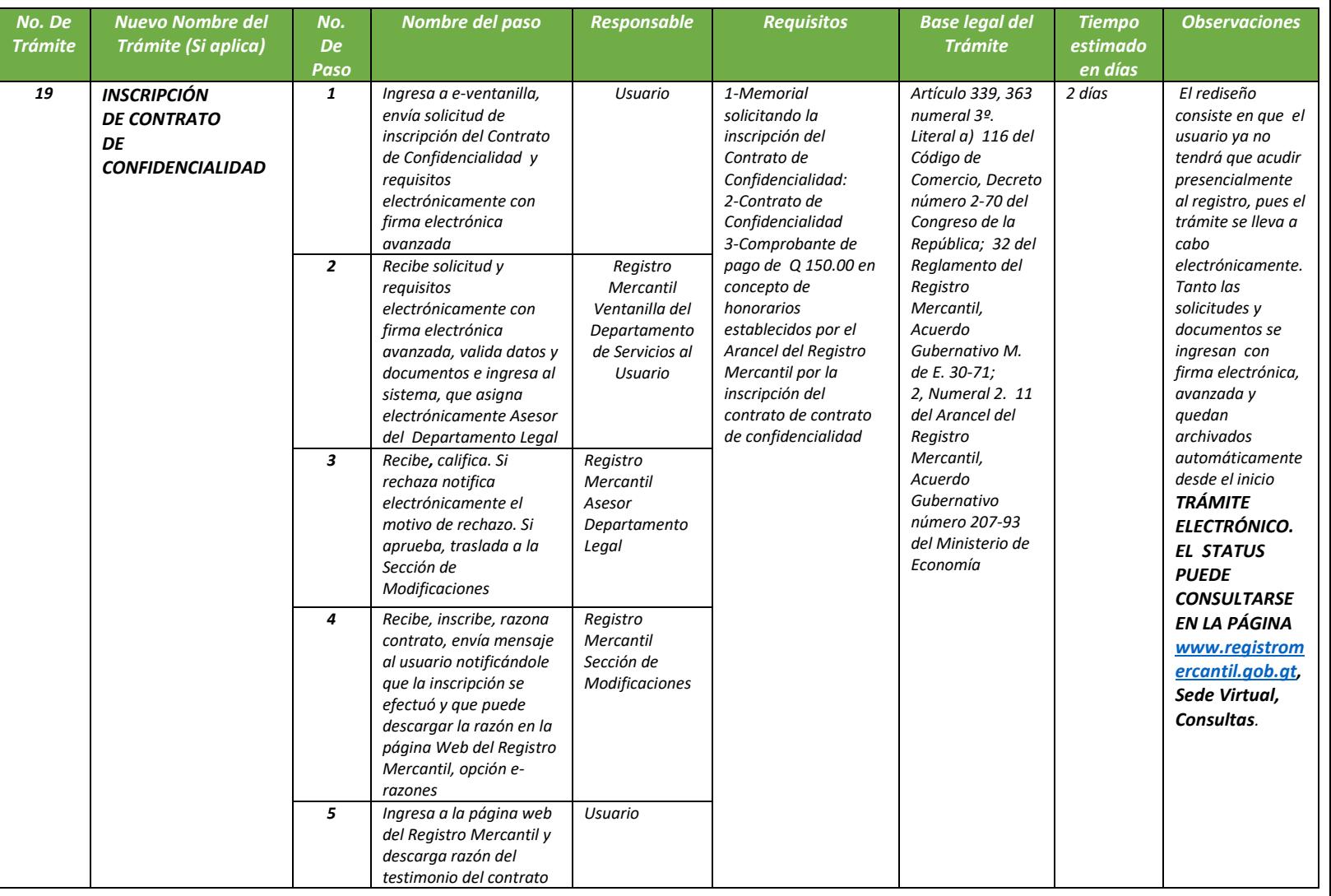

### *REGISTRO MERCANTIL MINISTERIO DE ECONOMÍA Trámite 20 de 51*

### *REPOSICIÓN DE PATENTE DE SOCIEDAD*

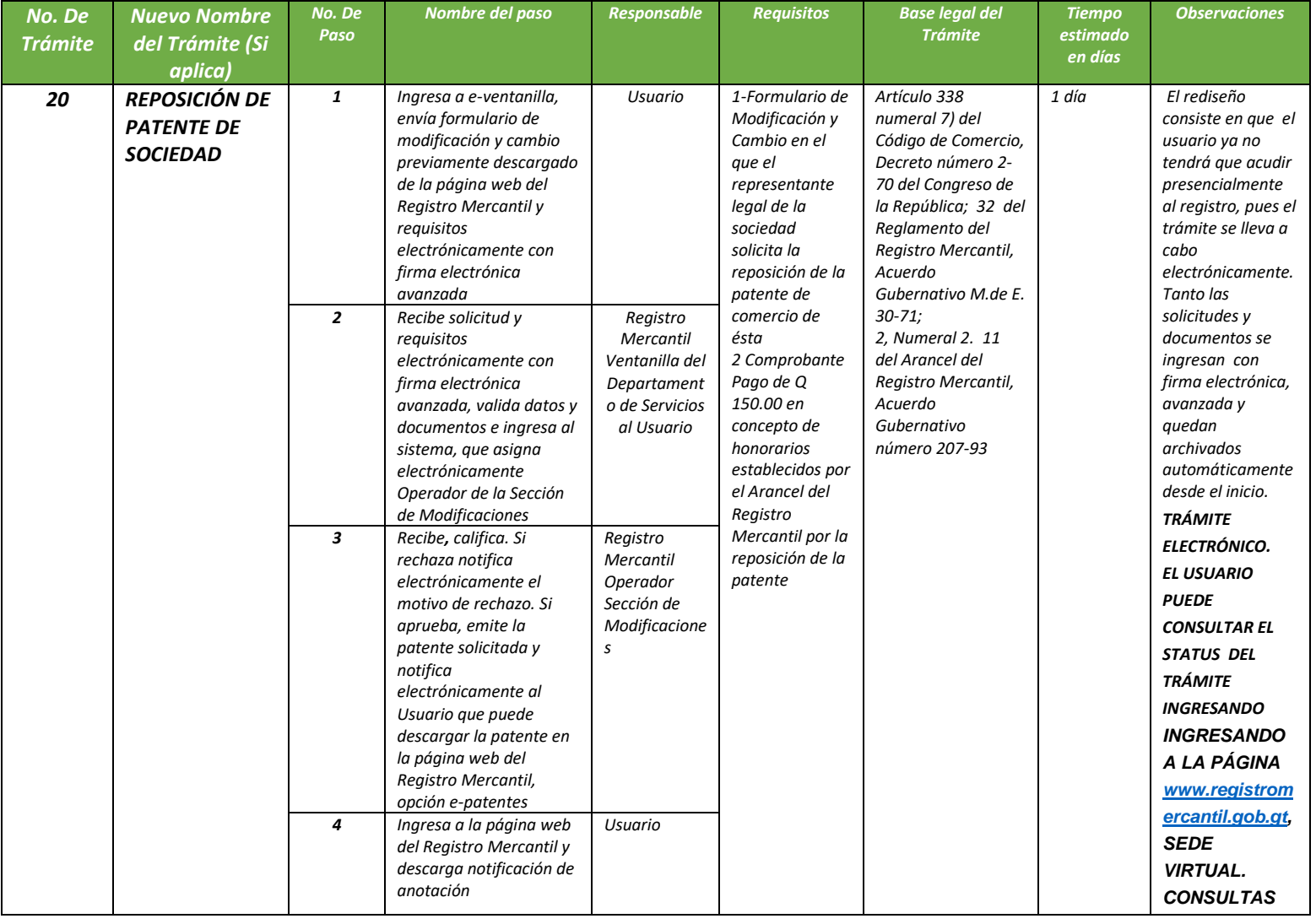

### RESERVED MERCANTIL

### *REGISTRO MERCANTIL MINISTERIO DE ECONOMÍA Trámite 21 de 51*

### *REPOSICIÓN DE PATENTE DE EMPRESA*

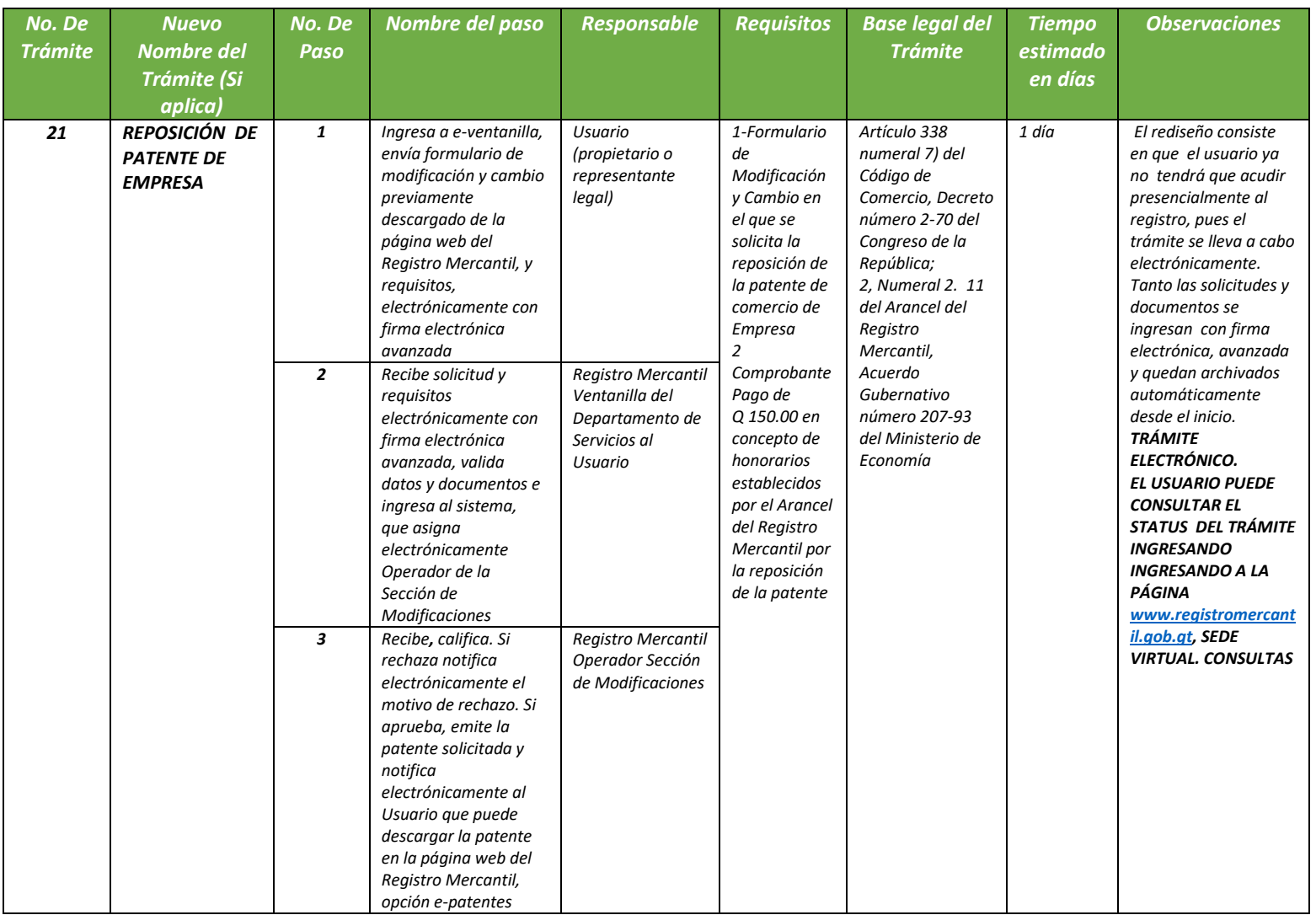

### *REGISTRO MERCANTIL MINISTERIO DE ECONOMÍA Trámite 22 de 51*

### *MODIFICACIÓN DE PATENTE DE SOCIEDAD*

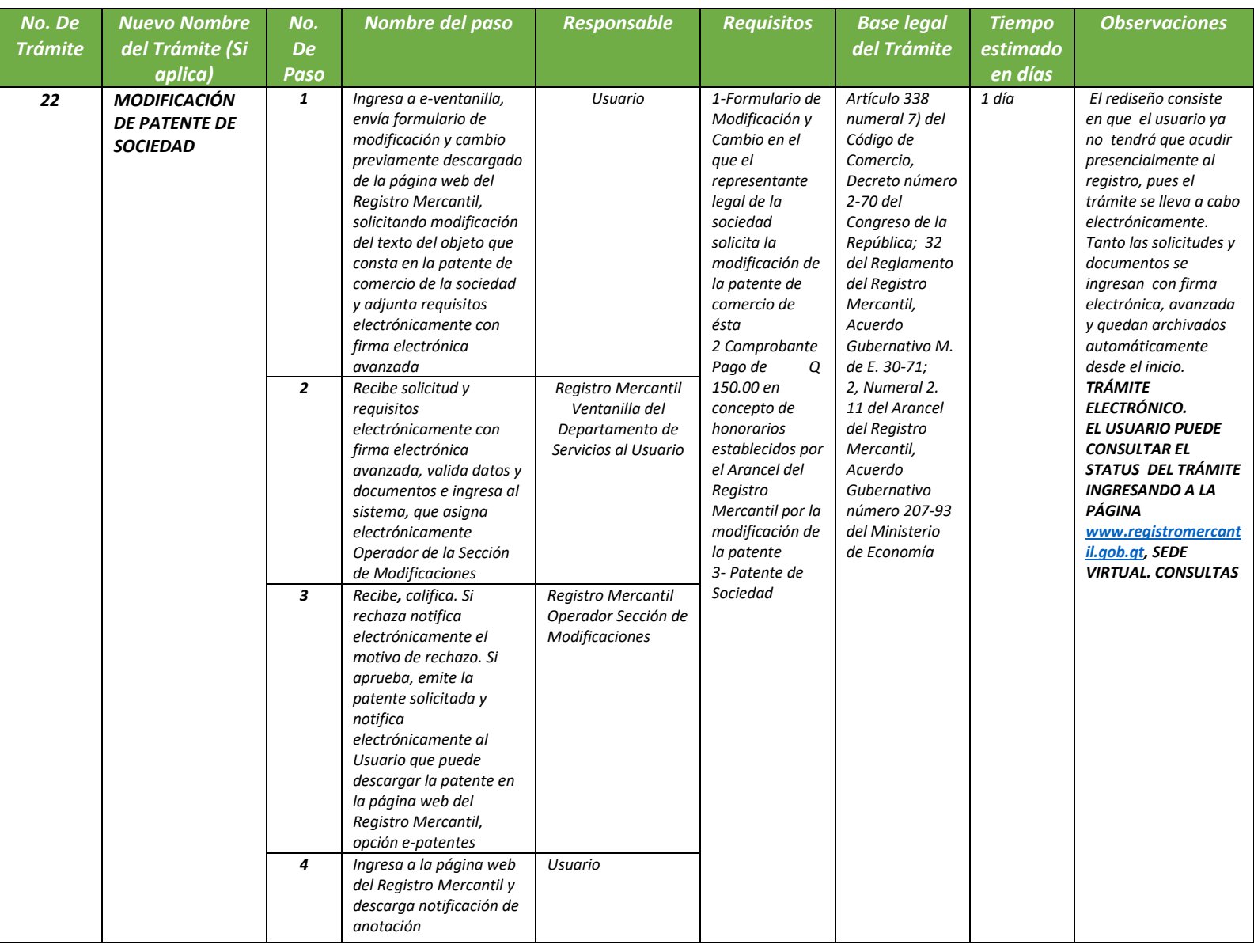

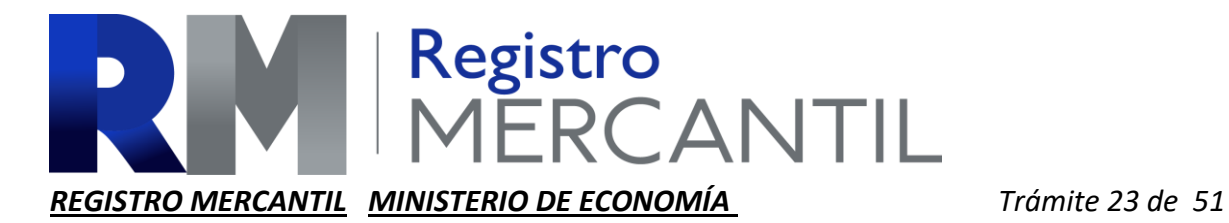

### *MODIFICACIÓN DE PATENTE DE EMPRESA*

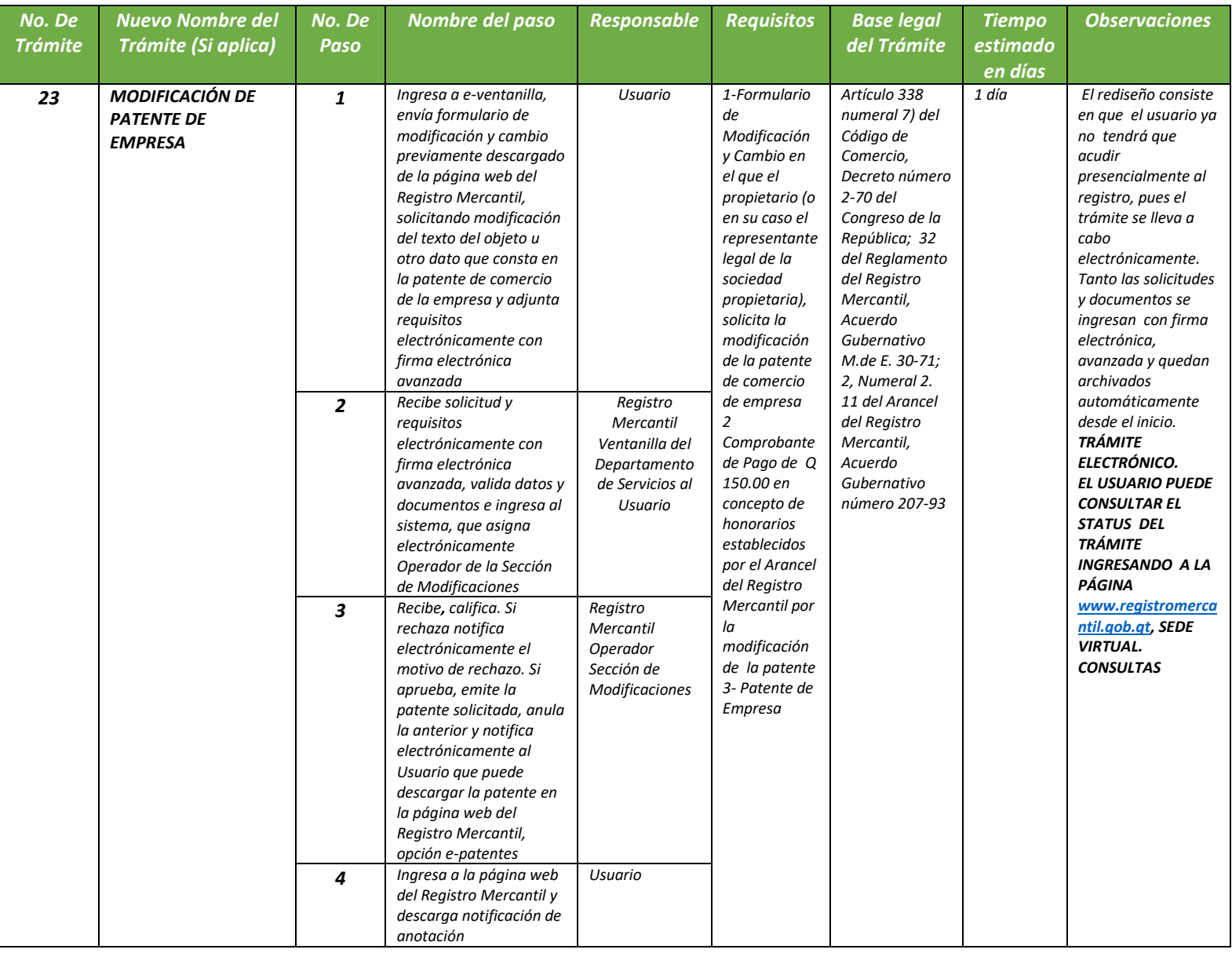

### *REGISTRO MERCANTIL MINISTERIO DE ECONOMÍA Trámite 24 de 51*

### *INSCRIPCIÓN DE PRENDA*

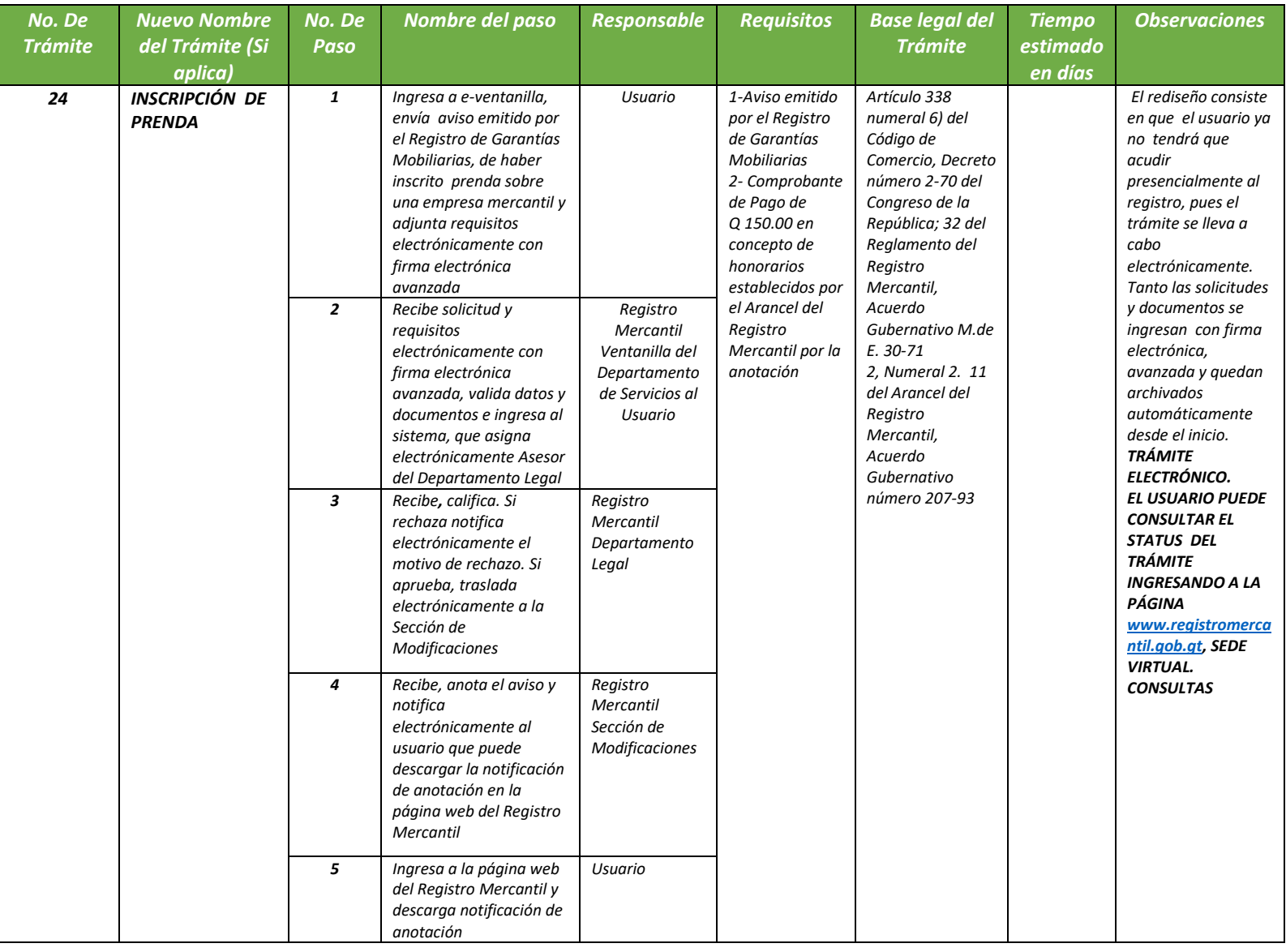

### N Registro<br>MERCANTIL *REGISTRO MERCANTIL MINISTERIO DE ECONOMÍA Trámite 25 de 51*

### *MODIFICACIÓN DE INSCRIPCIÓN DE PRENDA*

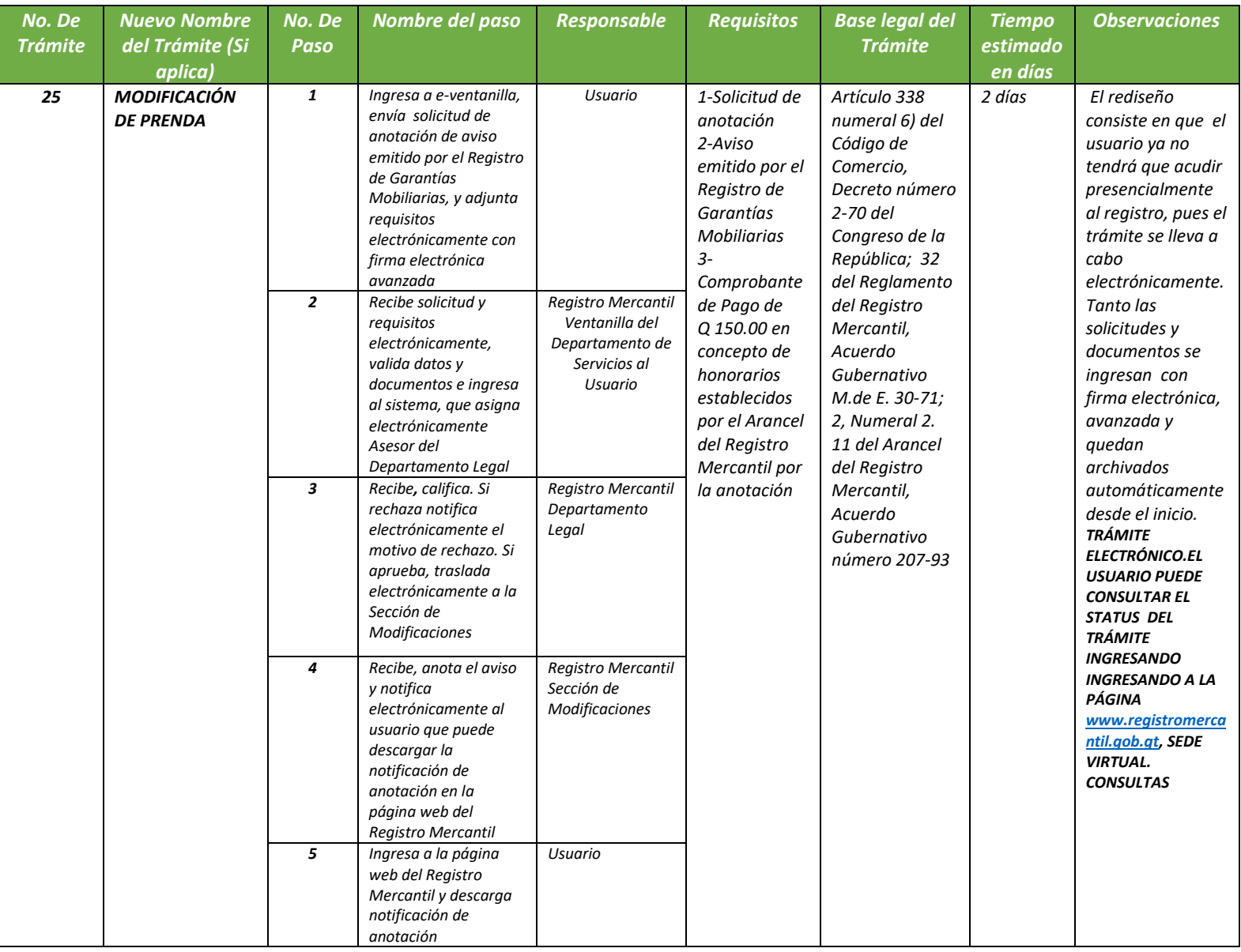

### **NERCANTIL**

### *REGISTRO MERCANTIL MINISTERIO DE ECONOMÍA Trámite 26 de 51*

### *PRÓRROGA DE PRENDA*

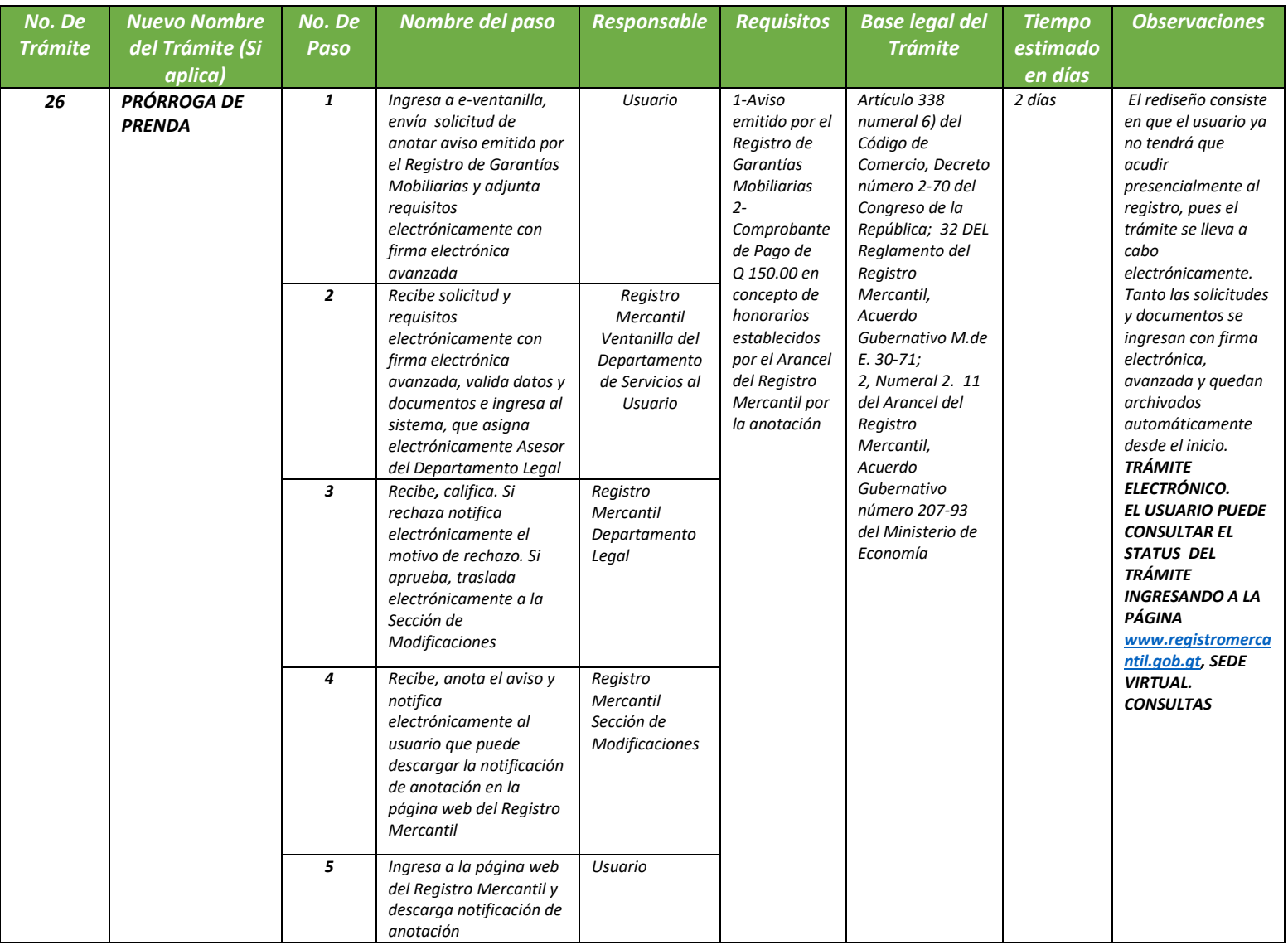

### *REGISTRO MERCANTIL MINISTERIO DE ECONOMÍA Trámite 27 de 51*

### *CANCELACIÓN DE PRENDA*

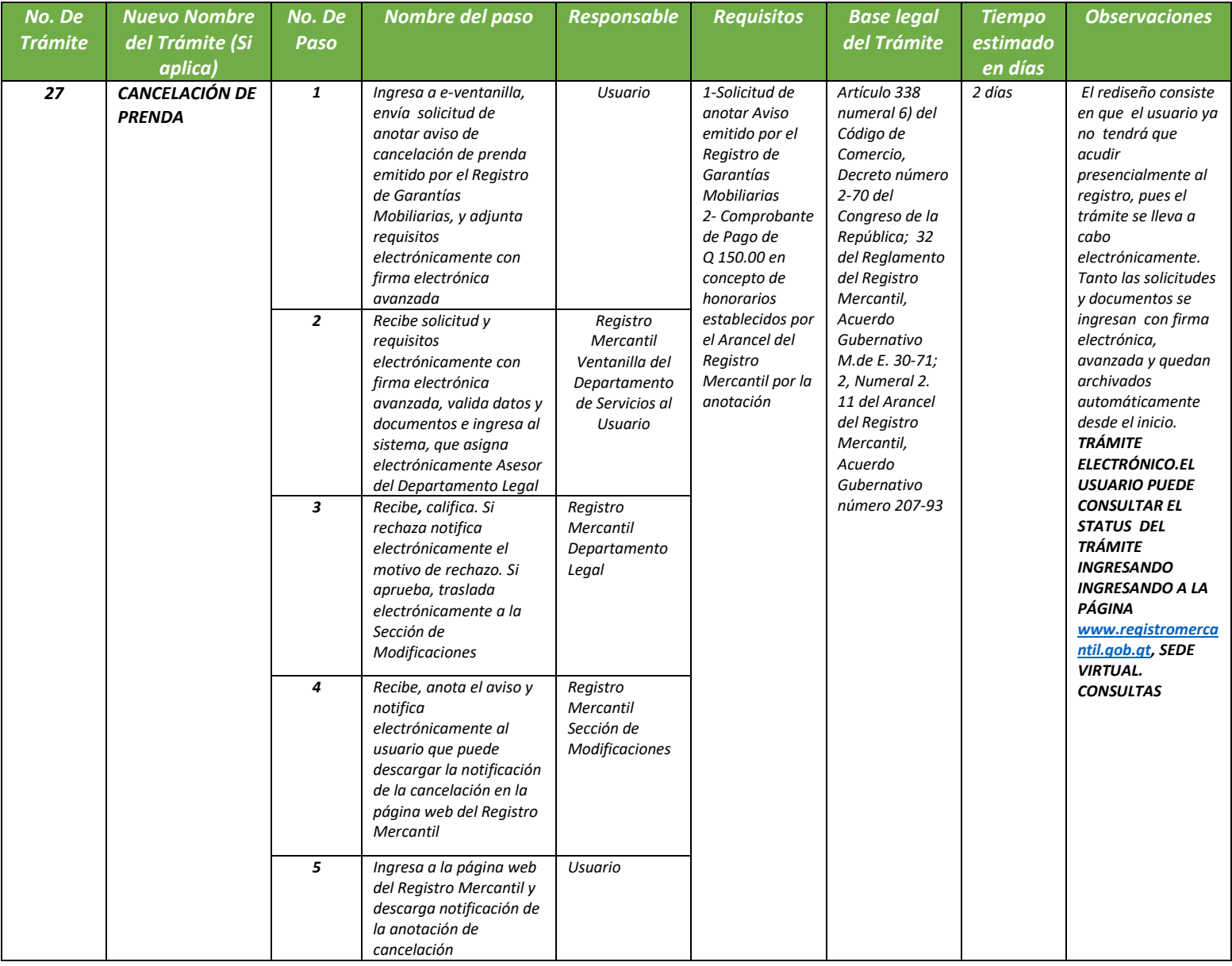

### *REGISTRO MERCANTIL MINISTERIO DE ECONOMÍA Trámite 28 de 51*

### *ANOTACIÓN DE DESPACHOS JUDICIALES EN SOCIEDADES Y EMPRESAS*

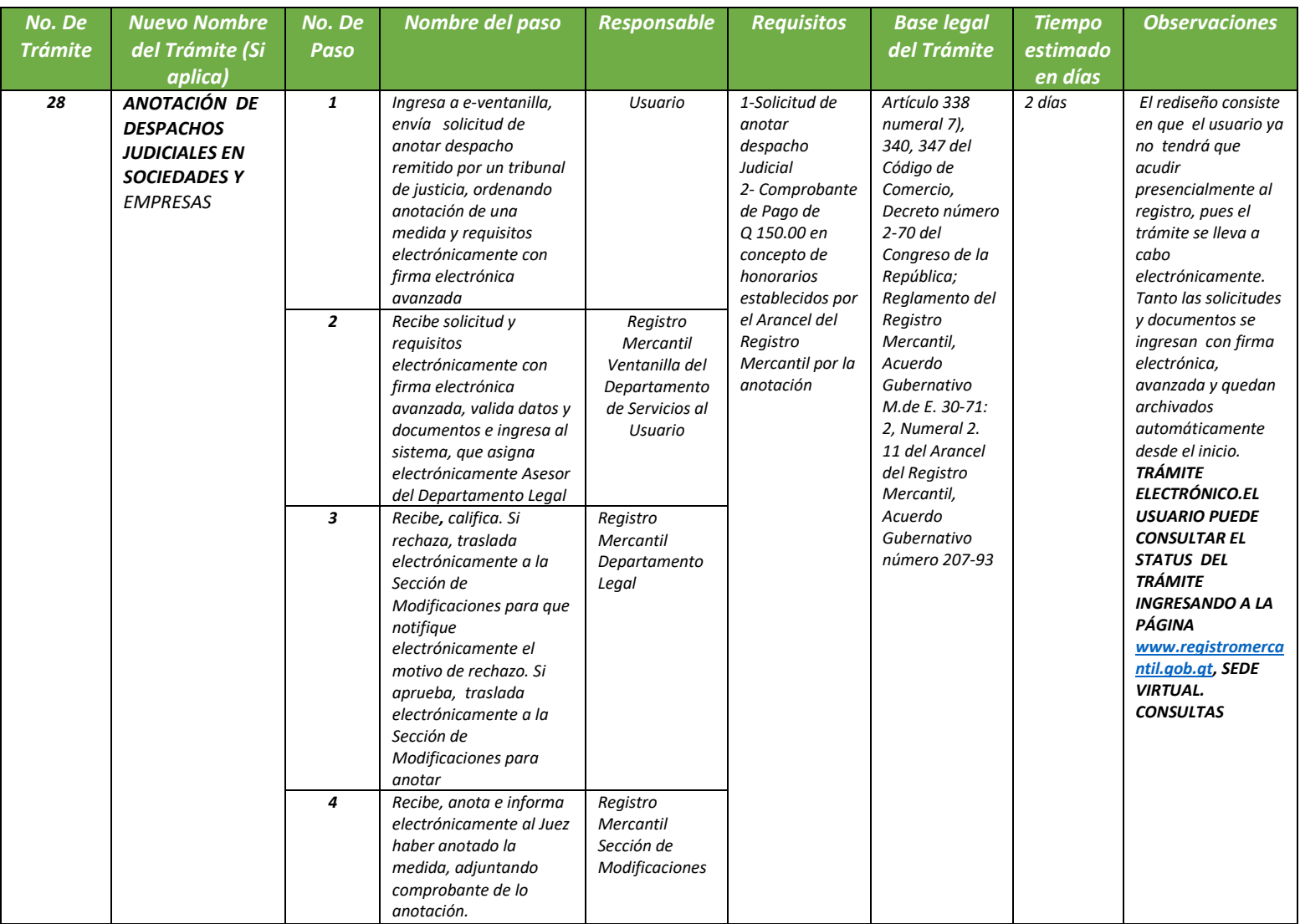

*REGISTRO MERCANTIL MINISTERIO DE ECONOMÍA Trámite 29 de 51*

### *NUEVOS RAZONAMIENTOS DE TESTIMONIOS DE ESCRITURAS CONSTITUTIVAS DE SOCIEDAD Y MODIFICACIONES DE ESCRITURAS CONSTITUTIVAS DE SOCIEDAD*

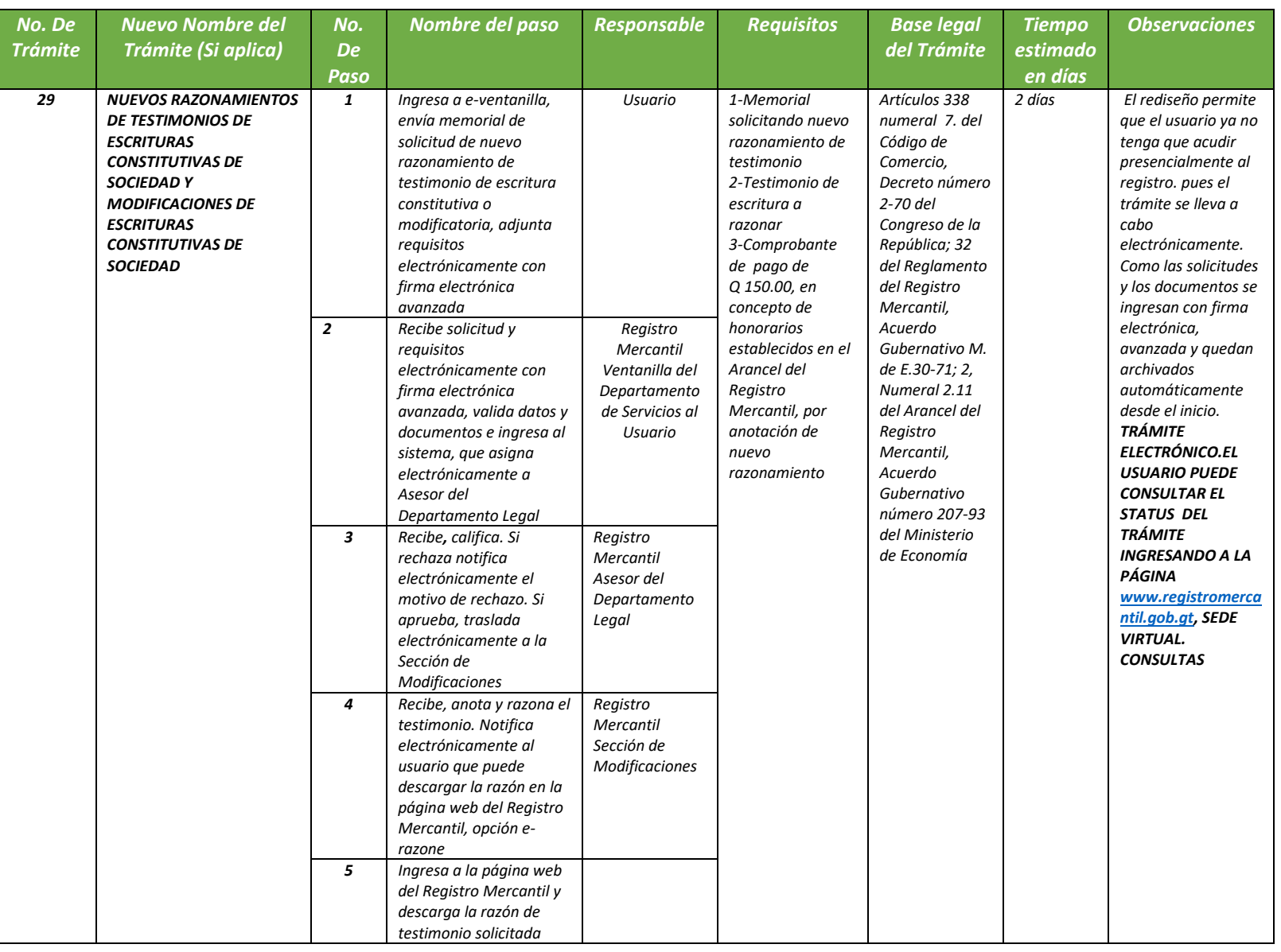

### *REGISTRO MERCANTIL MINISTERIO DE ECONOMÍA Trámite 30 de 51*

### *PRÓRROGA PARA ACREDITAR APORTACIÓN DE BIENES -3 MESES-*

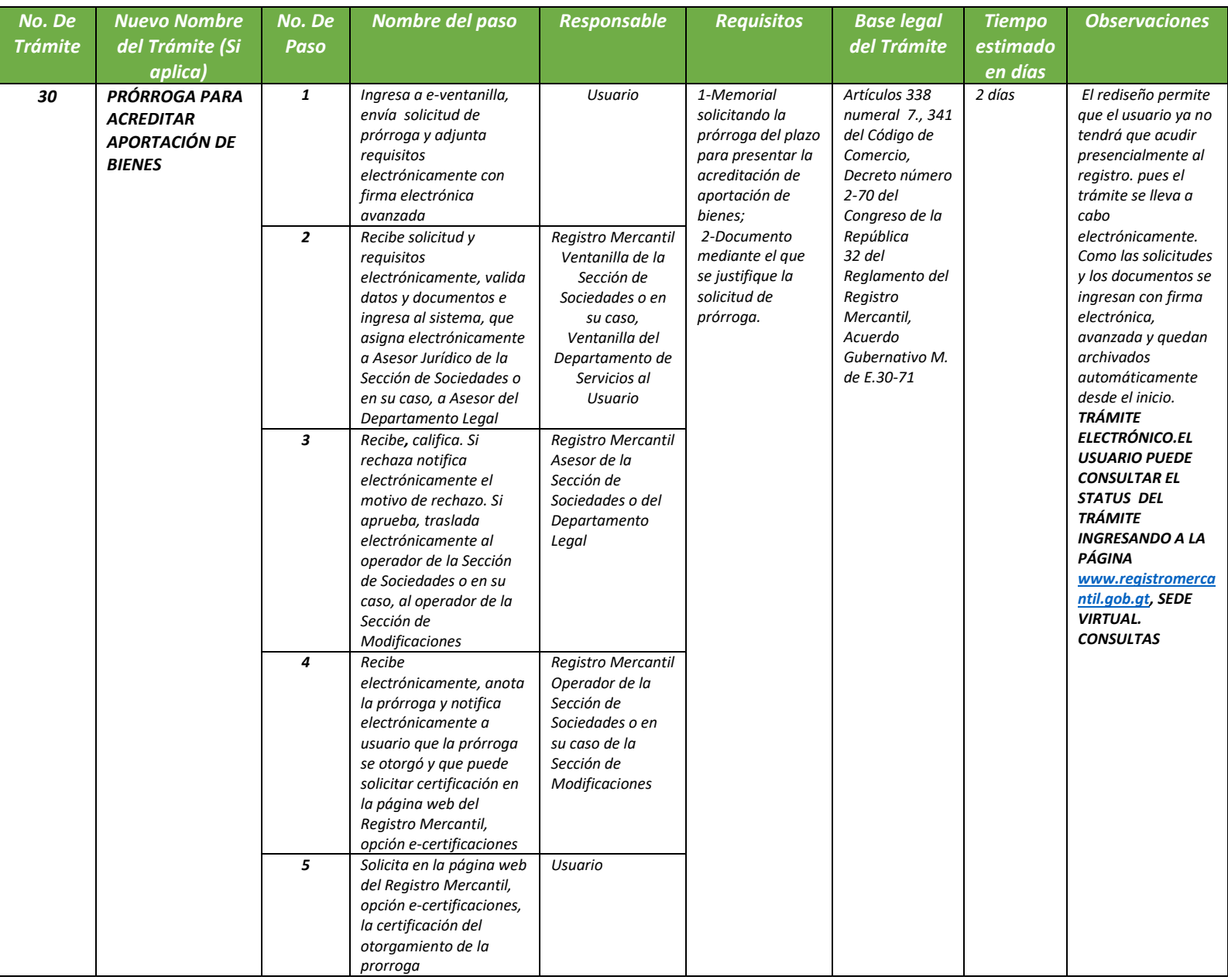

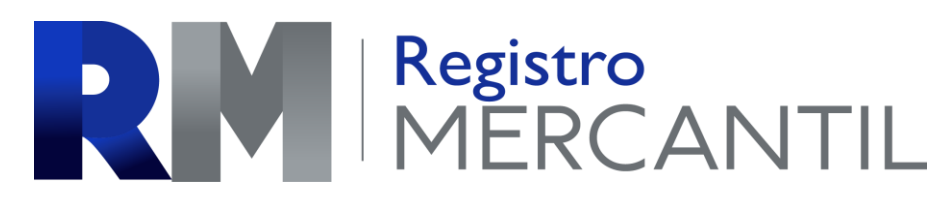

### *REGISTRO MERCANTIL MINISTERIO DE ECONOMÍA Trámite 31 de 51*

### *ANOTACIÓN DE ACREDITACIÓN DE APORTACIÓN DE BIENES EN SOCIEDADES*

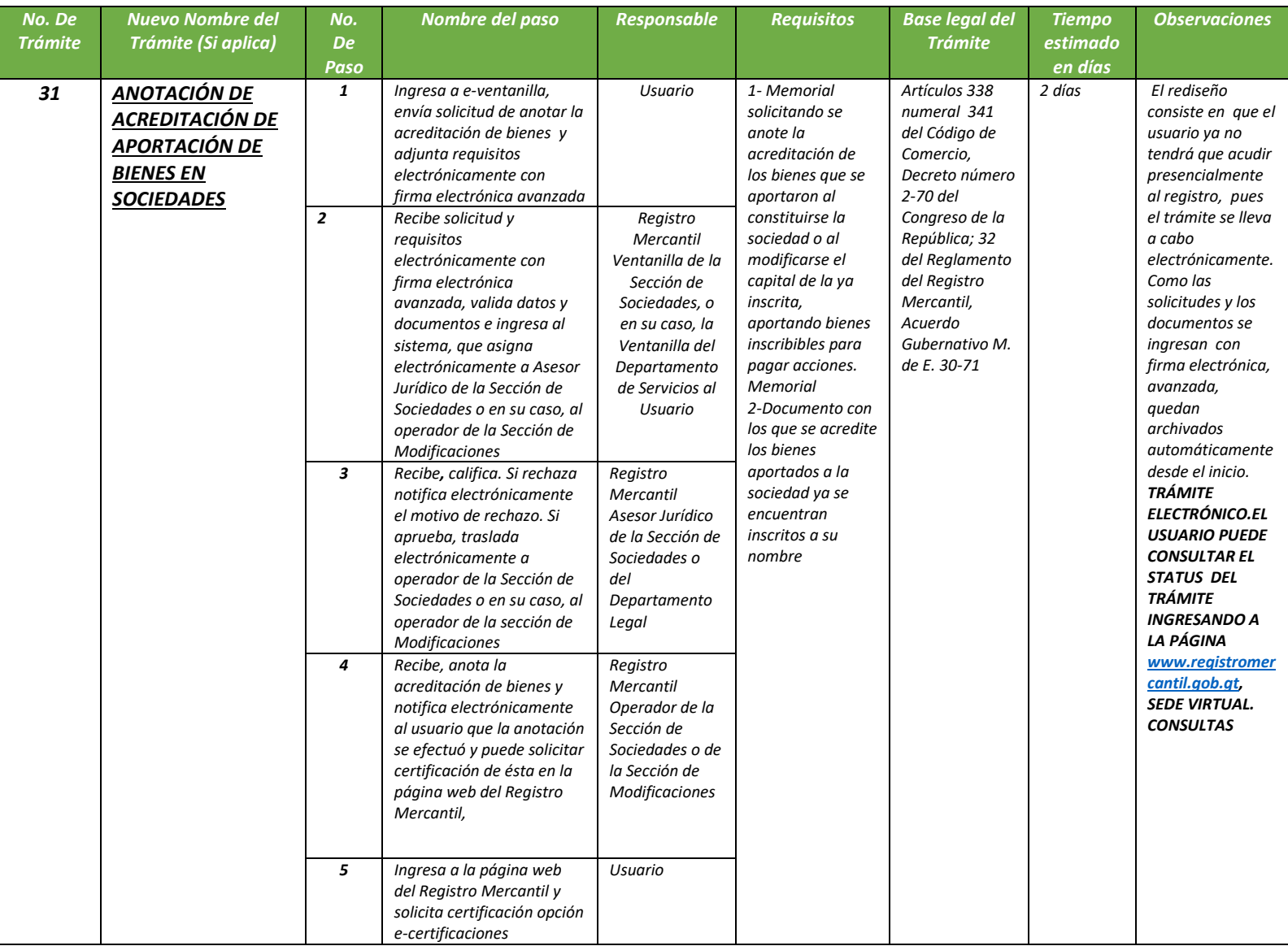

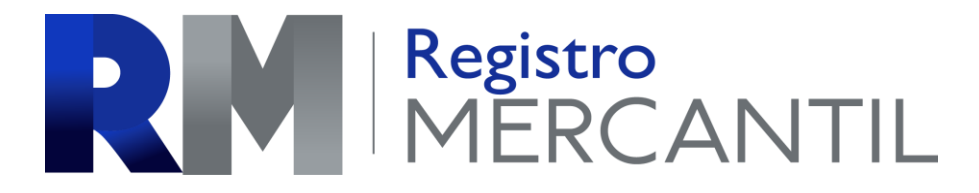

### *REGISTRO MERCANTIL MINISTERIO DE ECONOMÍA Trámite 32 de 51*

### *INSCRIPCIÓN DE ASAMBLEAS GENERALES EXTRAORDINARIAS DE ACCIONISTAS*

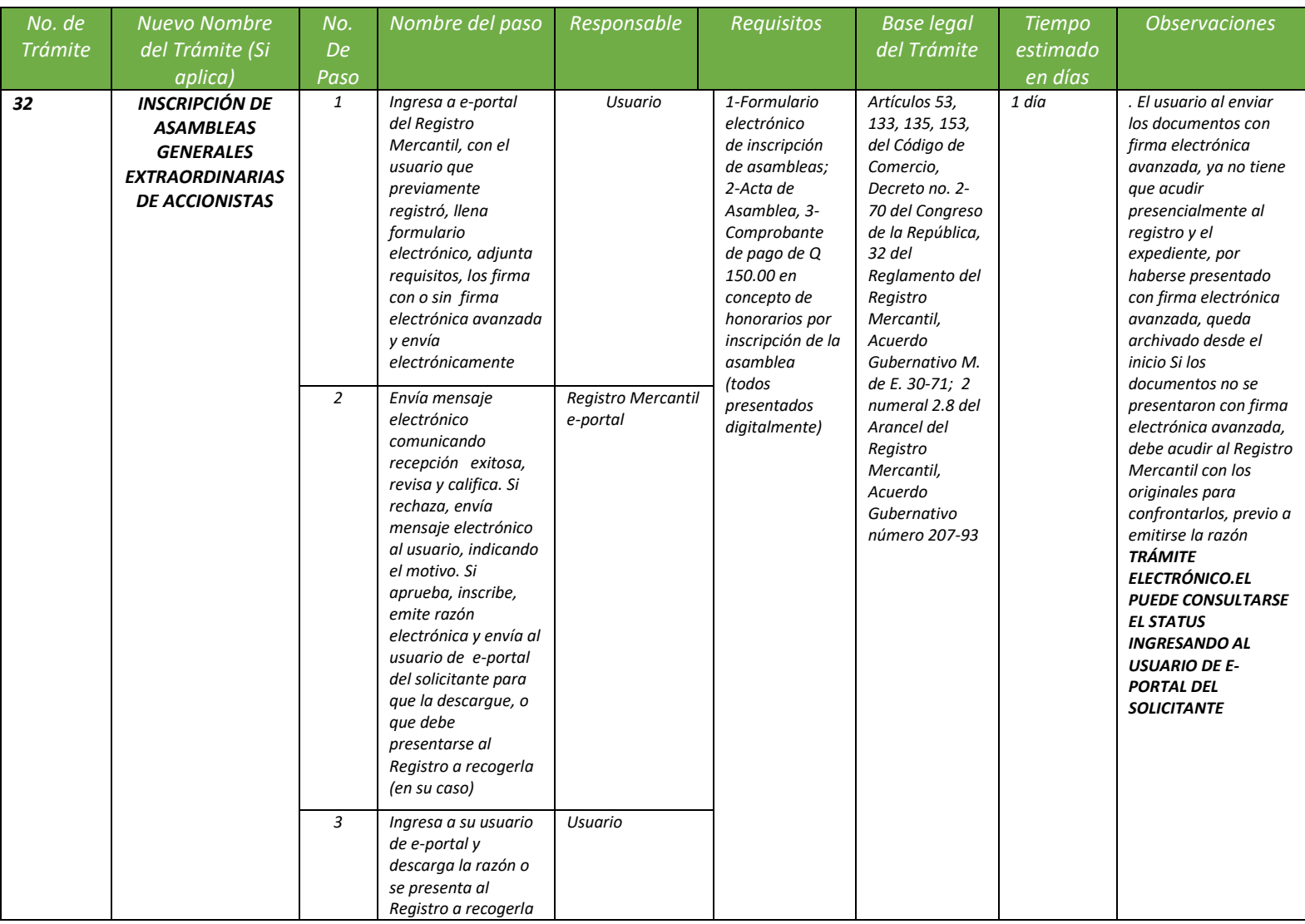

*REGISTRO MERCANTIL MINISTERIO DE ECONOMÍA Trámite 33 de 51*

*INSCRIPCIÓN DE AUXILIARES DE COMERCIO* 

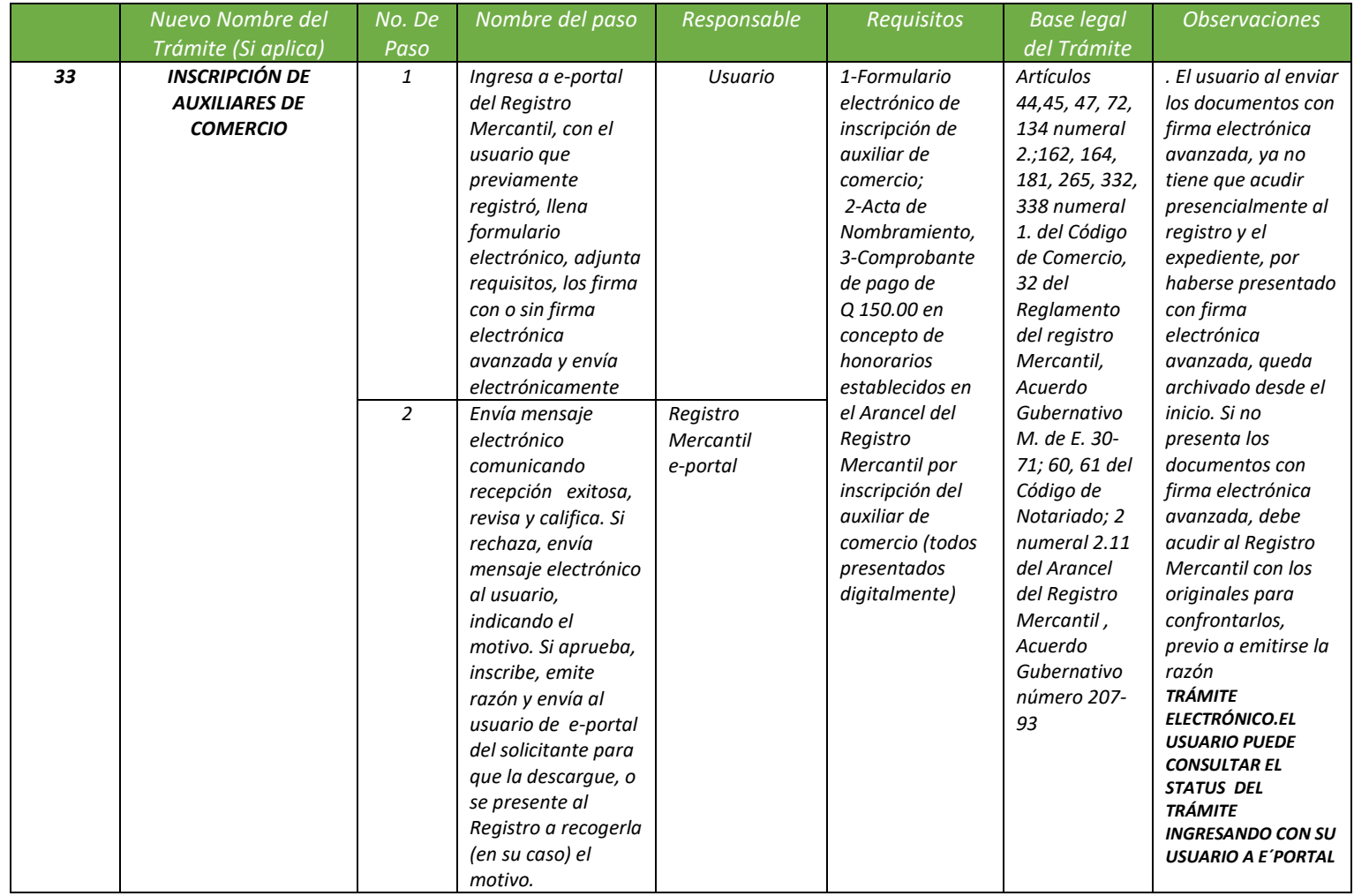

*REGISTRO MERCANTIL MINISTERIO DE ECONOMÍA Trámite 34 de 51*

### *CANCELACION DE AUXILIARES DE COMERCIO*

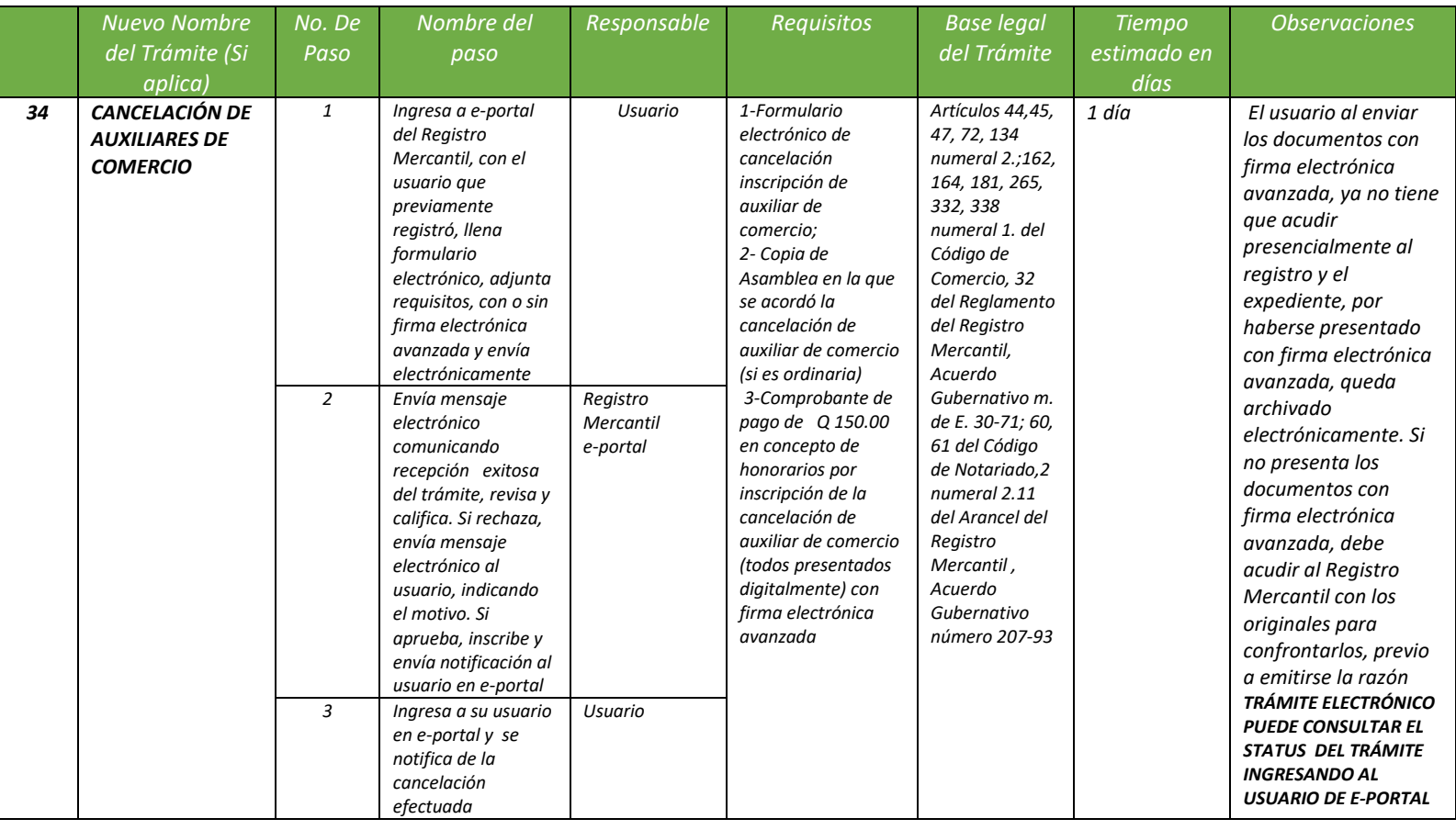

*REGISTRO MERCANTIL MINISTERIO DE ECONOMÍA Trámite 35 de 51*

### *INSCRIPCIÓN y CANCELACIÓN DE AUXILIAR DE COMERCIO*

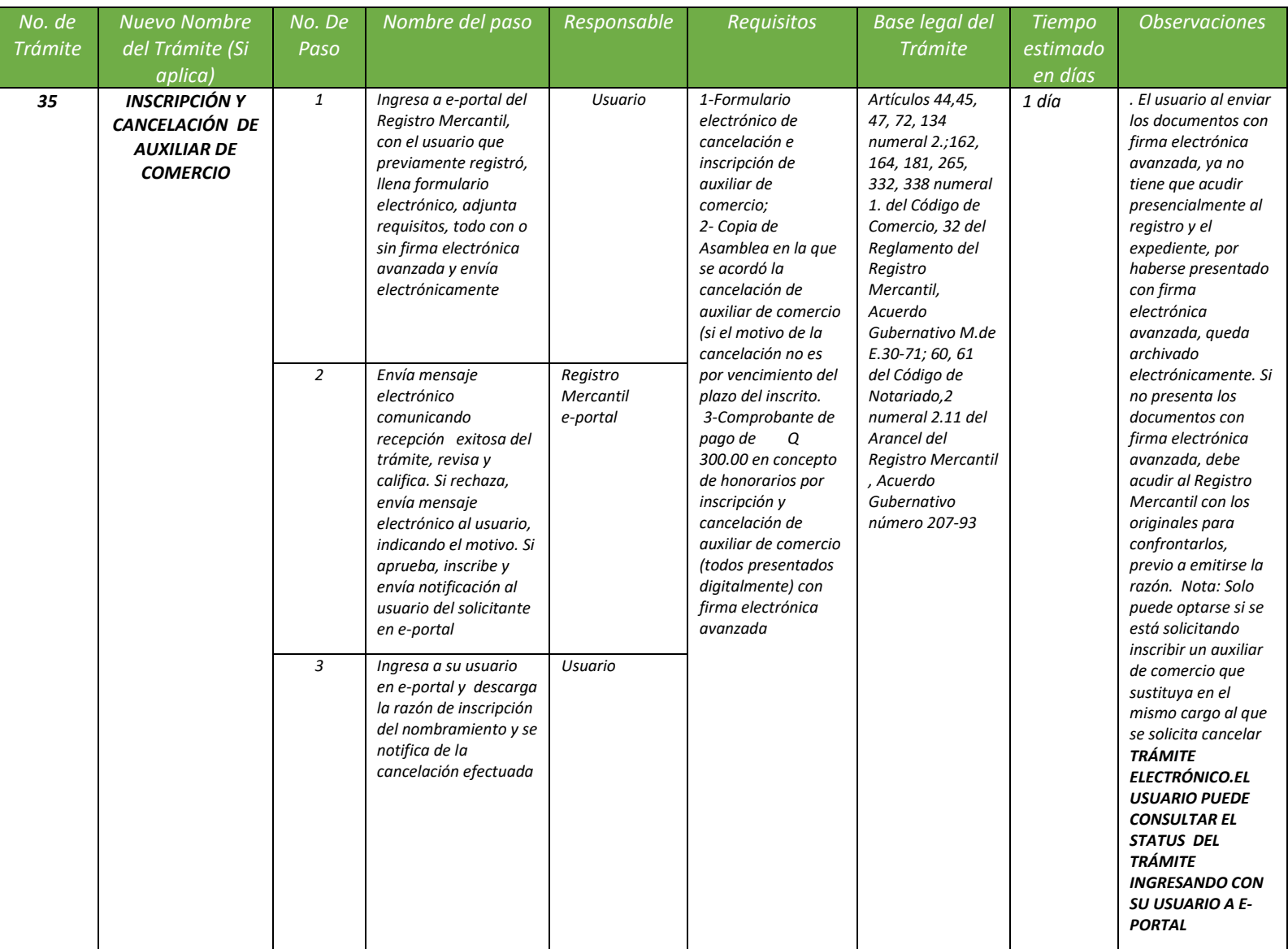

### *REGISTRO MERCANTIL MINISTERIO DE ECONOMÍA Trámite 36 de 51*

### *INSCRIPCIÓN DE MANDATO*

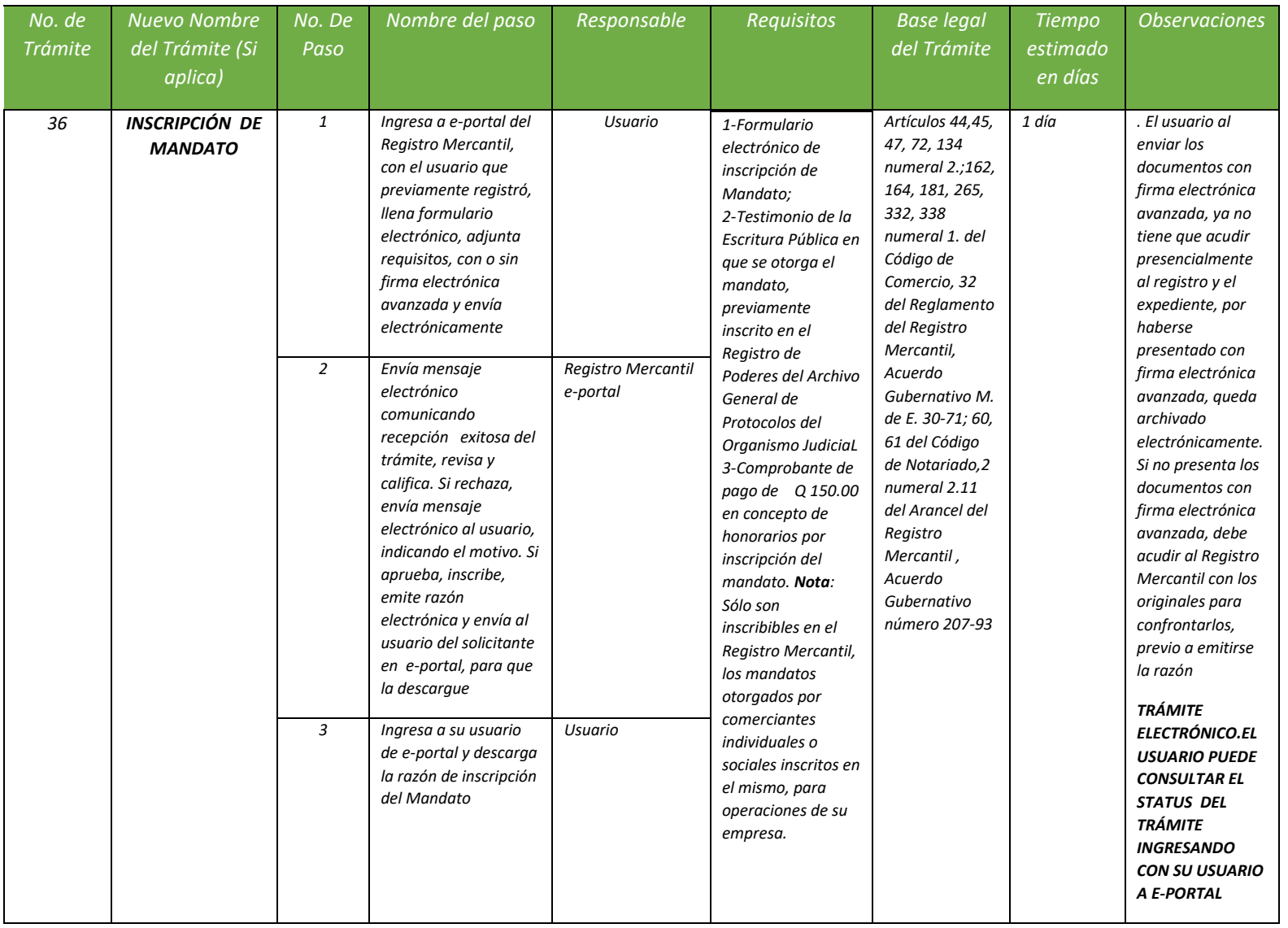

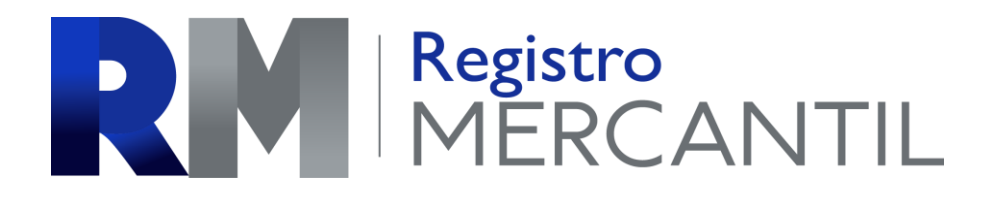

### *REGISTRO MERCANTIL MINISTERIO DE ECONOMÍA Trámite 37 de 51*

### *AMPLIACIÓN DE MANDATO*

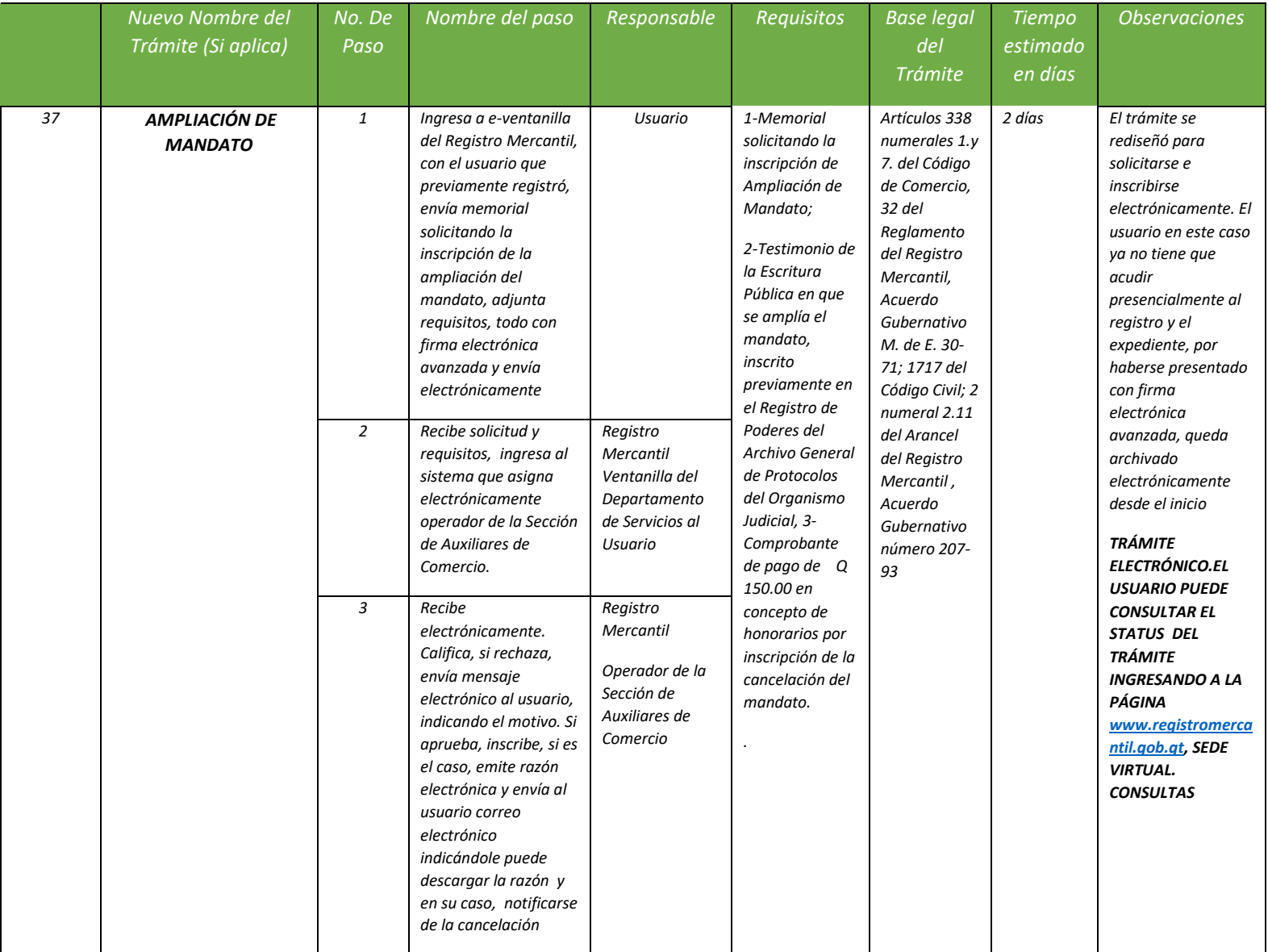

*REGISTRO MERCANTIL MINISTERIO DE ECONOMÍA Trámite 38 de 51*

### *CANCELACIÓN DE MANDATO*

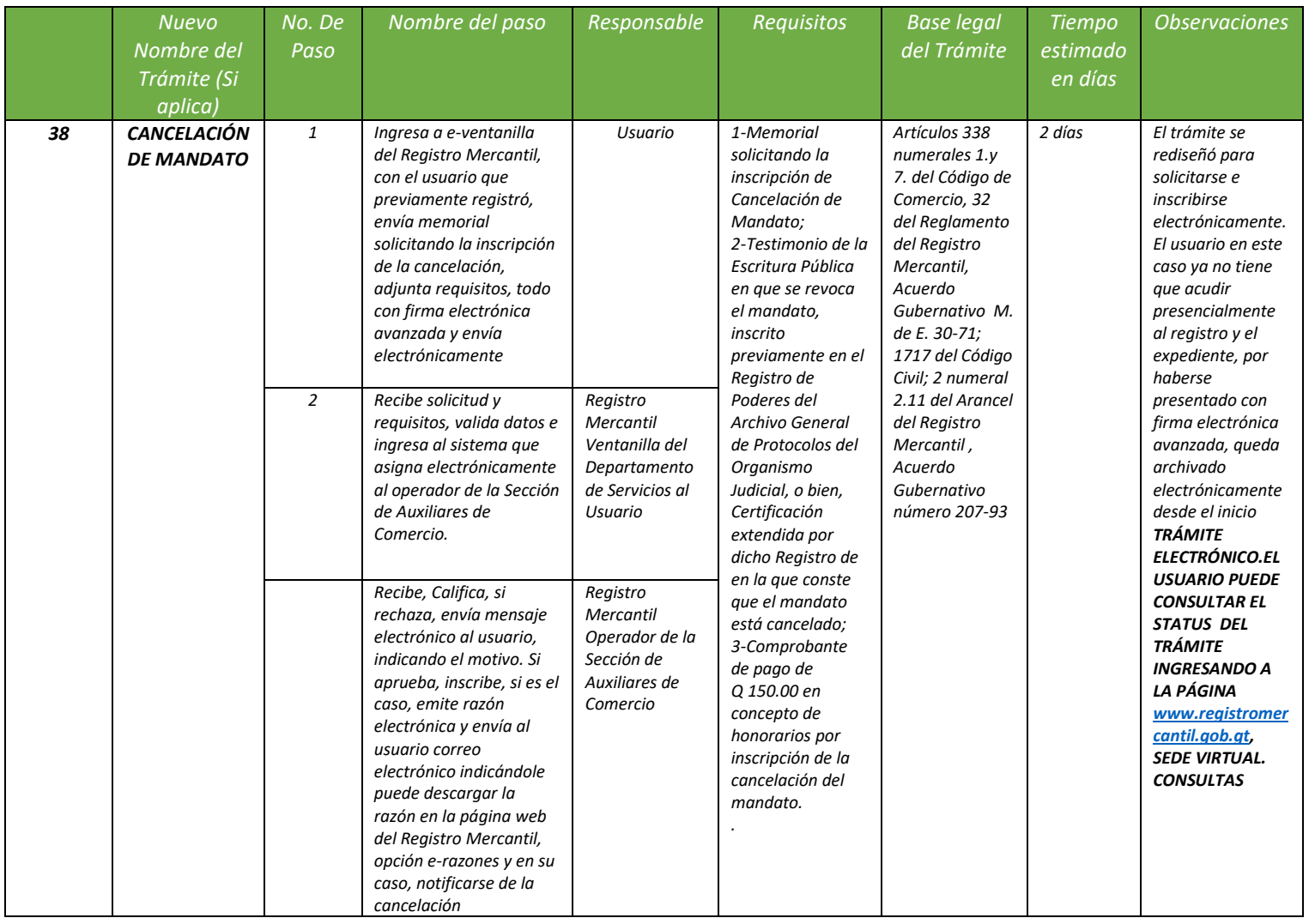

### *REGISTRO MERCANTIL MINISTERIO DE ECONOMÍA Trámite 39 de 51*

### *INSCRIPCIÓN DE AGENTES, DISTRIBUIDORES O REPRESENTANTES*

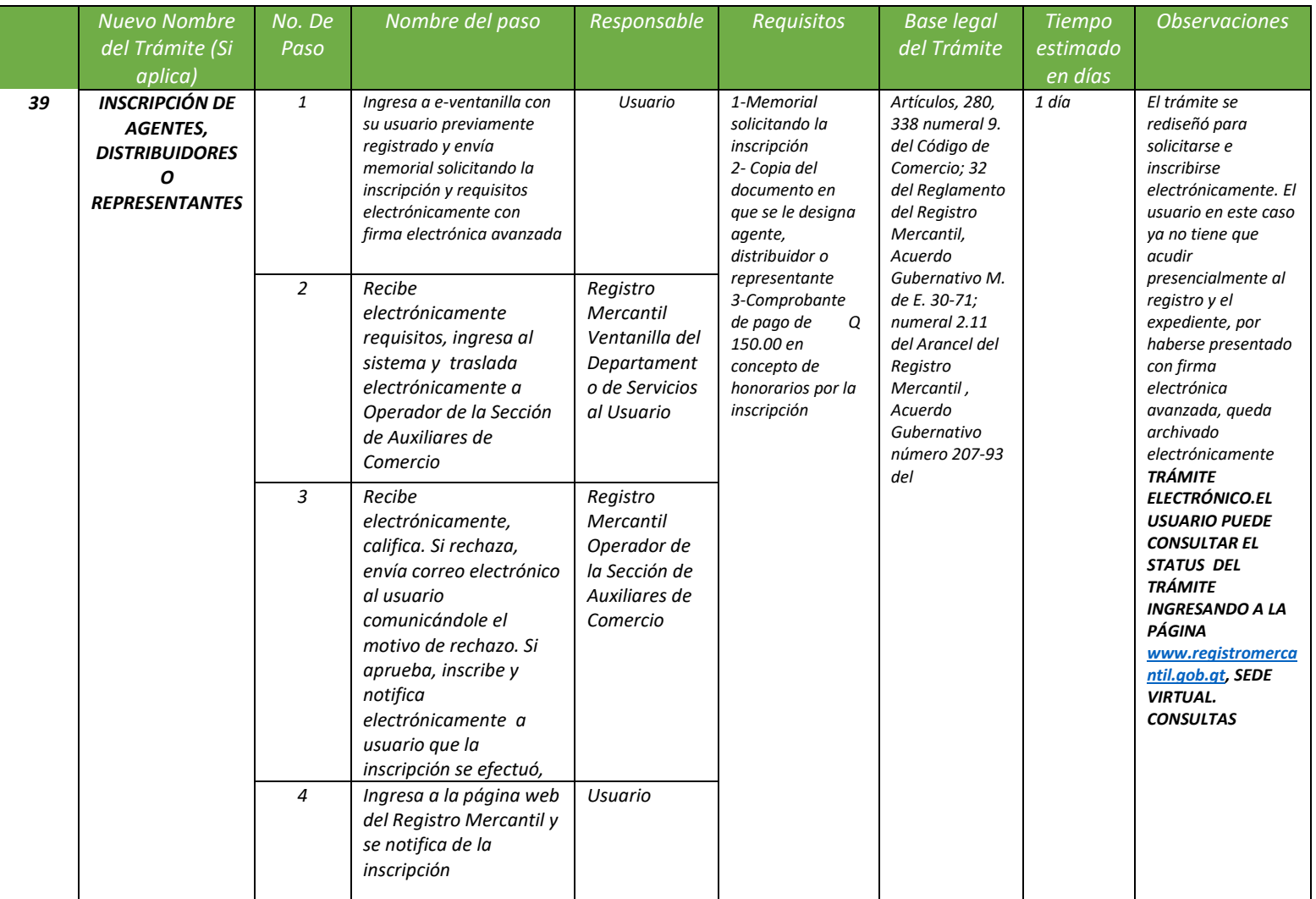

*REGISTRO MERCANTIL MINISTERIO DE ECONOMÍA Trámite 40 de 51*

### *AMPLIACIÓN DE PLAZO DE AGENTES, DISTRIBUIDORES O REPRESENTANTES*

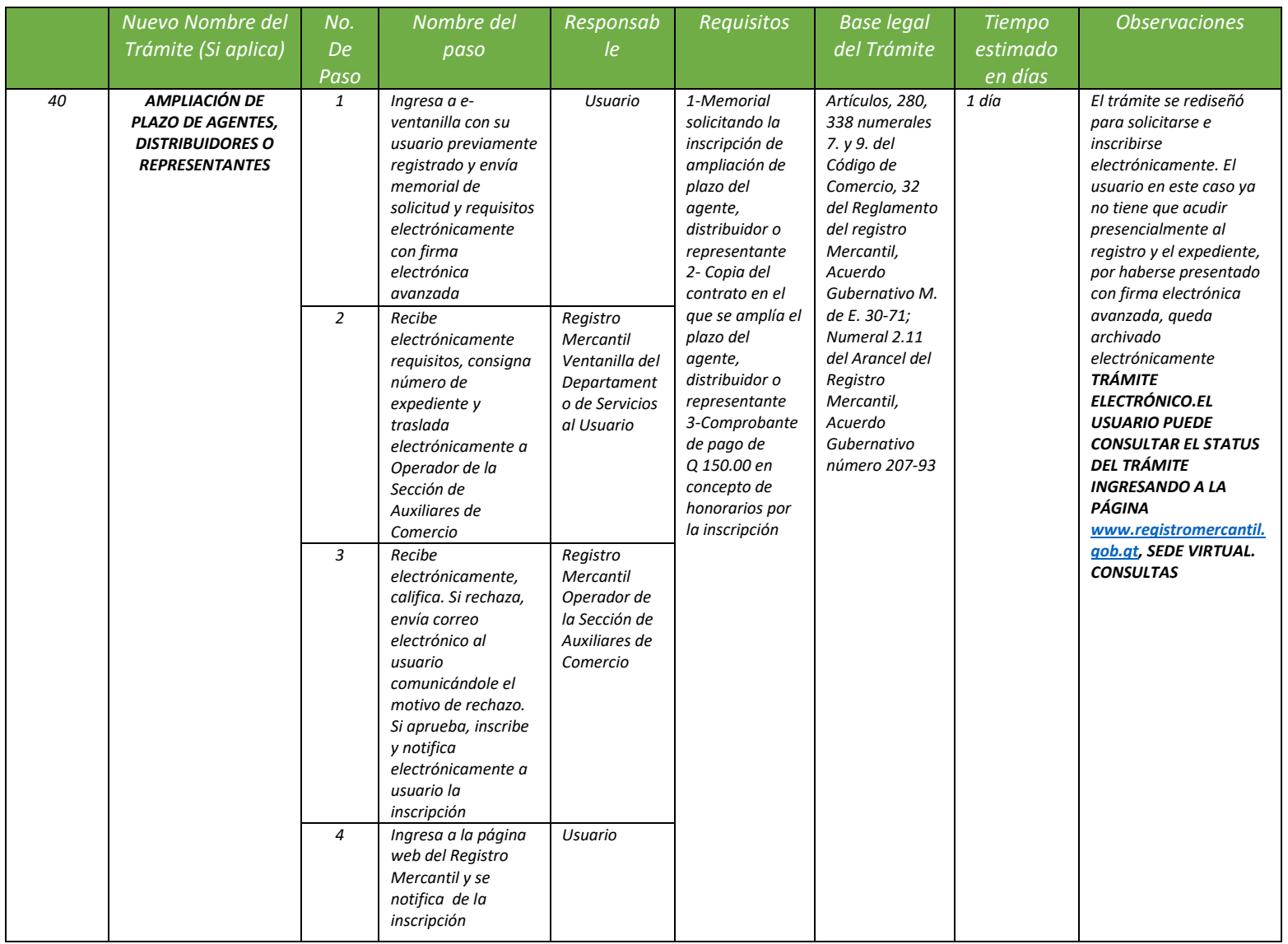

### *REGISTRO MERCANTIL MINISTERIO DE ECONOMÍA Trámite 41 de 51*

### *CANCELACIÓN DE AGENTES, DISTRIBUIDORES O REPRESENTANTES*

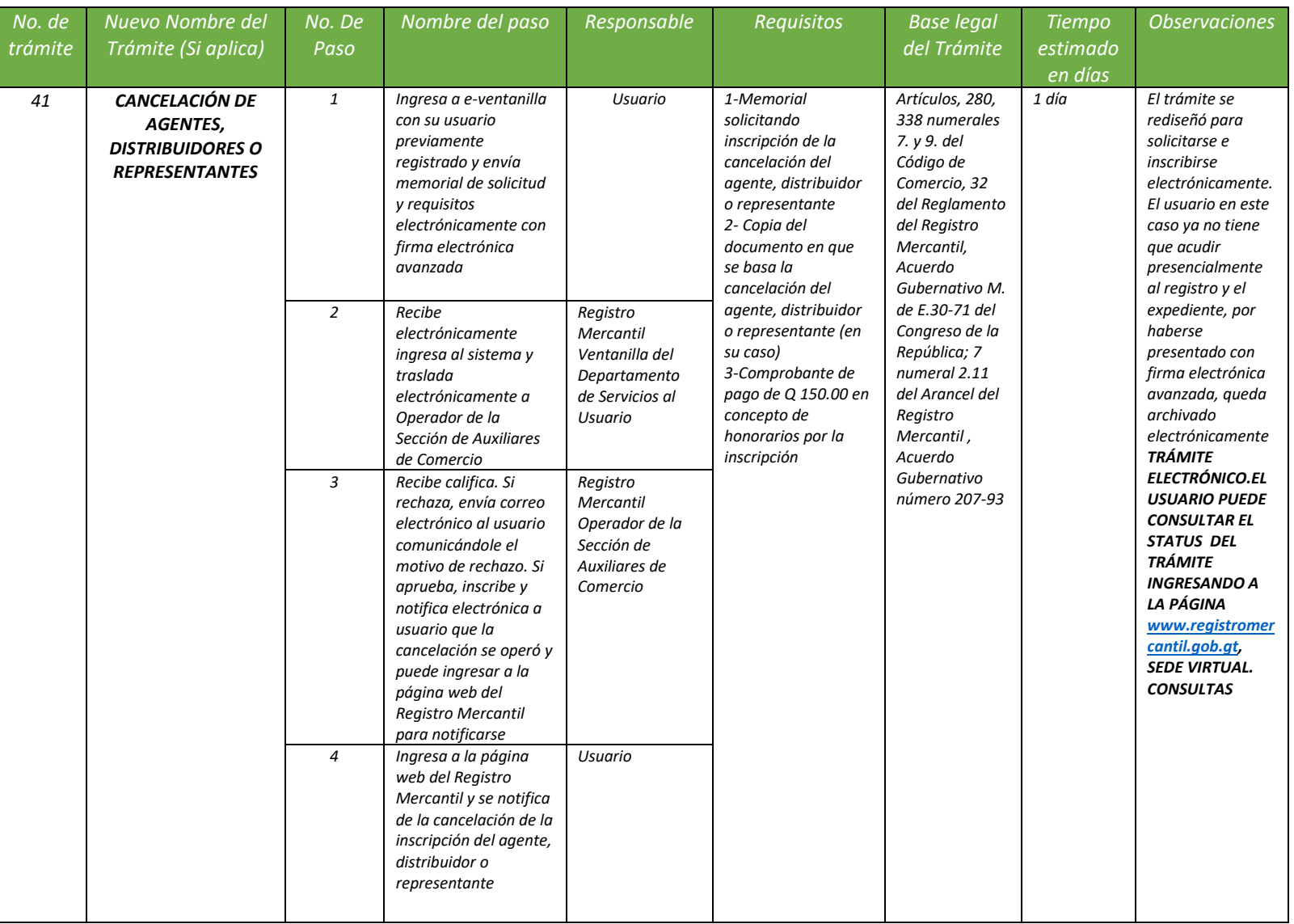

*REGISTRO MERCANTIL MINISTERIO DE ECONOMÍA Trámite 42 de 51*

### *INSCRIPCIÓN DE LIQUIDADORES*

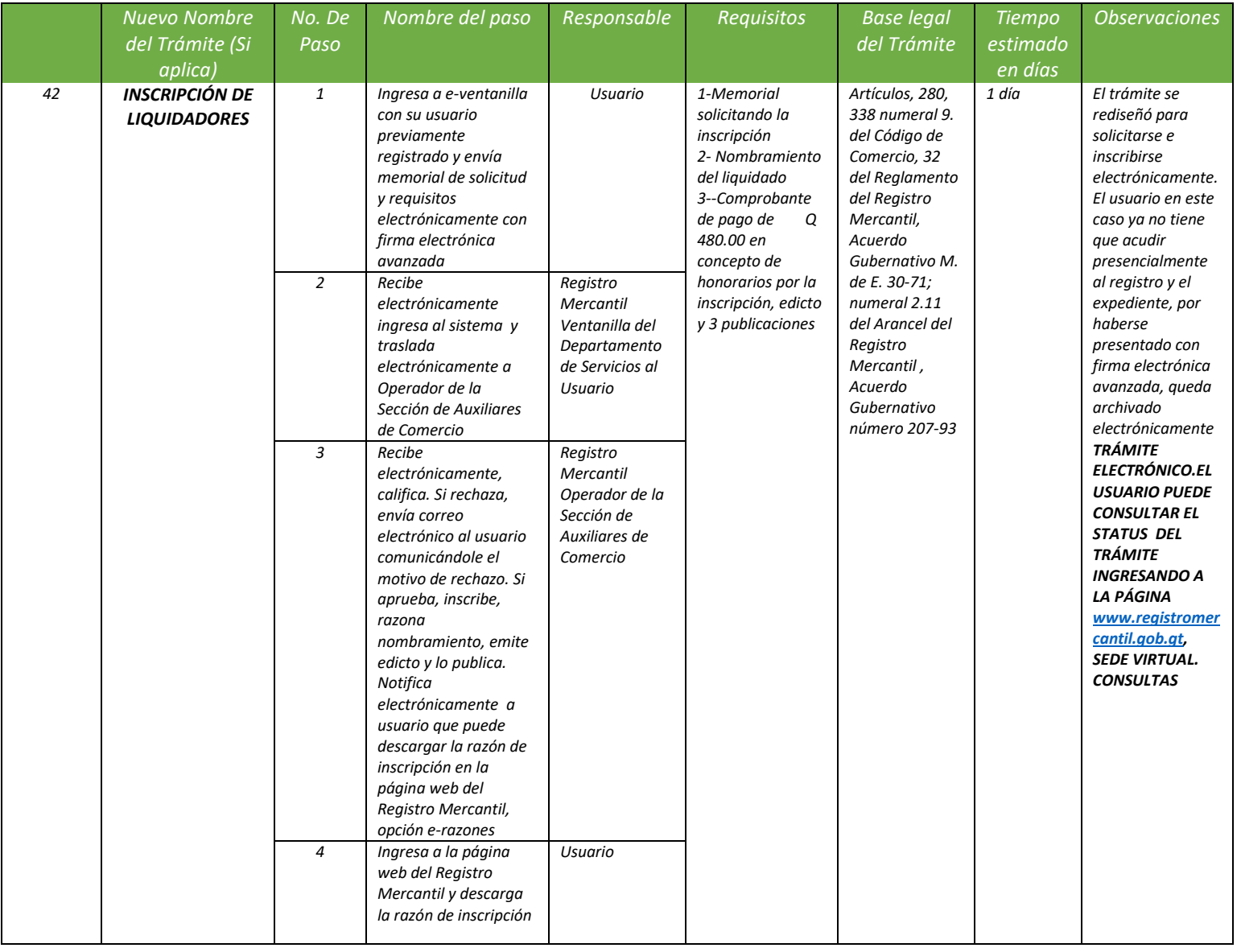

*REGISTRO MERCANTIL MINISTERIO DE ECONOMÍA Trámite 43 de 51*

*INSCRIPCIÓN DE AVISO DE EMISIÓN DE ACCIONES* 

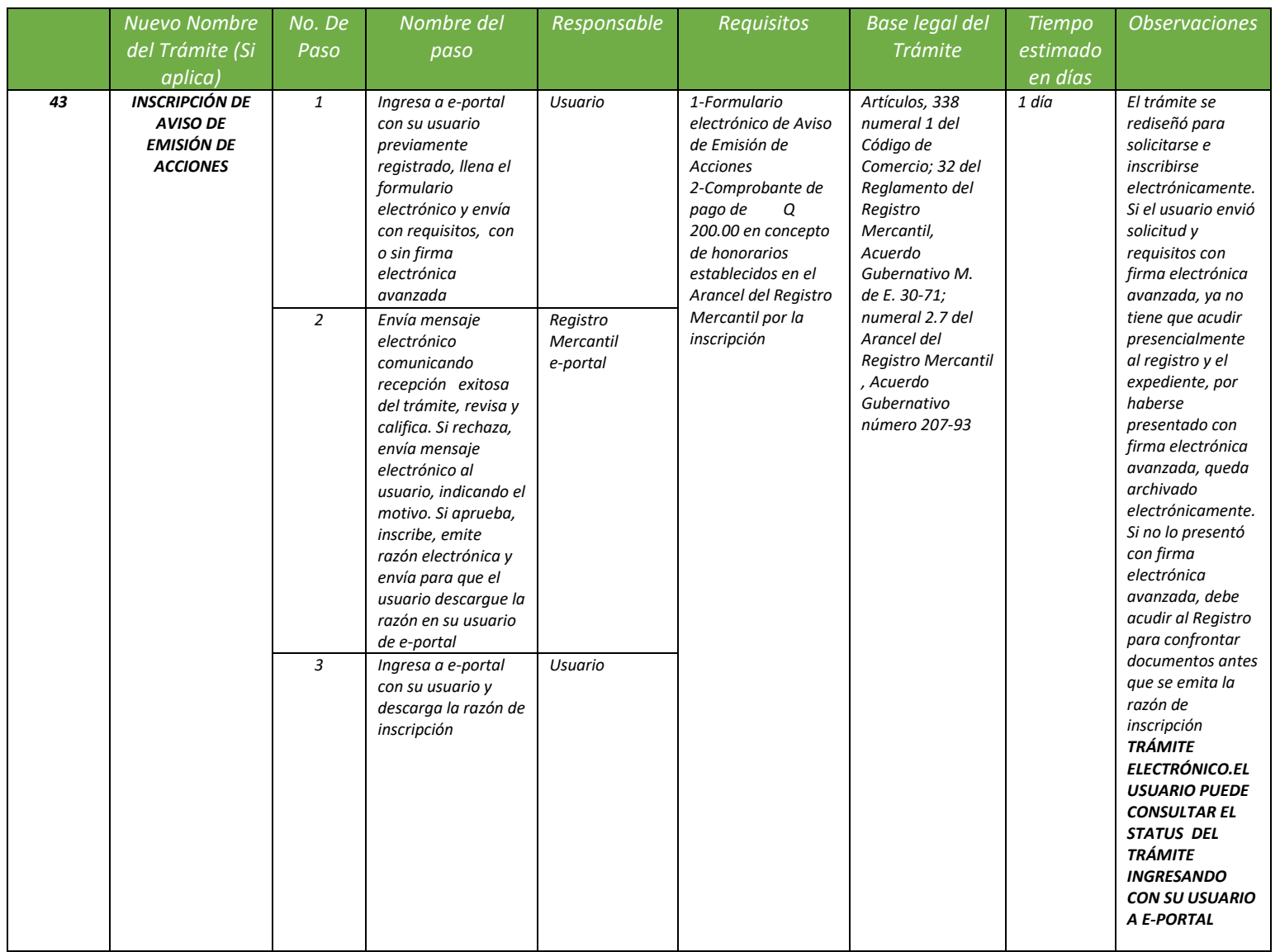

*REGISTRO MERCANTIL MINISTERIO DE ECONOMÍA Trámite 44 de 51*

*CANCELACIÓN DE AVISO DE EMISIÓN DE ACCIONES*

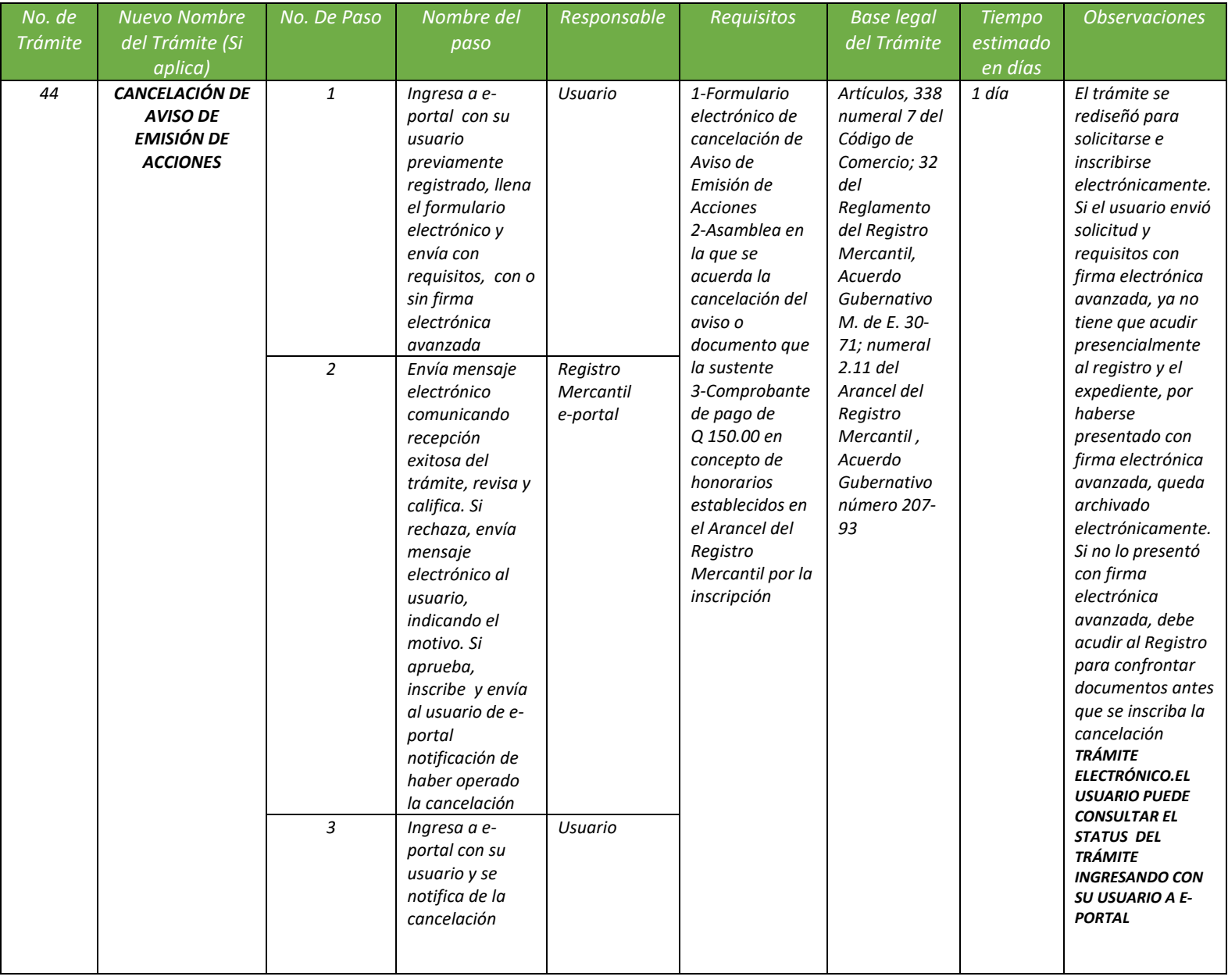

### *REGISTRO MERCANTIL MINISTERIO DE ECONOMÍA Trámite 45 de 51*

### *ANOTACIÓN DE DESPACHOS JUDICIALES EN INSCRIPCIONES DE AUXILIARES DE COMERCIO, ASAMBLEAS, MANDATOS, AVISOS DE EMISIÓN DE ACCIONES*

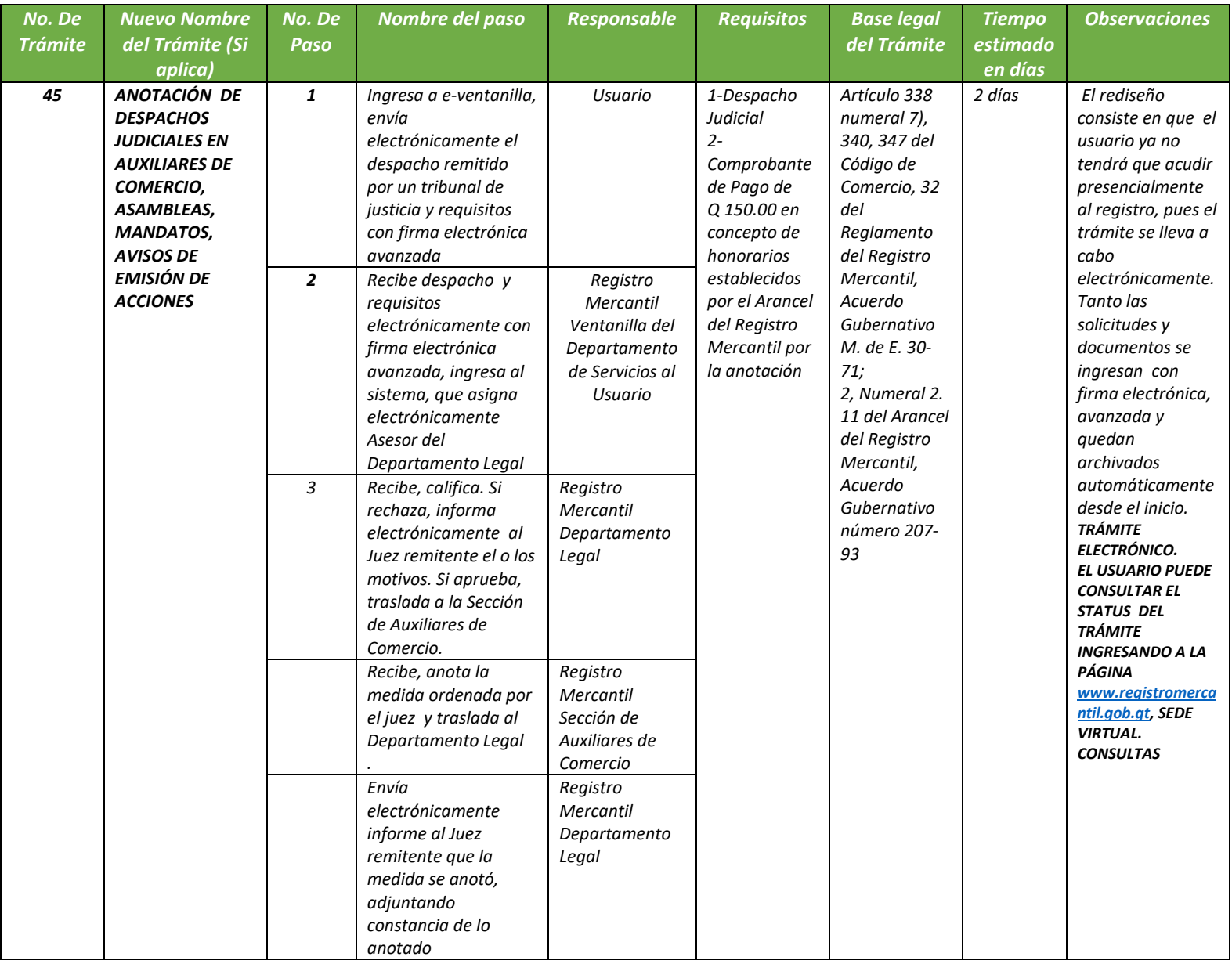

### *REGISTRO MERCANTIL MINISTERIO DE ECONOMÍA Trámite 46 de 51*

### *RAZONAMIENTO DE NOMBRAMIENTO DE AUXILIARES DE COMERCIO, MANDATOS, ASAMBLEAS GENERALES, AVISOS DE EMISIÓN DE ACCIONES*

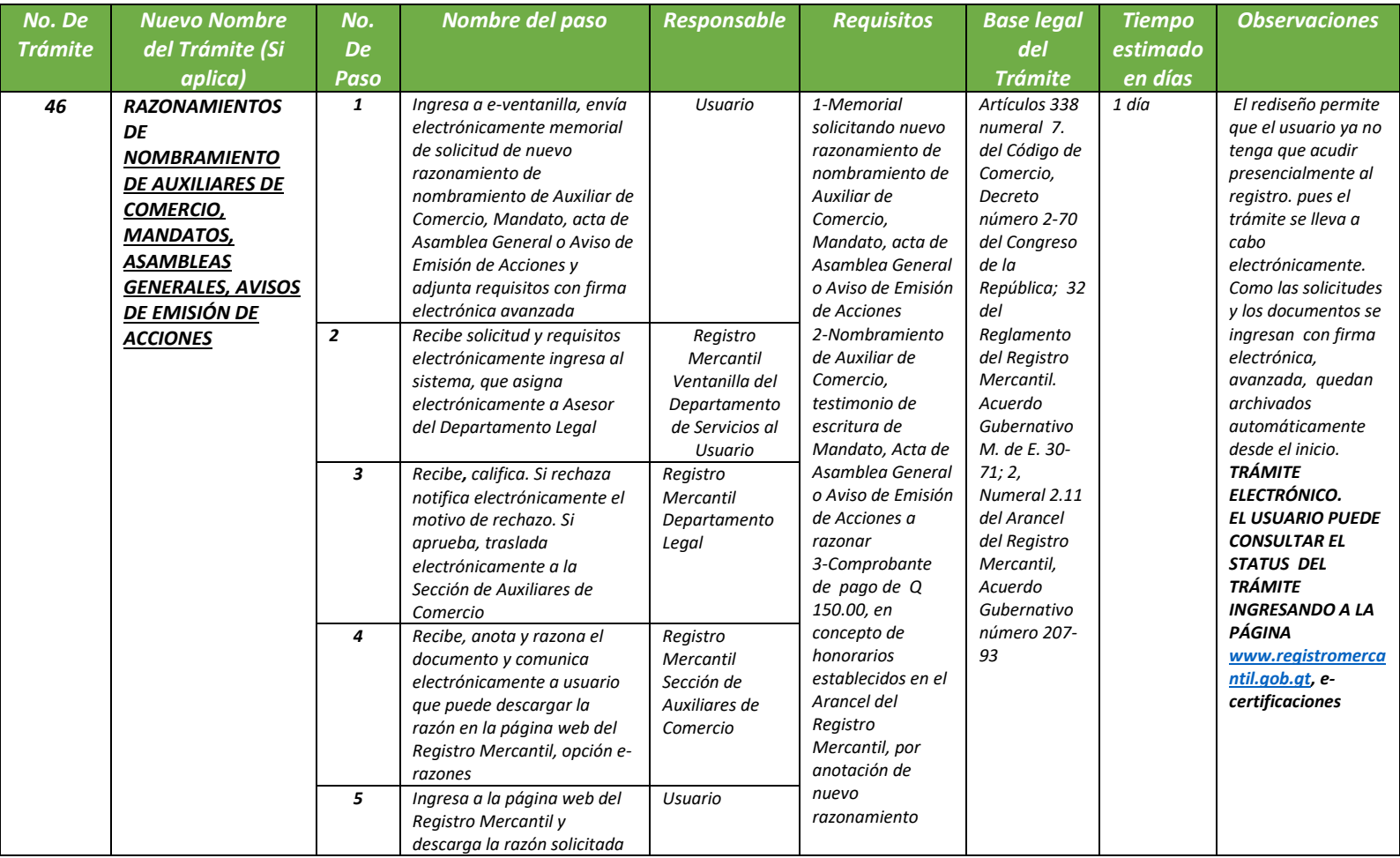

### *REGISTRO MERCANTIL MINISTERIO DE ECONOMÍA Trámite 47 de 51*

### *CERTIFICACIÓN DE INSCRIPCIONES DE EMPRESAS, SOCIEDADES, AUXILIARES DE COMERCIO,MANDATOS, ASAMBLEAS GENERALES, AVISOS DE EMISIÓN DE ACCIONES*

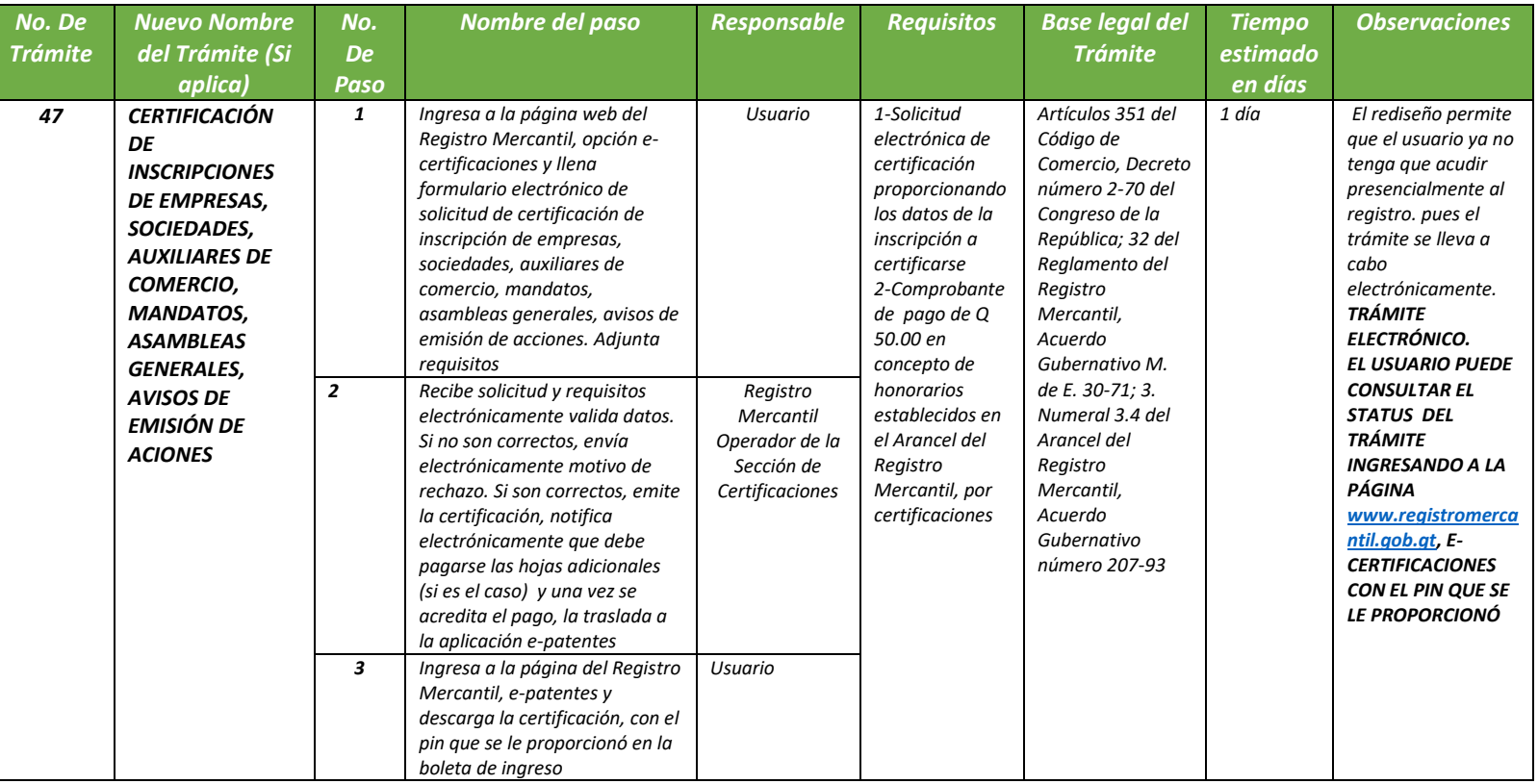

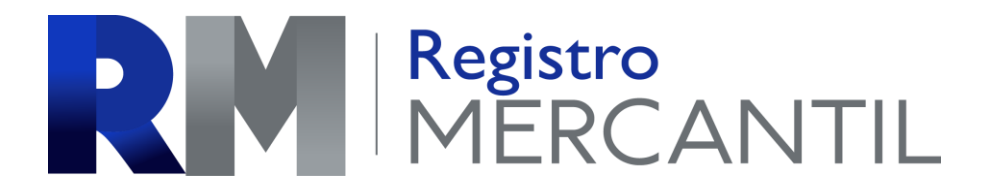

### *REGISTRO MERCANTIL MINISTERIO DE ECONOMÍA Trámite 48 de 51*

### *CERTIFICACIÓN DE COPIA DE EXPEDIENTES*

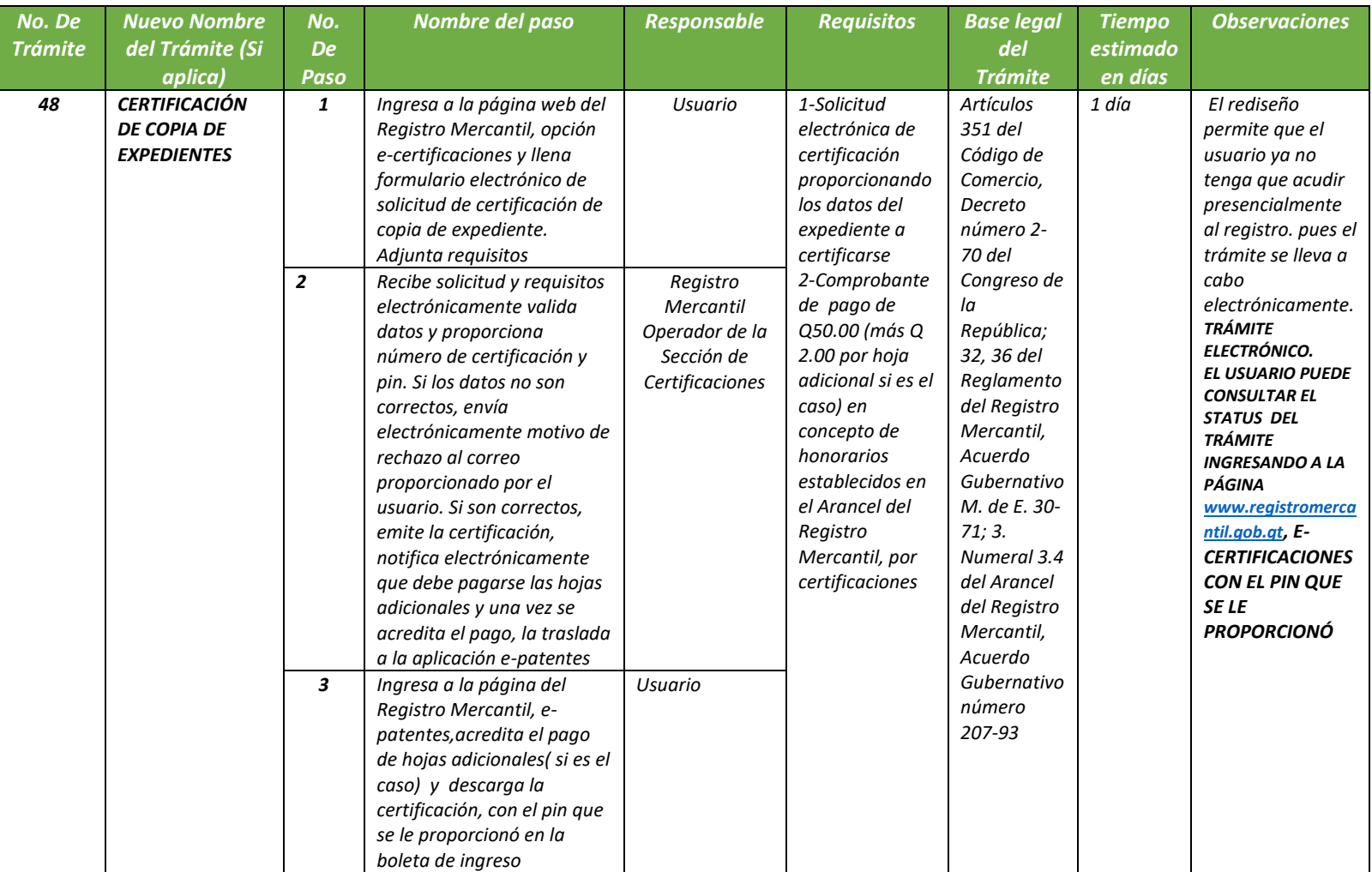

### *REGISTRO MERCANTIL MINISTERIO DE ECONOMÍA Trámite 49 de 51*

### *CERTIFICACIÓN DE NEGATIVAS DE INSCRIPCIÓN*

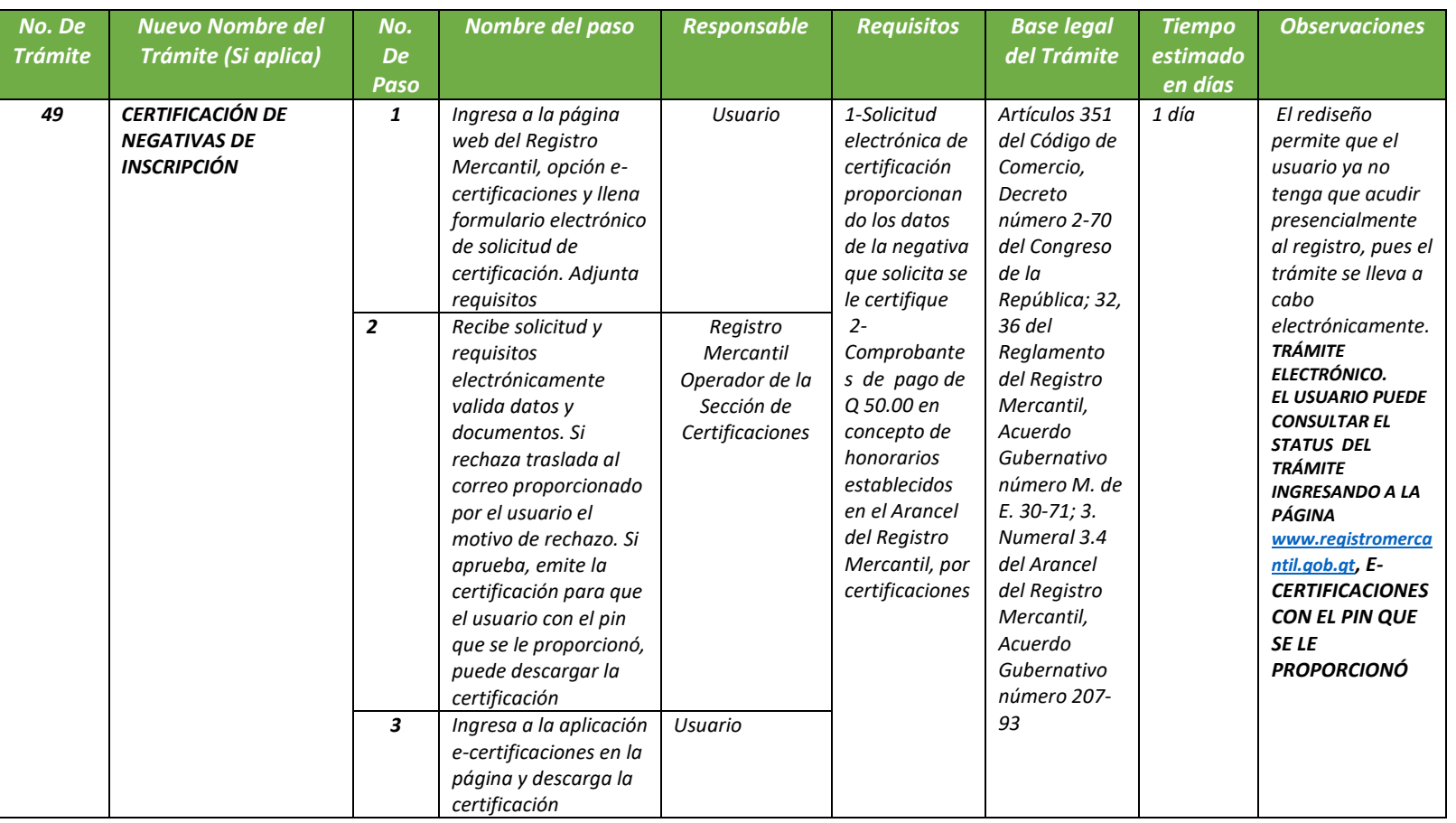

# RESERVENCES

*REGISTRO MERCANTIL MINISTERIO DE ECONOMÍA Trámite 50 de 51*

*CERTIFICACIÓN DE DESPLEGADOS DE INSCRIPCIÓN*

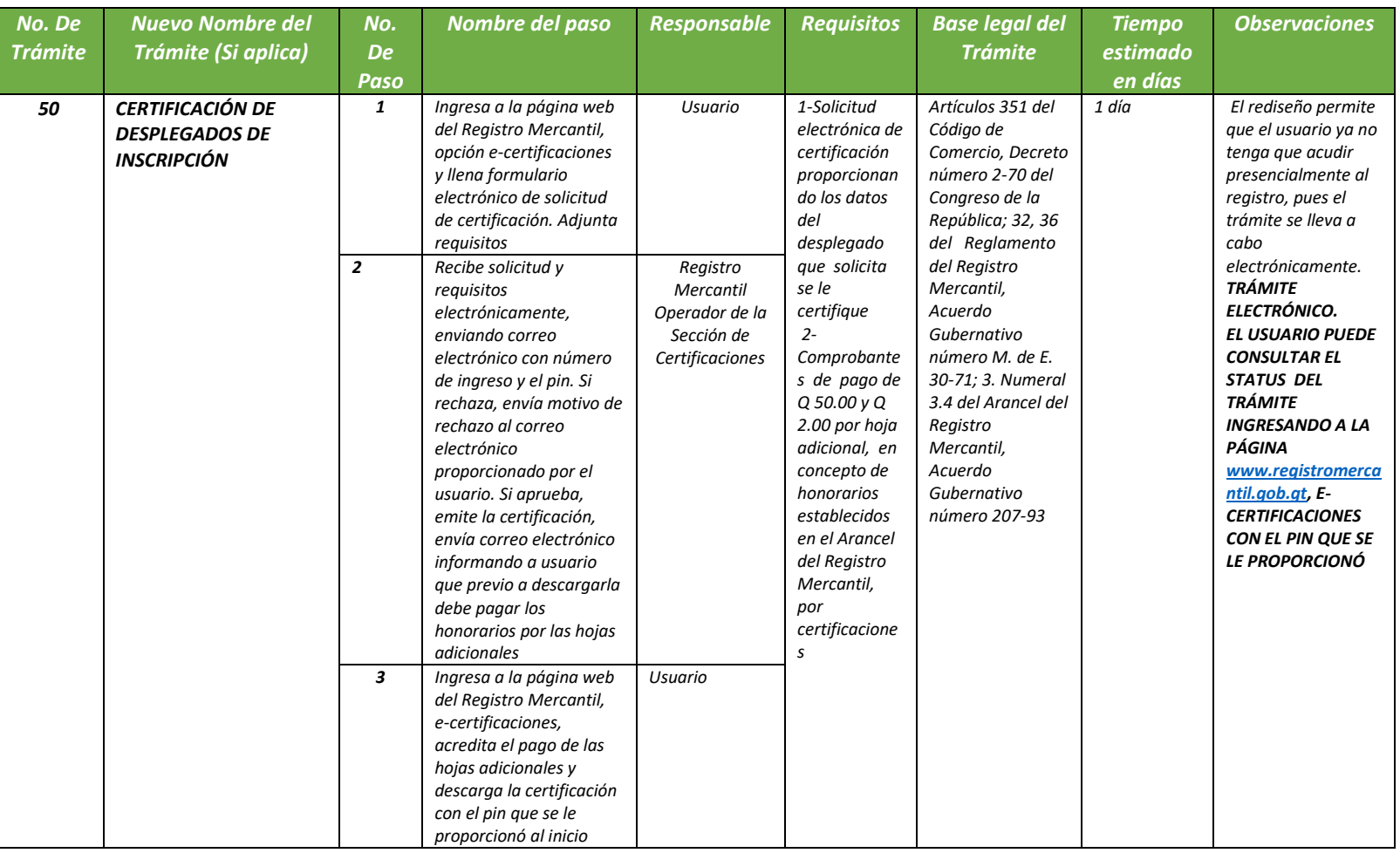

# RESERVENCES

*REGISTRO MERCANTIL MINISTERIO DE ECONOMÍA Trámite 51 de 51*

### *AUTORIZACIÓN DE LIBROS*

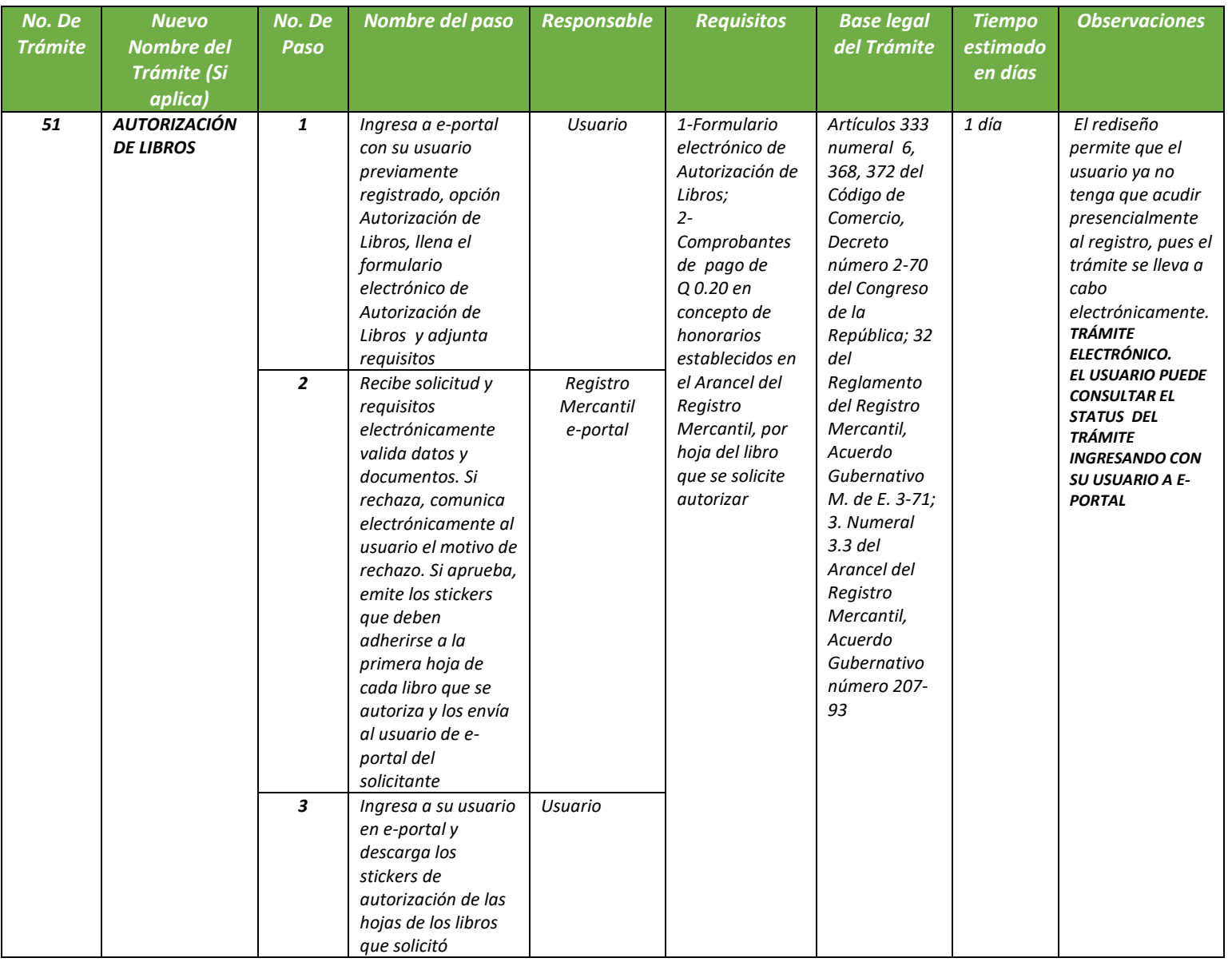